# UNIVERSIDAD PRIVADA DE TRUJILLO

**CARRERA PROFESIONAL DE INGENIERÍA CIVIL** 

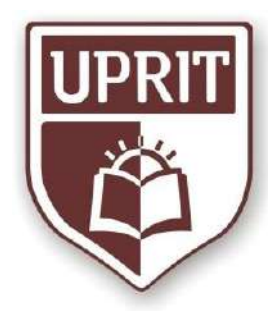

"PROPUESTA DE DISEÑO DE RESERVORIO APOYADO USANDO EL SOFTWARE SAP2000 PARA EL SERVICIO DE AGUA POTABLE Y SANEAMIENTO RURAL EN EL CASERIO EL ALIZAR - CHUGAY -SANCHEZ CARRION - LA LIBERTAD 2017<sup>33</sup>

TRABAJO DE SUFICIENCIA PROFESIONAL

PARA OPTAR EL TÍTULO PROFESIONAL DE INGENIERO CIVIL

**AUTOR:** 

**EVANGELISTA RUIZ ROMILY ABEL** 

TRUJILLO – PERÚ

2017

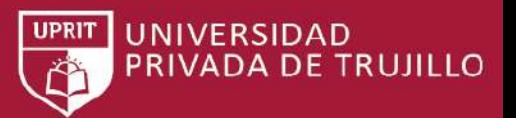

## **APROBACIÓN DE LA TESIS**

<span id="page-1-0"></span>El (La) asesor(a) y los miembros del jurado evaluador asignados, **APRUEBAN** el trabajo de suficiencia profesional desarrollada por el (la) Bachiller **Abel Romily Evangelista Ruiz**, denominada:

# **"PROPUESTA DE DISEÑO DE RESERVORIO APOYADO USANDO SOFTWARE SAP2000 PARA EL SERVICIO DE AGUA POTABLE Y SANEAMIENTO RURAL EN ELCASERIO EL ALIZAR, CHUGAY, SANCHEZ CARRION - LA LIBERTAD - 2017"**

Ing. Josualdo Carlos Villar Quiroz **ASESOR**

Ing. Enrique Manuel Durand Bazán **JURADO PRESIDENTE**

Ing. Juan Carlos Bengoa Seminario **JURADO**

Ing. Josualdo Carlos Villar Quiroz **JURADO**

<span id="page-2-0"></span>TRABAJO DE SUFICIENCIA PROFESIONAL - *BACH. ABEL ROMILY EVANGELISTA RUIZ*

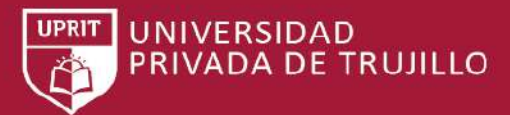

# **DEDICATORIA**

*Para mis padres por su interminable apoyo en todo momento de mi vida por sus enseñanzas, consejos y por su eterna paciencia y perdón ante mis constantes errores.*

*Para mis hermanos, porque han sido las personas que aportaron mucho para que este logro se haga realidad.*

*Para mi tío que se nos adelantó en el camino de la vida, pero siempre estará presente en nuestra mente y corazón.*

*Pero sobre todo dedicado a Dios.*

<span id="page-3-0"></span>TRABAJO DE SUFICIENCIA PROFESIONAL - *BACH. ABEL ROMILY EVANGELISTA RUIZ*

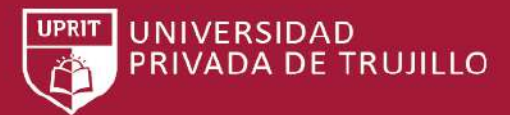

# **AGRADECIMIENTO**

*Le agradezco a Dios por haberme acompañado y guiado a lo largo de mi carrera, por ser fortaleza en los momentos de debilidad y por brindarme una vida llena de aprendizajes experiencias y sobre todo felicidad.*

*Le doy gracias a mis padres por apoyarme en todos momentos, por los valores que me han inculcado y por haberme dado la oportunidad de tener una excelente educación en el transcurso de mi vida.*

*A mis hermanos por ser parte importante de mi vida y representar la unidad familiar.*

*A mis amigos y compañeros, por su ayuda durante toda la vida universitaria.*

*A mi asesor de tesis, Mg. Josualdo Villar Quiroz, por haberme brindado su confianza y conocimientos para llevar a cabo este trabajo de tesis.*

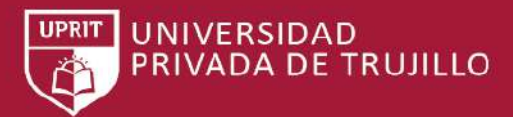

# ÍNDICE DE CONTENIDOS

# <span id="page-4-0"></span>Contenido

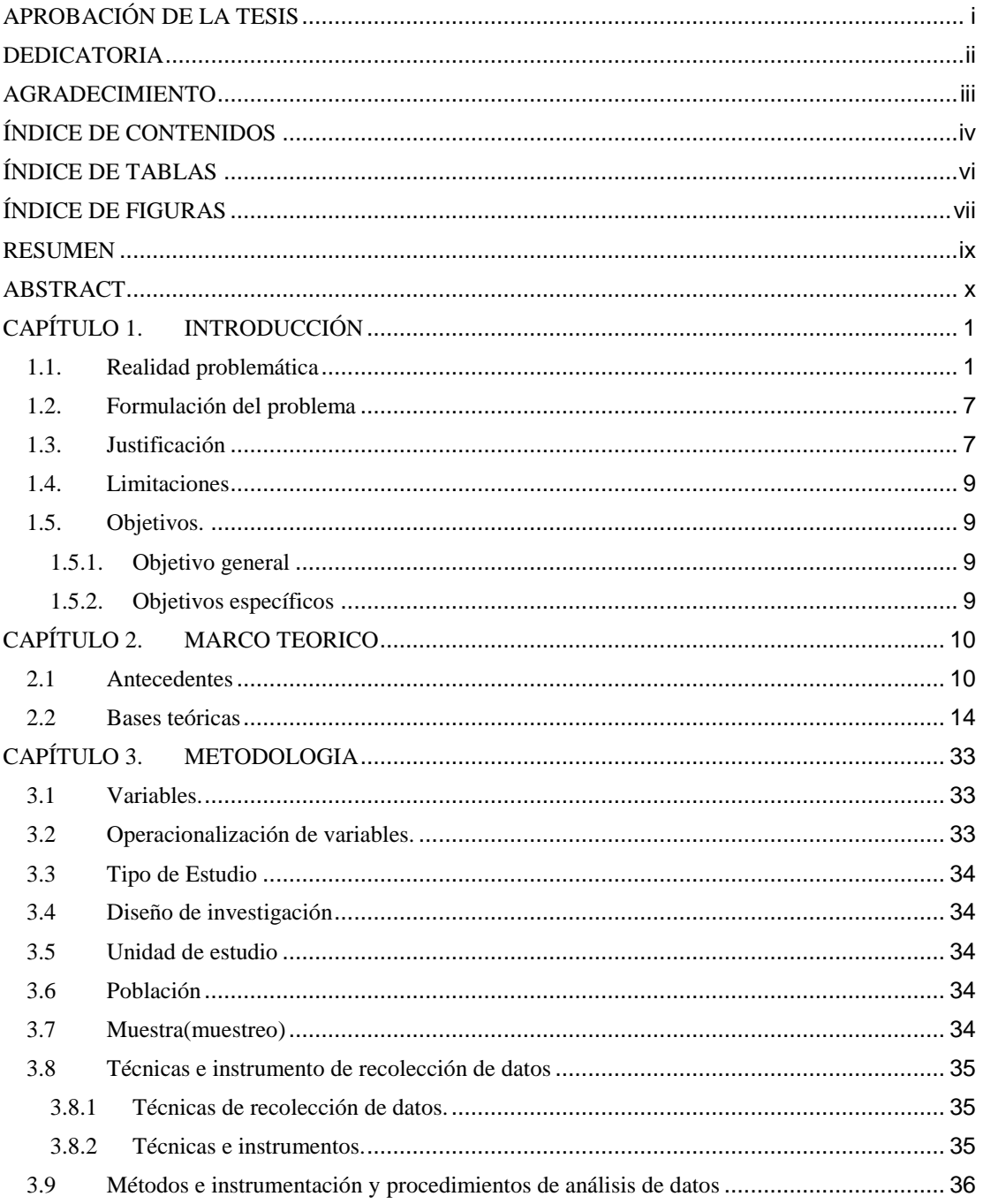

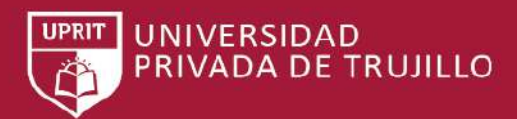

TRABAJO DE SUFICIENCIA PROFESIONAL - BACH. ABEL ROMILY EVANGELISTA RUIZ

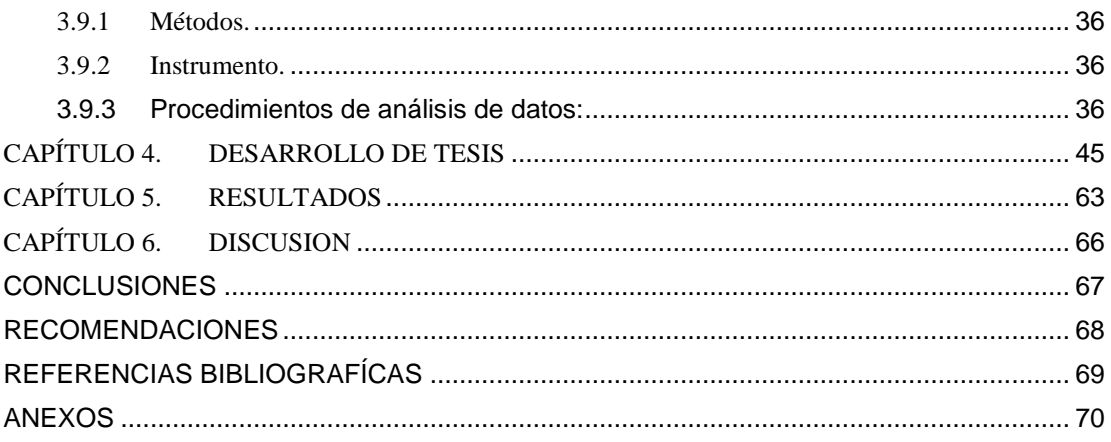

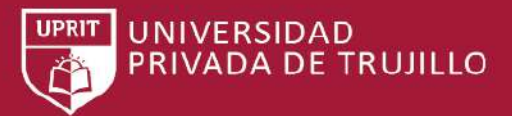

# **ÍNDICE DE TABLAS**

<span id="page-6-0"></span>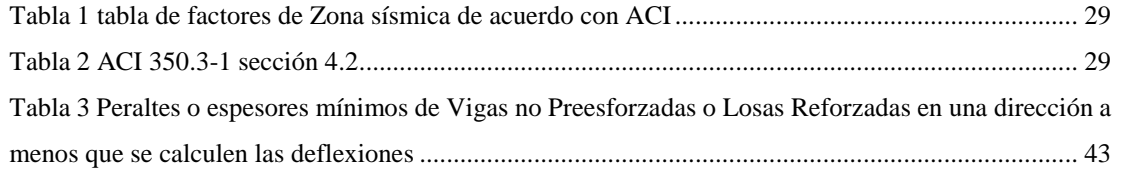

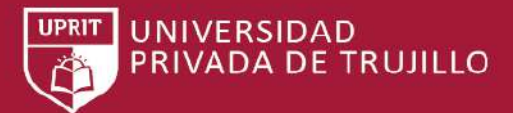

# **ÍNDICE DE FIGURAS**

<span id="page-7-0"></span>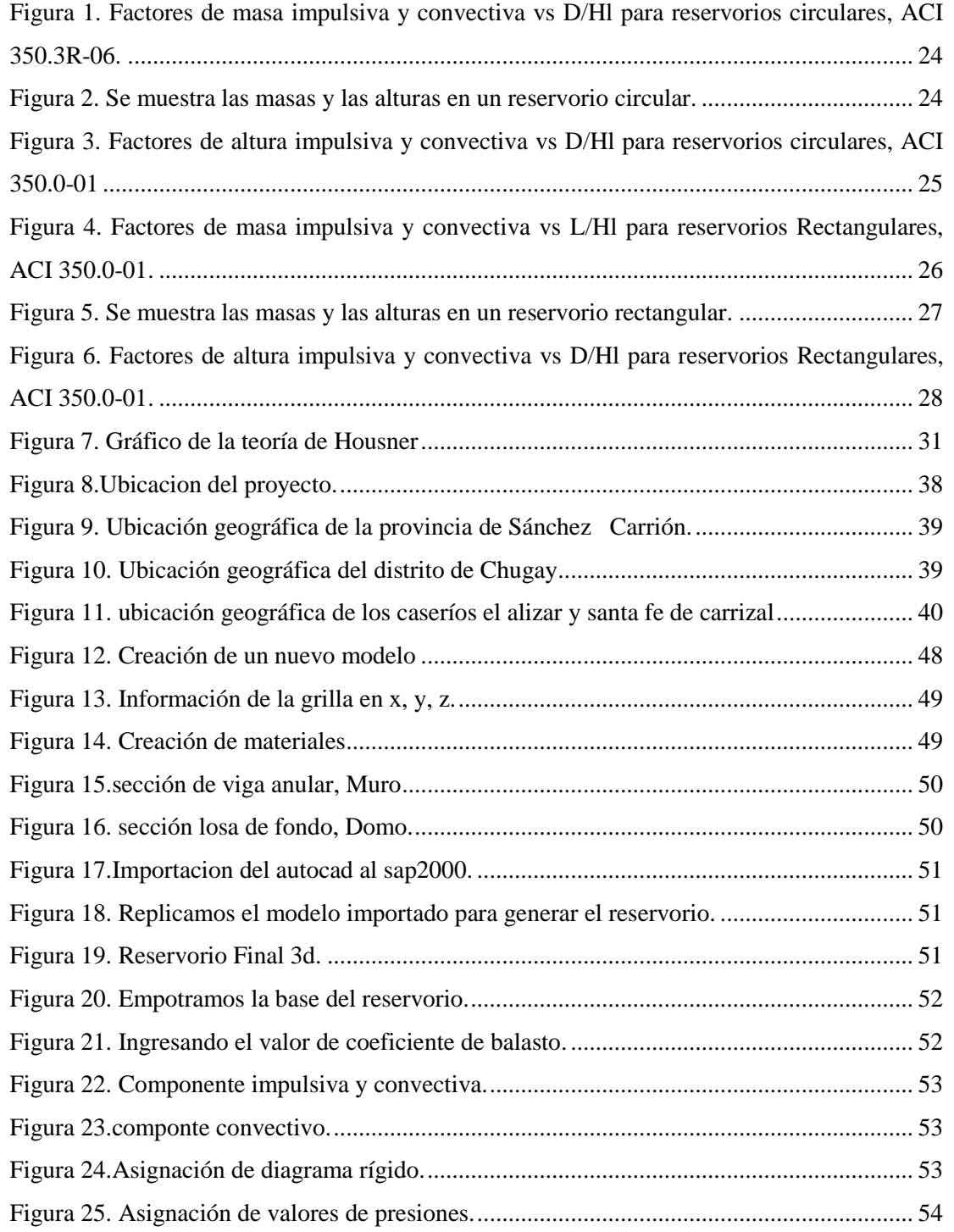

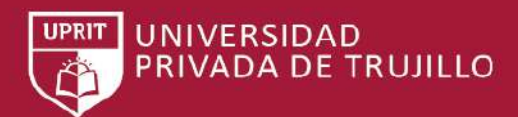

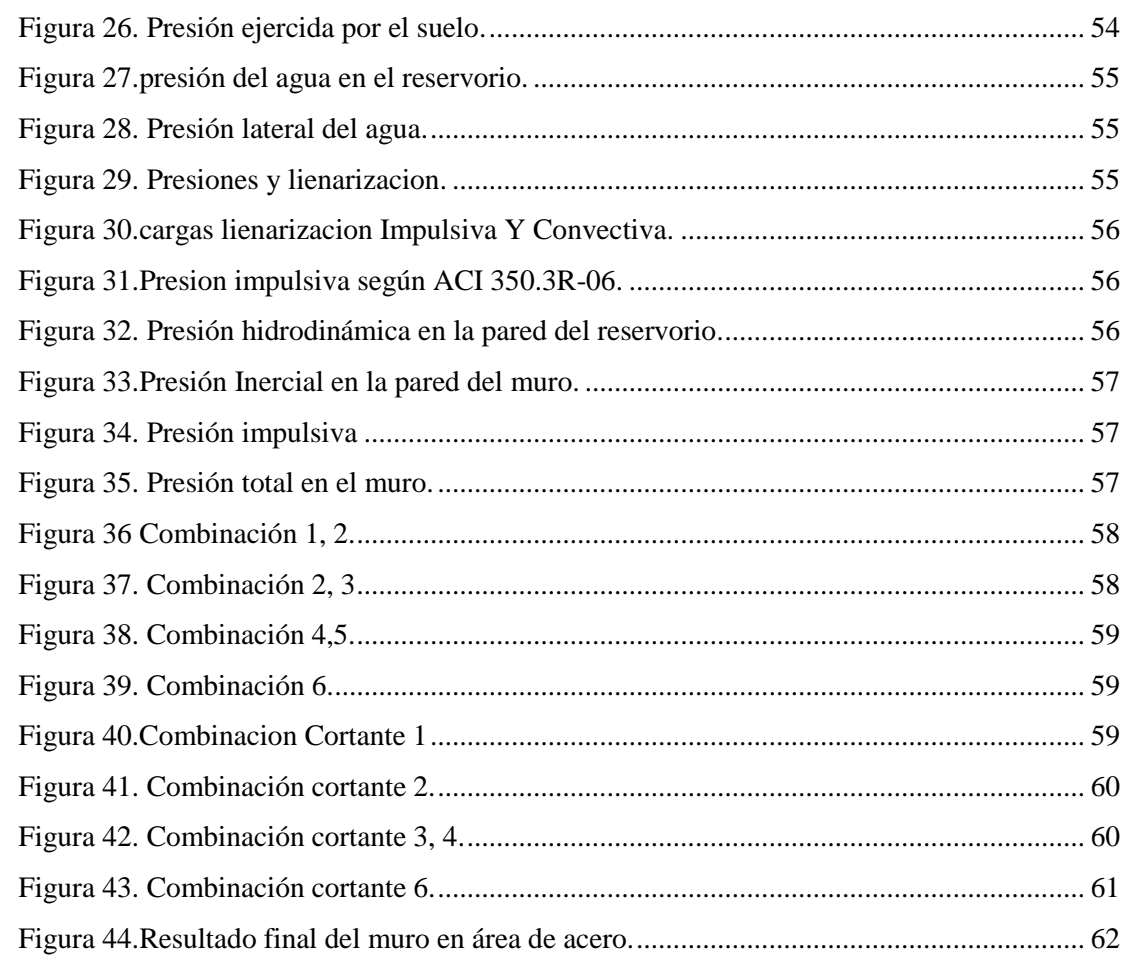

TRABAJO DE SUFICIENCIA PROFESIONAL - *BACH. ABEL ROMILY EVANGELISTA RUIZ*

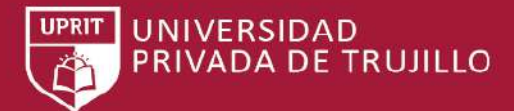

## **RESUMEN**

<span id="page-9-0"></span>El desarrollo del presente trabajo de suficiencia profesional se realizó en el Caserío el Alizar, Chugay, Sánchez Carrión, La Libertad en el 2017, el objetivo de la investigación fue hacer una evaluación del comportamiento Dinámico del reservorio para tener la noción más precisa del cálculo estructural de reservorios apoyados de concreto armado para futuros proyectos tengan en cuenta estos resultados obtenidos.

Para su Análisis de esta Estructura se ha utilizado el Software SAP2000 Versión 15, obteniendo así los resultados del comportamiento Sísmico para ello se hizo el Análisis Estático y Dinámico usando el Método de Housner aplicando el concepto de Masa Impulsiva y Convectiva. Aplicando la norma A.C.I.350 - 08, Del cual se calculó las deformaciones y esfuerzos máximos debido a solicitaciones sísmicas, el resultado fue que el reservorio circular distribuye mejor los esfuerzos de manera más uniforme en cualquier sentido de sismo, Los tanques de concreto con base fija o articulada la transferencia del cortante sísmico horizontal en la base será repartida por un cortante de membrana (Tangencial). La investigación que se realizo es de tipo no experimental de diseño transversal descriptiva, El diseño del reservorio ubicado en el caserío El Alizar, la muestra es el Diseño del Reservorio y unidad de estudio es el Diseño del Reservorio, la técnica utilizada fue la observación y el instrumento para la recolección de datos es la guía de observación, el método utilizado es la estadística descriptiva porque permite registrar los datos mediante tablas y representarlo en gráficos y cuadros.

TRABAJO DE SUFICIENCIA PROFESIONAL - *BACH. ABEL ROMILY EVANGELISTA RUIZ*

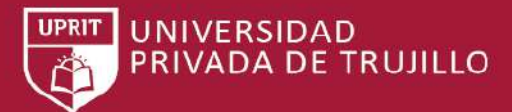

# **ABSTRACT**

<span id="page-10-0"></span>The development of the present work of professional sufficiency was carried out in the Alizar, Chugay, Sanchez Carrión, La Libertad farmhouse in 2017, the objective of the research was to do an evaluation of the Dynamic behavior of the reservoir to have the most accurate notion of the structural calculation of supported reservoirs of reinforced concrete for future projects take into account these results obtained.

For its Analysis of this Structure, the SAP2000 Version 15 Software was used, thus obtaining the results of the Seismic behavior. Static and Dynamic Analysis was done using the Housner Method applying the concept of Impulsive and Convective Mass. Applying the ACI350 - 08 standard, from which the deformations and maximum stresses were calculated due to seismic stresses, the result was that the circular reservoir better distributes the efforts in a more uniform way in any sense of earthquake. Concrete tanks with fixed base or articulated the transfer of the horizontal seismic shear in the base will be distributed by a membrane shear (Tangential). The research that was carried out is of a non-experimental type of descriptive transverse design. The design of the reservoir located in the hamlet El Alizar, the sample is the Reservoir Design and unit of study is the Reservoir Design, the technique used was observation and the instrument for data collection is the observation guide, the method used is descriptive statistics because it allows to record the data using tables and represent it in graphs and tables.

TRABAJO DE SUFICIENCIA PROFESIONAL - *BACH. ABEL ROMILY EVANGELISTA RUIZ*

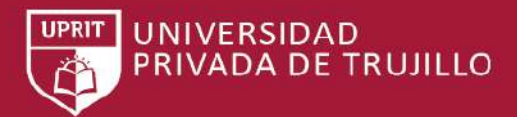

# <span id="page-11-0"></span>**CAPÍTULO 1. INTRODUCCIÓN**

### <span id="page-11-1"></span>**1.1. Realidad problemática**

En el país el análisis sísmico dinámico de estructuras contenedoras de agua no es muy común ya que los consultores en su mayoría se contentan con dar un análisis ante solicitaciones de presión de agua, y esto acarrea riesgo en un futuro frente a un terremoto de gran magnitud por la zona que podría manifestarse en pérdidas de infraestructura aledaña y de vidas humana.

Las estructuras contenedoras de agua se encuentran dentro de las estructuras importantes en el RNE 0.30, esto quiere decir que deben seguir brindando su servicio después de una solicitación sísmica, es por esto por lo que el análisis sísmico de dichas estructuras deberá estar bien implementado en su diseño, y poder salvaguardar las vidas de las personas.

Para el análisis y diseño estructural de reservorios de pequeñas y medianas capacidades se recomienda utilizar el método de Pórtland Cement Association, que determina momentos y fuerzas cortantes como resultado de experiencias sobre modelos de reservorios basados en la teoría de Plates and Shells de Timoshenko, donde se consideran las paredes empotradas entre sí.

Según la Editorial de la Universidad Tecnológica Nacional, Argentina, 2009, se da como conclusiones: El cálculo se realizó siguiendo un patrón establecido, por normas y reglamentos adecuados a su análisis. El diseño de reservorios no puede aumentarse en base a acciones deterministas, pues nada nos asegura que la acción estudiada volverá a repetirse. La obtención de la respuesta requiere, previamente, la definición del movimiento del terreno (sísmico dinámico) tanto como de las características estructurales del mismo y de la estructura propiamente dicha. El análisis es practicado, no a la propia estructura sino a un modelo mecánico de la misma. La definición del modelo depende del tipo de estructura analizado y pretende brindar

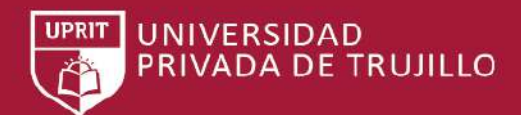

una serie de relaciones entre acciones y respuesta que describan un modelo matemático del problema. (Cassano A, 2009)

La aplicación de métodos estructurales en diseño de reservorios para proyectos enriquecerá la formación del profesional que el mundo está necesitando, ya que permite llevar a la práctica la teoría, adquiriendo criterio y experiencia a través del planteamiento de soluciones viables a los diferentes problemas del cálculo estructural. (JAIME, 2014).

Según la utilización de las metodologías tradicionales de análisis y diseño para estanques elevados de agua sugieren concentrara la masa del líquido contenido, sin considerar los efectos hidrodinámicos que se producen en este tipo de estructuras, debido a este se han realizado diferentes estudios como los propuestos por G.W HOUSNER para tanques de paredes rígidos, los cuales son el tema de investigación de este proyecto y MALHOTRA para tanques de paredes flexibles, los dos métodos, si bien, simulan el comportamiento del agua, no son aplicados en muchos casos en los códigos sismo resistente de algunos países, despreciando el efecto positivo o negativo que el líquido pueda brindar a la estructura. (GALINDO & ARREGUI, 2004).

La masa de agua en un reservorio se analiza usando un Sistema Mecánico equivalente, que consiste en una masa fija Mo y una serie de masas puntuales Mn ligadas a las paredes del reservorio, por medio de resortes con una rigidez Kn. Cuando la. relación altura a longitud es  $H/L > 3/4$ , las masas Mn se pueden reemplazar por una sola masa Ml. (FEIJOO, 1984).

En el Perú, según datos del Info-barómetro de la Primera Infancia, hay más de 2 millones 370 mil viviendas que no tienen acceso a agua potable, lo que significa que el 28,6 por ciento de las familias del país no tienen acceso a un derecho fundamental como es el agua. Y más de la tercera parte de las viviendas del país, el 34,9 por ciento,

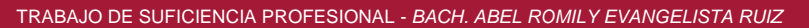

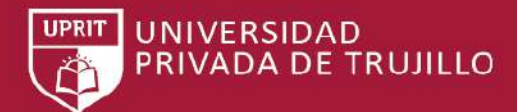

no tienen servicio de saneamiento. Es decir, más de 2 millones 900 mil viviendas carecen de una fuente segura de saneamiento. La brecha en acceso a agua potable entre las zonas urbana y rural es grande. De acuerdo con el Instituto Nacional de Estadística e Informática (INEI), en las zonas urbanas el déficit de acceso a agua potable alcanza al 10,5 por ciento, mientras en las zonas rurales el déficit es de 60,4 por ciento. (INEI, 2007).

Son más de 128 mil viviendas (128,555), el 35,3 por ciento del total de viviendas de la región, las que no tienen acceso a agua potable. De otro lado, cerca de 160 mil viviendas de esta región (159,599), el 43,8 por ciento, no tienen acceso a servicio de saneamiento. (LIBERTAD, 2010).

El centro poblado santa fe de carrizal en la actualidad cuenta con una población promedio de 350 pobladores, con una densidad de 5 personas por vivienda. Se abastece con un sistema de agua potable por gravedad sin tratamiento. A su vez el centro poblado no cuenta con un sistema de saneamiento adecuado utilizando letrinas con pozos ciegos.

El Ministerio de Vivienda, Construcción y Saneamiento del Perú es el Ministerio encargado de las materias de viviendas, las construcciones que se realizan a través del territorio peruano, además de promover el agua y desagüe de todos los peruanos.

(Lossio, 2012) Cuanta más pequeña sea la población considerada más incierta será la previsión del periodo de diseño a considerar, puesto que cualquier cambio tendrá una incidencia marcada sobre los índices demográficos. Se recomienda asumir un periodo de diseño de 15 años para todos los elementos del sistema. El periodo recomendado es el adecuado ya que conjuga la duración de las estructuras de concreto y los equipos de bombeo.

(Rivera, 1984) La masa de agua en un reservorio se puede modelar usando un Sistema Mecánico Equivalente, que consiste en una masa fija Mo y una serie de masas puntuales Mn ligadas a las paredes del reservorio, por medio de resortes con una rigidez Kn. Cuando la relación altura a longitud es H/L <= 3/4, las masas Mn se pueden reemplazar por una sola masa Ml.

**UNIVERSIDAD** 

**DA DE TRUJILLO** 

(LAZO JURADO, 2015) Se ha comprobado que, al emplear el Método Dinámico en el cálculo de los Esfuerzos, obtuvimos resultados mayores con respecto al Estático en el Esfuerzo Anular con un 2.64 Tn/m de diferencia; en el de Flexión Positivo con un 0.05 Tn-m/m, en el de Flexión Negativo con 0.24 Tn-m/m y en el Cortante Negativo en 1.16 Tn/m mientras que en el caso del Cortante Positivo fue mayor utilizando el Método Estático con 2.71 Tn/m de diferencia.

(LAZO JURADO, 2015) El volumen de reservorio fue calculado de acuerdo con las exigencias del RNE, en los capítulos OS 030, OS 050, OS 100, que nos brinda pautas para el cálculo respectivo, el volumen de reserva es considerado debido a las pérdidas que puede presentar el sistema de abastecimiento de agua.

(Sotelo Urbano, 2016) Los tipos de patologías que presentan en el concreto reforzado del reservorio apoyado circular San Bartolo ubicado a la altura del kilómetro 52 de la Panamericana sur, distrito de San Bartolo, provincia de Lima, región Lima, son fundamentalmente: erosión (9), con 35,78 %; eflorescencia (8), con 8,75%; agrietamiento (1) con 2,64 %; fisura (12), con 1,16 %; y de laminación (4) del concreto, con 0,75 %.

(Miguel Angel) Se evaluó el comportamiento estructural de reservorios apoyados de concreto armado de sección rectangular y circular frente a solicitaciones de sismos llegando a los resultados, siendo las fuerzas en el reservorio circular más uniformes y su desplazamiento mucho menor que en el reservorio rectangular.

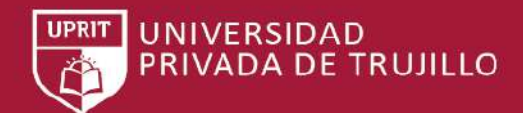

En la actualidad, los reservorios en el centro poblado de el alizar se encuentran deteriorados, debido a que no les prestan mantenimiento los pobladores como las autoridades. La construcción de reservorios ayuda al almacenamiento para su distribución a los pueblos o ciudades, púes genera el aumento de presión necesaria para poder llegar a los domicilios de los pobladores, cabe resaltar que durante el proceso de construcción de estas obras los responsables no toman en cuenta el mantenimiento de las estructuras, pues solo se preocupan de la culminación del proyecto más no del cuidado posterior que este debe tener.

El objetivo de Sedapal es la prestación de los servicios de saneamiento como agua potable y alcantarillado sanitario. Ejecuta la política del sector en la operación, mantenimiento, control y desarrollo de los servicios básicos, con funciones específicas en aspectos de normatividad, planeamiento, programación, Elaboración de proyectos, financiación, ejecución de obras, asesoría y asistencia técnica. Además, puede dedicarse a otras actividades afines, vinculadas, conexas y/o complementarias a su objeto social.

Es una empresa dedicada a realizar proyectos de ingeniería y construcción en los sectores público y privado. Sus proyectos están relacionados a infraestructura vial, obras civiles, portuaria, hidráulica, saneamiento, movimiento de tierras y todo tipo de edificaciones y proyectos inmobiliarios.

El agua y el saneamiento en la actualidad el problema de inicio de enfermedades en la zona rural por no tener agua tratadas potabilizadas que garanticen la calidad y limpieza del agua es considerado como una necesidad prioritaria e indispensable para el desarrollo de la población rurales que son las más vulnerables de Chugay, donde la falta de este servicio origina diferentes problemas, en la salud de los más vulnerables como son los niños.

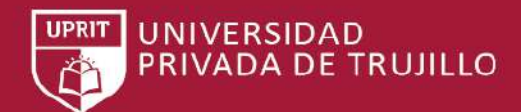

Por la lentitud de las autoridades en la gestión del servicio, como es imposible suministrar este servicio a la velocidad del crecimiento de la población rural.

Los servicios actuales se encuentran en deficientes estados por la falta de manteniendo y la falta de capacitación de las jaas en la población, debido a que mucho proyecto no contempla en te tipo de capacitación o no se ajustan a la realidad de las zonas ya que se encuentran tan alejadas. Muchos de estos proyectos técnicamente bien diseñado tienes problemas a la hora de ser ejecutados por la calidad de materiales que se presentan en las zonas rurales y que no cumplen con los estándares de calidad, Apara recen problemas a la hora funcionamiento del servicio.

De lo mencionado se puede deducir que el servicio de agua potable no es sólo un problema técnico de ingeniería, que sino un tema de la población de cuidar las estructuras en el periodo para que son diseñadas. Y así garantizar el servicio de agua potable y saneamiento en todo alizar y carrizal.

Causas:

- La falta de capacitación del ente encargado de las obras de saneamiento.
- El uso inadecuado de los materiales en la construcción de estas obras perjudica la durabilidad de las estructuras.
- La población rural sigue creciendo y hace que el posible punto de captación de agua ya no cubra la capacidad para lo que fueron diseñados.
- la causa principal es la falta cobertura del servicio de agua potable en la zona rural sea muy baja, es debido a que los sistemas convencionales no siempre reflejan a la realidad de las comunidades rurales.
- El calentamiento global está produciendo alteraciones en los climas y como consecuencia la falta de lluvias en las zonas rural, además de generación de desechos que contaminan el ambiente. Esto no garantiza que la calidad del agua a futuras años se la óptima esto con llevaría a usar nuevos métodos de tratamientos de agua y almacenamiento.

En el presente trabajo se propone el modelamiento y análisis para la evaluación del comportamiento estructural de reservorios apoyados de concreto armado de sección

circular con la finalidad de obtener resultados que sirvan como referencia para el diseño de reservorios que podrían ser afectados en un eventual movimiento sísmico, ya que la provincia de Sánchez Carrión se encuentra en la zona según el ultima norma E-030 2014 se encuentra en la 3 del mapa de si sismicidad.

**UNIVERSIDAD** 

**DE TRUJILLO** 

El estudio del comportamiento de las estructuras frente a solicitaciones sísmicas es un tema que siempre ha interesado al hombre, y en efectos hidrodinámicos Housner (1963) propone el Sistema Mecánico Equivalente para el análisis de reservorios.

Por lo anteriormente expuesto y con el fin de contribuir a mejorar la salud y calidad de vida de las poblaciones rurales, la aplicación de diseño llevara a tener una información útil a la hora de elaborar reservorios apoyados.

Al no realizarse dicho proyecto contraerá una serie de consecuencias como: la salud vida de la población rural; complicaciones en la niñez y personas adultas que son las más vulnerables.

El diseño de reservorios apoyados que se analizarán en la zona del alizar será más fácil su entendimiento en el campo de saneamiento y agua potable que llevara a diseñar proyectos más estructurados para que las poblaciones rurales puedan tener este servicio básicos que todas las poblaciones necesitan en el Perú.

Al no realizar el análisis y diseño del reservorio, todas las poblaciones del alizar no contaran con una infraestructura adecua para el almacenamiento del agua ocasionando la falta de agua en toda la población beneficiada.

### <span id="page-17-0"></span>**1.2. Formulación del problema**

¿Cuál es el diseño de reservorios apoyados usando el software sap2000 para el servicio de saneamiento y agua potable de los cp. Alizar, Chugay-la libertad-2017?

### <span id="page-17-1"></span>**1.3. Justificación**

Nuestro país es propenso a sismos los cuales traen como consecuencia el deterioro y en otros casos el colapso de infraestructura la cual en el caso de los

**UNIVERSIDAD DA DE TRUJILLO** 

reservorios contenedoras de agua son esenciales y debido a la gran capacidad que algunos de ellos albergan tendría consecuencias de pérdidas de vidas humanas, debido a que muchos proyectistas desconocen en qué medida los reservorios circulares o rectangulares tiene un mejor comportamiento frente a las solicitaciones sísmicas.

Los reservorios son de gran importancia en las obras de saneamiento y agua potable esto debido a que de los mismos depende el normal funcionamiento del abastecimiento de agua potable el cual es un elemento fundamental para la vida diaria y se ha determinado que en los lugares donde se produjo eventos sísmicos, estos han sufrido colapso o agrietamiento en zonas de sobreesfuerzo permitiendo la fuga de agua, además en ciertos lugares ha ocasionado pérdida de vidas humanas y de infraestructuras aledañas.

La finalidad del análisis es generar una data para posibles proyectos similares para que sea más rápido su concepción de teórica. Y comparar resultados, colaborar con otros tesistas.

Esta investigación se realiza con el propósito de que se cumpla con lo establecido en el Ministerio de construcción y saneamiento Perú, la aplicación de este modelo se llevara criterios técnicos y normas nacionales e internacionales para su diseño ya que en nuestro país hay pocas normas en relación con el diseño de reservorios.

Esta investigación se realizará porque existe la necesidad de mejorar los reservorios existentes que están deteriorados, que no abastecen la demanda de la población, mejorando también estructuras de los reservorios con nuevas metodologías de diseño.

El presente proyecto se diseñará una infraestructura moderna y apropiada, a fin de cubrir todos los requerimientos de la normas nacionales e internacionales.

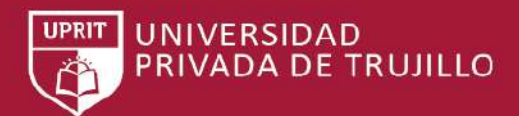

La cual abastecerá a toda la población del centro poblado del alizar que cuentan con 296 hab.

La presente investigación contribuirá con los futuros tesistas que decidan investigar sobre el mejoramiento de obras de saneamiento y agua potable en el ámbito rural a nivel nacional.

## <span id="page-19-0"></span>**1.4. Limitaciones**

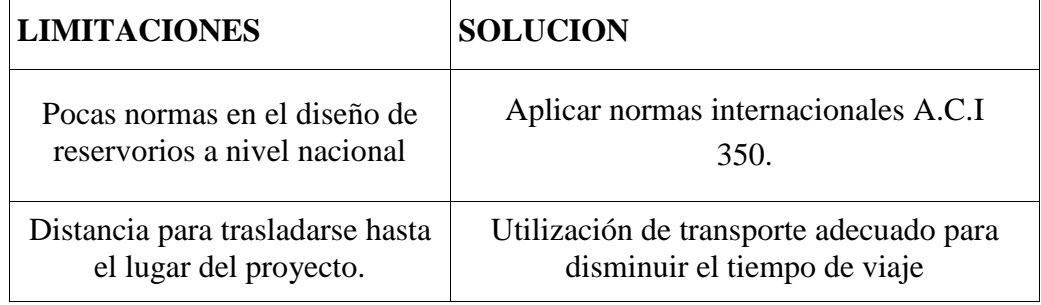

## <span id="page-19-1"></span>**1.5. Objetivos.**

## **1.5.1. Objetivo general**

<span id="page-19-2"></span>➢ Diseñar reservorios apoyados usando software SAP2000 PARA EL SERVICIO DE AGUA POTABLE Y SANEAMIENTO RURAL EN EL ALIZAR, CHUGAY, SANCHEZ CARRION -LA LIBERTAD - 2017".

## <span id="page-19-3"></span>**1.5.2. Objetivos específicos**

- ➢ Efectuar un estudio topográfico, con el objetivo de conocer los puntos clave para ubicación de los reservorios.
- ➢ Realizar el estudio de mecánica de suelos, para identificar las características físicas, químicas y estratigráficas.
- ➢ Elaborar un diseño aplicando con las normas ACI 350.
- ➢ Determinar los esfuerzos generados en los reservorios por empuje del agua, por la variación de esbeltez; altura del agua-diámetro (HL/D).
- ➢ Determinar las dimensiones de los componentes que conforman el reservorio cumpliendo con la normativa ACI.350.3R-06.

TRABAJO DE SUFICIENCIA PROFESIONAL - *BACH. ABEL ROMILY EVANGELISTA RUIZ*

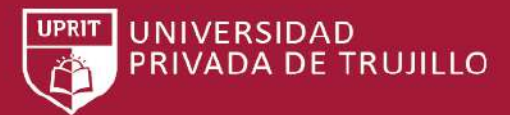

# <span id="page-20-0"></span>**CAPÍTULO 2. MARCO TEORICO**

### <span id="page-20-1"></span>**2.1 Antecedentes**

# (RAMIRO, 2014)**"CÁLCULO Y DISEÑO DE TANQUES RECTANGULARES DE HORMIGÓN ARMADO CON SISTEMA DE RECIRCULACIÓN Y BOMBEO"**

La realización de este tipo de proyectos favorece a la formación profesional del futuro La realización de este tipo de proyectos, favorece a la formación profesional del futuro Ingeniero Civil, ya que permite llevar a la práctica la teoría, adquiriendo criterio y experiencia a través del planteamiento de soluciones viables a los diferentes problemas del cálculo estructural. El sistema de tanques fue diseñado por las diferentes combinaciones dadas por la norma NEC (Norma Ecuatoriana de la Construcción), de las cuales M para cada uno de los elementos se escogió la carga mayormente crítica. Se observa que los reglamentos y manuales tratan de simplificar los problemas de la ingeniería estructural mediante el uso de tablas y coeficientes, como los publicados en el libro de la PCA, y de esta manera poder darle una mayor agilidad al proyectista. Existen también varios softwares que ayudan al ingeniero con el análisis en problemas complejos y laboriosos y que le ahorran el tiempo de diseño de los diferentes proyectos.

Al leer esta tesis nos podemos percatar de los métodos de diseño utilizados que podemos realizar en nuestra investigación siguiendo las normas para el diseño internacionales ya que no contamos en nuestro país normal para el diseño de reservorios.

(BR. QUEZADA VERA & BR. SALINAS PALACIOS, 2014) **"DISEÑO Y ANALISIS DE UN RESERVORIO TIPO FUSTE DE 300 M3 EN LA CIUDAD DE TRUJILLO"** Se alcanzó un 91.69% de masa participante, se encuentra sobre lo estipulado en la norma E060 que exige valores no menores al 90% de masa participante, obteniendo 18 modos de vibración. - El valor de la cortante basal dinámica fue de 315.25 Ton. y el cortante basal estático basal fue de 352.43 Ton. obteniendo una relación del Vdin = 90% < Vest, cumpliendo con el paramento de 90% que exige la norma para estructuras.

- La estructural evaluada se le aplico un factor de seguridad mayor dada por el carácter especial del sistema estructural y debido que no es una edificación común, es por ello por lo que se exigió que cumpliera al 90% del Vbasal siendo aún una estructura regular.

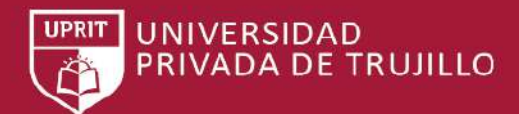

- La deriva máxima de la edificación fue de 0.001063 y el desplazamiento máximo en los puntos de control fue de 7.57 mm. Cumpliendo con la deriva máxima para estructuras de concreto según la E0.30.

En la presente tesis se analizó La adaptación a la norma E.030 de diseño sismo resistente vigente y las que se regulen adelante, de un valor de coeficiente de reducción de fuerza sísmica R apropiado, para el para sistemas estructurales especiales como reservorios de agua u otros líquidos. Sería ideal el análisis estructural de reservorios con formas no necesariamente circulares, y evaluar su comportamiento con la interacción del fluido que contenga.

# (Denisse, 2015) **"DISEÑO Y ANÁLISIS SÍSMICO DE RESERVORIO CIRCULAR DE 250 M3 PARA EL ABASTECIMIENTO DE AGUA POTABLE EN EL DISTRITO DE PAUCARA, PROVINCIA DE ACOBAMBA, REGIÓN DE HUANCAVELICA"** El

volumen de reservorio fue calculado de acuerdo con las exigencias del RNE, en los capítulos OS 030, OS 050, OS 100, que nos brinda pautas para el cálculo respectivo, el volumen de reserva es considerado debido a las pérdidas que puede presentar el sistema de abastecimiento de agua. Se realizó el diseño y análisis sísmico, del reservorio circular tipo elevado, de acuerdo con los requerimientos de diseño del código ACI 350.3 06, el cual cumple con estos ítems, que van de acuerdo también al capítulo 21 del ACI, donde limita los desplazamientos que debe existir. Se realizó la evaluación del comportamiento estructural del reservorio, en casos de servicio y de sismo, mediante la modelación de este en el programa SAP2000.llegando a resultados, que nos permiten el análisis de esfuerzos a los que son sometidos y de acuerdo a este se diseña los elementos según las consideraciones del American Concrete lnstitute ACI, que nos brinda recomendaciones a través de los estándares señalados en los capítulos de la presente investigación sobre, cuantías mínimas de refuerzo, recubrimientos mínimos, juntas de construcción, restricciones de fluencia del acero.

La investigación anterior promueve el desarrollo de estudios de los análisis sísmicos de reservorios elevados, ya que además que son muy útiles en la actualidad, ya que se mira en los últimos tiempos que los estudios de este tipo son demandados cada día más, son interesantes

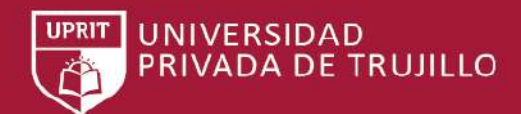

ya que en el diseño se tiene que analizar la estructura misma y el agua, el comportamiento entre ambos en servicio y cuando existe un evento sísmico.

(HUAMANI, 2015) **"EVALUACIÓN DE LA RESPUESTA SÍSMICA NO LINEAL DE RESERVORIOS ELEVADOS TIPO INTZE". "**El diseño de ambos reservorios es adecuado para resistir los momentos volcantes de los sismos de diseño. Asimismo, el refuerzo por corte colocado en ambos reservorios cumple con los criterios de resistencia ( $\phi$ Vn $>$ Vu) cuando se utiliza un factor de reducción de tres para el cálculo de la demanda espectral. Para los casos analizados, los momentos volcantes y fuerzas cortantes demandados por los acelero gramas son mayores para el caso del reservorio lleno y se observa una tendencia decreciente a medida que el porcentaje de agua disminuye. Para determinar la ductilidad demandada es necesario realizar el análisis de varios casos con distintos niveles de agua, ya que no se observó una tendencia que relacione el porcentaje de agua en la cuba y la demanda de ductilidad d. En los diagramas momento curvatura se observa que la ductilidad por flexión disponible para ambos reservorios es elevada. Sin embargo, el refuerzo colocado por corte es insuficiente para que la falla por flexión se desarrolle en su totalidad, ya que la falla por corte sucede antes de que la sección alcance su curvatura de agotamiento".

Se determino que Las mayores demandas de corte y momento se obtienen para el caso lleno. Asimismo, el desplazamiento lateral promedio de los acelero gramas estudiados es mayor para el caso lleno. En ese sentido, se recomienda que el análisis y diseño de reservorios con similares características se realice sólo para el caso lleno. Dado que el reservorio R-1 presentó un mejor desempeño que el reservorio R-2, se considera importante que la ductilidad demandada de un reservorio elevado no supere el valor de dos para el caso del sismo de diseño, a fin de asegurar un desempeño adecuado también para el sismo máximo considerado.

(Iglesias, 2015)**" Evaluación, análisis y mitigación de problemas de fisuración en reservorios apoyados de concreto armado de sección circular, estudio del reservorio R-12"**."El presente estudio desarrolla la evaluación del diseño y construcción del reservorioR-12 de Samegua en contraposición a los códigos ACI 350-01, ACI 350.3-01, ACI224R-01 y demás parámetros teóricos utilizados para el control de la fisuración en concretos hidráulicos

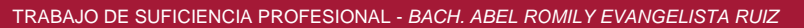

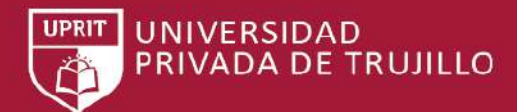

señalados en los códigos ACI 209R-92, ACI 224.2R-92, ACI224.1R-93, ACI 207R-95, ACI 221R-96, ACI 350.1R-01, ACI 224.3R-95 (reaprobado2005)". "Se ha rediseñado la estructura respecto a patrones re encomendados y se ha elaborado un list de desempeño, en base a recopilación de información bibliográfica y fuentes documentales, para cuantificar el nivel de calidad de ésta teniendo como referente el control de la fisuración".

Se ha verificado que existen diferencias significativas entre el diseño original del R-12 respecto al diseño de evaluación, las cuales tienen efecto directo en los anchos de grieta calculados para el control de la fisuración. Asimismo, se ha verificado que existe un bajo nivel de desempeño en la calidad de la estructura frente al fenómeno de fisuración respecto a consideraciones recomendadas para concretos hidráulicos.

(BARBOZA, 2014)**"ESFUERZOS HIDRODINÁMICOS EN RESERVORIOS CIRCULARES DE CONCRETO ARMADO, POR LA VARIACIÓN DE ESBELTEZ; ALTURA DEL AGUA - DIÁMETRO**", "Se ha comprobado que para los diferentes cambios de esbeltez a un reservorio circular apoyado de concreto armado y además estando sujeto a las combinaciones de carga de los esfuerzos producidos por el empuje hidrostático y las condiciones de sismo; estos generan esfuerzos hidrodinámicos importantes los que cambian considerablemente ante la variación de esbeltez. Existiendo un rango donde er' comportamiento de esfuerzos en la pared del reservorio tienen un parecido comportamiento; desde HL/D=0.30 hasta HL/D=1.20. teniendo como rango óptimo HL/D=0.30 hasta HL/D=1.00".

En esta tesis se demostró la variación de altura y espesor del muro que influyen considerable en el diseño de reservorio, Ante presiones hidrodinámicas y sísmicas la cual pueden alterar el diseño de la estructura.

TRABAJO DE SUFICIENCIA PROFESIONAL - *BACH. ABEL ROMILY EVANGELISTA RUIZ*

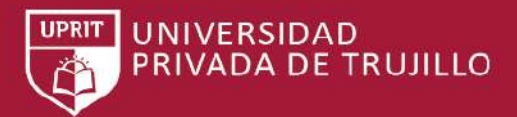

### <span id="page-24-0"></span>**2.2 Bases teóricas**

## **Variable Independiente**

### **2.2.1. DEFINICIONES**

### SEGÚN (RNE, 2009)

**Carga de servicio** — La carga (sin amplificar) especificada en la Norma NTE. E.020 Cargas, del Reglamento Nacional de Edificaciones del cual esta Norma forma.

**Carga amplificada o factorizada** — La carga, multiplicada por los factores de carga apropiados, que se utiliza para diseñar los elementos utilizando el método de diseño por resistencia de esta Norma.

*Concreto estructural* — Todo concreto utilizado con propósito estructurales incluyendo al concreto simple y al concreto reforzado.

*Losa* — Elemento estructural de espesor reducido respecto de sus otras dimensiones usado como techo o piso, generalmente horizontal y armado en una o dos direcciones según el tipo de apoyo existente en su contorno. Usado también como diafragma rígido para mantener la unidad de estructura frente a cargas horizontales de sismo.

*Muro estructural* — Elemento estructural, generalmente vertical empleado para encerrar o separar ambientes, resistir cargas axiales de gravedad resistir cargas perpendiculares a su plano proveniente de empujes laterales de suelos o líquidos.

*Módulo de elasticidad* — Relación entre el esfuerzo normal y la deformación unitaria correspondiente, para esfuerzos de tracción o compresión menores que el límite de proporcionalidad del material.

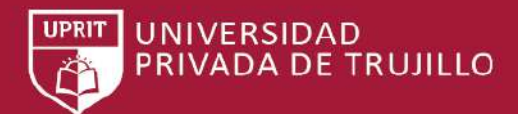

*Refuerzo corrugado* — Barras de refuerzo corrugado, mallas de barras, alambre corrugado o refuerzo electrosoldado de alambre.

*Resistencia a la fluencia* — Resistencia a la fluencia mínima especificada o punto de fluencia del refuerzo. La resistencia a la fluencia o el punto de fluencia deben determinarse en tracción.

*Resistencia de diseño* — Resistencia nominal multiplicada por el factor de reducción de resistencia Φ que corresponda.

*Resistencia especificada a la compresión del concreto (f'c)* —Resistencia a la compresión del concreto empleado en el diseño, expresada en MPa. Cuando dicha cantidad esté bajo un signo radical, se quiere indicar sólo la raíz cuadrada del valor numérico, por lo que el resultado está en MPa.

*Resistencia Nominal* — Resistencia de un elemento o una sección transversal calculada con las disposiciones e hipótesis del método de diseño por resistencia de esta Norma, antes de aplicar el factor de reducción de resistencia.

*Resistencia Requerida* — Resistencia que un elemento o una sección transversal debe tener para resistir las cargas amplificadas o los momentos y fuerzas internas correspondientes combinadas.

#### **Masa convectiva.**

Es la masa que observándolo desde un plano de referencia estático esta firme y al producirse un movimiento sísmico esta se mueve con la misma frecuencia que las paredes del reservorio

#### **Masa convectiva.**

Es la masa que observándolo desde un plano de referencia estático está en un movimiento desordenado que se mueve impactando contra las paredes del reservorio.

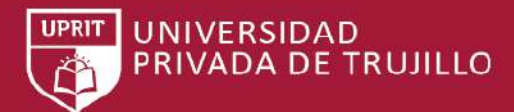

#### **Reservorio o Tanque de Almacenamiento y Regulación**

Es una estructura que tiene por finalidad la regulación del volumen almacenado de agua, cuya función es el almacenamiento del agua en horas en Miguel Ángel Silva Tarrillo (Pág. 8) las que el consumo es mínimo y cubrir las demandas en horas de máximo consumo.

La importancia del reservorio radica en garantizar el funcionamiento hidráulico del sistema y el mantenimiento de un servicio eficiente, en función a las necesidades de agua proyectadas y el rendimiento admisible de la fuente. (R Agüero, 1997) De acuerdo la norma E.030 los reservorios son estructuras esenciales, las cuales deben seguir brindando su servicio después de producido un sismo.

Los estanques de almacenamiento juegan un papel básico para el diseño del sistema de distribución de agua, tanto desde el punto de vista económico, así como por su importancia en el funcionamiento hidráulico del sistema y en el mantenimiento de un servicio eficiente. (M Saavedra y N Ugarte, sf)

#### **Espectros De Respuesta**

"Los espectros de respuesta fueron inicialmente propuestos por Biot en el año 1932 y luego desarrollados por Housner, Newmark y muchos otros investigadores. Actualmente, el concepto de espectro de respuesta es una importante herramienta de la dinámica estructural, de gran utilidad en el área del diseño sismo resistente. En forma general, podemos definir espectro como un gráfico de la respuesta máxima (expresada en términos de desplazamiento, velocidad, aceleración, o cualquier otro parámetro de interés) que produce una acción dinámica determinada en una estructura u oscilador de un grado de libertad". En estos gráficos, se representa en abscisas el periodo propio de la estructura (o la frecuencia) y en ordenadas la respuesta máxima calculada para distintos factores de amortiguamiento. (F. Crisafulli y E. Villafañe, 2002)

### **Diseño Sísmico**

El diseño sísmico consiste en una serie de procedimientos que tiene por objetivo dar un mejor comportamiento a las estructuras frente a solicitaciones

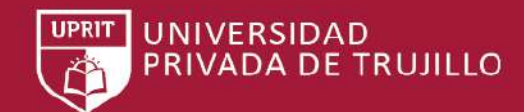

dinámicas, es decir se dota a la estructura una mayor resistencia y menores deformaciones ante cargas laterales.

El diseño sísmico consiste en dar a las estructuras un mejor comportamiento mediante la aplicación de técnicas de diseño que vayan con su configuración geométrica, y la incorporación en su constitución física de componentes estructurales que la capacitan para resistir las fuerzas que se presentan durante un movimiento sísmico.

En el país el diseño sísmico es de gran importancia esto debido a que estamos sobre una intranquila placa continental la cual se mueve y almacena gran cantidad de energía la cual en el momento menos esperado será disipada en forma de movimientos telúricos. En nuestro país a pesar de que han existido sismos de magnitud considerable aún no se toma en serio el diseño sísmico, más aún en el caso de reservorios que se siguen diseñando con cargas de presión de agua y sin ninguna consideración sísmica.

En el diseño tiene se considera una serie de factores que hacen que la estructura sea factible:

- ➢ SEGURIDAD: La estructura debe ofrecer seguridad a la infraestructura aledaña.
- ➢ PRESUPUESTO: Que se ajuste al presupuesto del proyecto, ya que una estructura sismo resistente es más costosa.
- ➢ ESTETICA: que sea armónico con el medio que lo rodea y agradable a la vista de espectadores.

### **Riesgo sísmico**

De acuerdo con Alejandro Nava (sf) "Se llama riesgo sísmico a la probabilidad de ocurrencia, dentro de un plazo dado, de un sismo que cause, en un lugar determinado, cierto efecto definido como pérdidas o daños determinados.

En el riesgo influyen el peligro potencial sísmico, los posibles efectos locales de amplificación, directividad, etc., la vulnerabilidad de las construcciones (e instituciones) y las pérdidas posibles (en vidas y bienes).

En el caso de estructuras contenedores de agua su riesgo ante un sismo viene dado por la cantidad de personas que viven aledañas al mismo, así como al tipo de materiales usados en la construcción del reservorio, el volumen de almacenamiento, el lugar donde se tiene instalado el reservorio, etc."

UNIVERSIDAD

**DE TRUJILLO** 

#### **Filosofía y Principios del diseño sismo resistente (RNE E.060 - 2009)**

La filosofía del diseño sismo resistente consiste en:

- a. Evitar pérdidas de vidas
- b. Asegurar la continuidad de los servicios básicos
- c. Minimizar los daños a la propiedad.

Se reconoce que dar protección completa frente a todos los sismos no es técnica ni económicamente factible para la mayoría de las estructuras. En concordancia con tal filosofía se establecen en esta Norma los siguientes principios para el diseño:

a. La estructura no debería colapsar, ni causar daños graves a las personas debido a movimientos sísmicos severos que puedan ocurrir en el sitio. b. La estructura debería soportar movimientos sísmicos moderados, que puedan ocurrir en el sitio durante su vida de servicio, experimentando posibles daños dentro de límites aceptables.

#### **Etapas del diseño sísmico de reservorios.**

- ➢ Selección de un sistema estructural adecuado: que debe ser capaz de absorber y disipar energía introducida por el sismo, en el caso de reservorios se tendrá que ver la atura de pared necesaria, evitándose así la sobrepresión debido a la excesiva altura del mismo.
- ➢ El Análisis Sísmico: Los reglamentos definen las acciones sísmicas para calcular la respuesta de la estructura, y proporcionan métodos de análisis, para ello se cuenta con paquetes informáticos que son capaces de hacer el cálculo estructural en pocos segundos.

➢ El dimensionamiento de las secciones: El dimensionamiento de secciones se puede hacer teniendo en consideración los reglamentos que dan los valores mínimos que puede tomar.

**UNIVERSIDAD** 

**DA DE TRUJILLO** 

➢ Detallado de la estructura: Para el comportamiento dúctil de los miembros de la estructura es necesario el detallado de los mismos y de sus conexiones para proporcionarles capacidad de deformación antes del colapso.

Para evitar que los reservorios tengan daños importantes debidos a sismos moderados se debe tener en cuenta los desplazamientos producidos con el espectro de diseño.

#### **Código ACI para el Diseño Sísmico de reservorios.**

El reglamento ACI es uno de los reglamentos que tiene una normativa ya establecida para el análisis y diseño de estructuras contenedoras de líquidos, este reglamento se basa en el modelo equivalente de Housner quien estudio el comportamiento dinámico de líquidos ante solicitaciones sísmicas, específicamente el ACI 350.3R-06 es el que da las metodologías de análisis de estructuras contenedoras de líquidos y el ACI 350.3R-06 es el que los alcances necesarios para el diseño de estas estructuras.

#### **Consideraciones en el Diseño sísmico de reservorios**

En el diseño sísmico se debe tener en cuenta lo siguiente:

- ➢ Propiedades de los materiales de construcción.
- ➢ Geometría de la estructura.
- ➢ Características dinámicas del sistema de la estructura.
- $\triangleright$  Cargas actuantes y su punto de aplicación.

#### **COMBINACIONES DE CARGA**

#### REQUISITOS DE RESISTENCIA Y DE SERVICIO (RNE E.060, 2009)

"Las estructuras y los elementos estructurales deberán diseñarse para obtener en todas sus secciones resistencias de diseño (ΦRn) por lo menos iguales a las resistencias

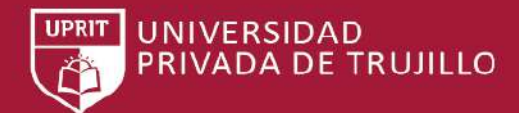

requeridas (Ru), calculadas para las cargas y fuerzas amplificadas en las combinaciones que se estipulan en esta Norma". En todas las secciones de los elementos estructurales deberá cumplirse:

Φ Rn≤Ru

Las estructuras y los elementos estructurales deberán cumplir además con todos los demás requisitos de esta Norma, para garantizar un comportamiento adecuado bajo cargas de servicio.

#### **RESISTENCIA REQUERIDA** (RNE, 2009)

La resistencia requerida para cargas muertas (CM) y cargas vivas (CV) será como mínimo:

 $U = 1,4$  CM + 1,7 CV (1-1)

Si en el diseño se tuvieran que considerar cargas de viento (CVi), la resistencia requerida será como mínimo:

 $U = 1,25$  (CM + CV  $\pm$  CVi) (1-2)  $U = 0.9$  CM  $\pm$  1,25 CVi (1-3)

Si en el diseño se tuvieran que considerar cargas de sismo (CS), la resistencia requerida será como mínimo:

 $U = 1,25$  (CM + CV)  $\pm$  CS (1-4)  $U = 0.9$  CM  $\pm$  CS (1-5)

No será necesario considerar acciones de sismo y de viento simultáneamente.

Si fuera necesario incluir en el diseño el efecto del peso y empuje lateral de los suelos (CE), la presión ejercida por el agua contenida en el suelo o la presión y peso ejercidos por otros materiales, la resistencia requerida será

como mínimo:

 $U = 1,4$  CM + 1,7 CV + 1,7 CE (1-6)

En el caso en que la carga muerta o la carga viva reduzcan el efecto del empuje lateral, se usará:

 $U = 0.9$  CM + 1,7 CE (1-7)

**UNIVERSIDAD** PRIVADA DE TRUJILLO

Si fuera necesario incluir en el diseño el efecto de cargas debidas a peso y presión de líquidos (CL) con densidades bien definidas y alturas máximas controladas, la resistencia requerida será como mínimo:

 $U = 1,4$  CM + 1,7 CV + 1,4 CL (1-8)

Si fuera necesario incluir los efectos (CT) de los asentamientos diferenciales, flujo plástico del concreto, retracción restringida del concreto, expansión de concretos con retracción compensada o cambios de temperatura, la resistencia requerida, deberá será como mínimo:

 $U = 1,05$  CM + 1,25 CV + 1,05 CT (1-9)

 $U = 1,4$  CM + 1,4 CT (1-10)

# FACTORES DE MAYORACIÓN DE CARGA Y REDUCCIÓN DE RESISTENCIA. SEGÚN ACI 350M-08.

"El código ACI que utilizaremos para las combinaciones de carga es el ACI 350M-08, este código da los alcances para la utilización de combinaciones de carga para el análisis de reservorios."

 $U = 1.4$  (D + F) (1-11)  $U = 1.2$  (D + F) + 1.6 (L + H) + 0.5 Lr (1-12)  $U = 1.2D + 1.6$  Lr + L (1-13)  $U = 1.2D + 1.2F + 1.0E + 1.6H + L(1-14)$  $U = 0.9D + 1.2F + 1.0E + 1.6H(1-15)$ D = Cargas por Peso Propio, Cargas Muertas.  $L = Cargas Vivas.$  $Lr = Cargas$  de Techo. H = Cargas por Presión de Suelos.  $F =$ Cargas por Presión de Fluidos. E= cargas por sismo. Los factores de reducción de Resistencia con: Tensión Controlada = 0.9 Compresión Controlada, miembros con refuerzo en espiral = 0.75 Compresión Controlada, otros tipos de refuerzo = 0.65

TRABAJO DE SUFICIENCIA PROFESIONAL - *BACH. ABEL ROMILY EVANGELISTA RUIZ*

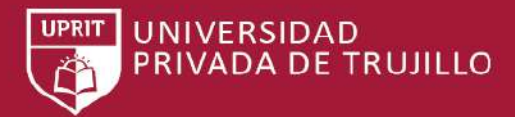

Cortante y Torsión  $= 0.75$ Cortante en zonas sísmicas  $= 0.60$ Juntas y reforzamiento diagonal en vigas = 0.85.

### **COEFICIENTE SANITARIO**.

Coeficiente Sanitario, es un factor de seguridad para estructuras contenedoras de líquidos, este coeficiente sanitario es de 1.65 en tensión directa, 1.30 para flexión y 1.3 para corte.

#### **Criterio de la combinación cuadrática completa (CQC)**

"El criterio CQC (Complete Quadratic Combination), considera la posibilidad de acoplamiento entre los modos de vibración. Cuando las frecuencias están bastante separadas, el criterio de la combinación cuadrática completa proporciona valores similares al criterio del máximo valor probable" (SRSS). (R Aguiar 2008).

#### **UTILIZACION DE LA NORMA ACI 350**

De acuerdo con la norma peruana RNE E.060" Para el caso de estructuras especiales tales como reservorios, tanques, silos, puentes, torres de transmisión, muelles, estructuras hidráulicas, plantas nucleares y todas aquellas cuyo comportamiento difiera del de las edificaciones, se requieren consideraciones adicionales que complementen las exigencias aplicables de la presente Norma.

Es por esta razón que la norma ACI la complementaremos con la norma peruana y que representa en sus parámetros las características locales para el análisis sísmico."

#### **Materiales.**

Resistencia del Concreto: f'c = 210 Kg/cm2 a los 28 días. Es del Concreto: El módulo de elasticidad para concreto normal es: E=  $15000 \sqrt{\text{f}}$  'c =  $217370.65 \text{ Kg/cm2}$ .

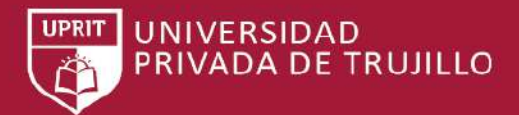

fy del acero: 4200 Kg/cm2.

Los resultados presentados serán evaluados en hojas de cálculo en Excel y el programa Sap2000.

### **Predimencionamiento.**

El Predimencionamiento se hará teniendo en consideración las propiedades de los materiales es decir su resistencia a los diferentes tipos de esfuerzos a los que puedan estar sujetos durante su vida útil.

Parámetros para el análisis sísmico de reservorios circulares

Cálculo de la masa impulsiva (Wi) y masa convectiva (Wc), según ACI 350.3R-06 sección 9.3.1:

$$
\frac{W_i}{W_L} = \frac{\tanh\left[0.866\left(\frac{D}{H_L}\right)\right]}{0.866\left(\frac{D}{H_L}\right)}
$$

$$
\frac{W_c}{W_L} = 0.230\left(\frac{D}{H_L}\right)\tanh\left[3.68\left(\frac{H_L}{D}\right)\right]
$$

Si es que no se quiere calcular estas masas con las fórmulas se puede hallar estas relaciones mediante la siguiente figura:

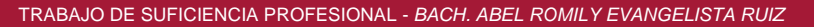

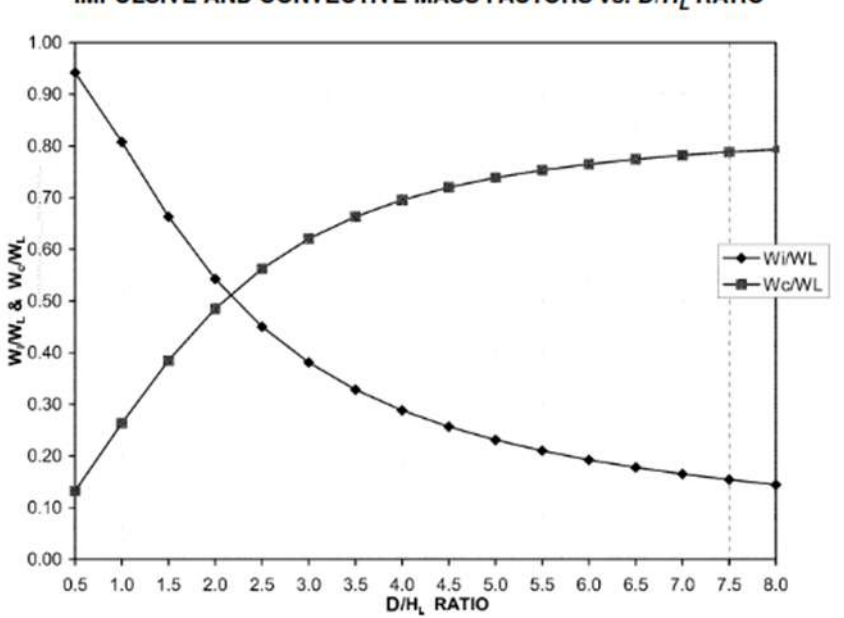

### IMPULSIVE AND CONVECTIVE MASS FACTORS vs. D/H<sub>L</sub> RATIO

**UNIVERSIDAD** 

PRIVADA DE TRUJILLO

<span id="page-34-0"></span>*Figura 1.* **Factores de masa impulsiva y convectiva vs D/Hl para reservorios circulares, ACI 350.3R-06.**

b) Cálculo de la altura al centro de gravedad de la masa impulsiva (hi) y de la masa convectiva (hc), según ACI 350.3-01 sección 9.3.2:

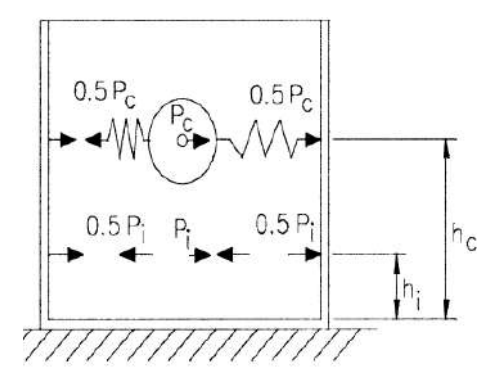

<span id="page-34-1"></span>*Figura 2.* **Se muestra las masas y las alturas en un reservorio circular.**

TRABAJO DE SUFICIENCIA PROFESIONAL - *BACH. ABEL ROMILY EVANGELISTA RUIZ*

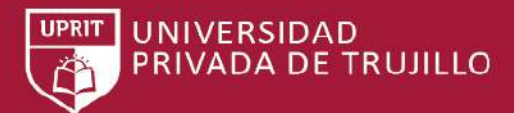

Para tanques con 
$$
\frac{D}{Hl}
$$
 < 1.333  

$$
\frac{ht}{Hl} = 0.5 - 0.09375 \left(\frac{D}{Hl}\right)
$$
(1-18)

Para tanques con  $\frac{b}{Hl} \ge 1.333$ 

$$
\frac{ht}{Hl} = 0.375\tag{1-19}
$$

Y hc para todos los estanques:

$$
\frac{hc}{m} = 1 - \frac{\cosh[3.68(\frac{Hl}{D})] - 1}{3.68(\frac{Hl}{D})x\sinh[3.68(\frac{Hl}{D})]}
$$
(1-20)

Si es que no se quiere calcular estas alturas con las fórmulas se puede hallar estas relaciones mediante la siguiente figura:

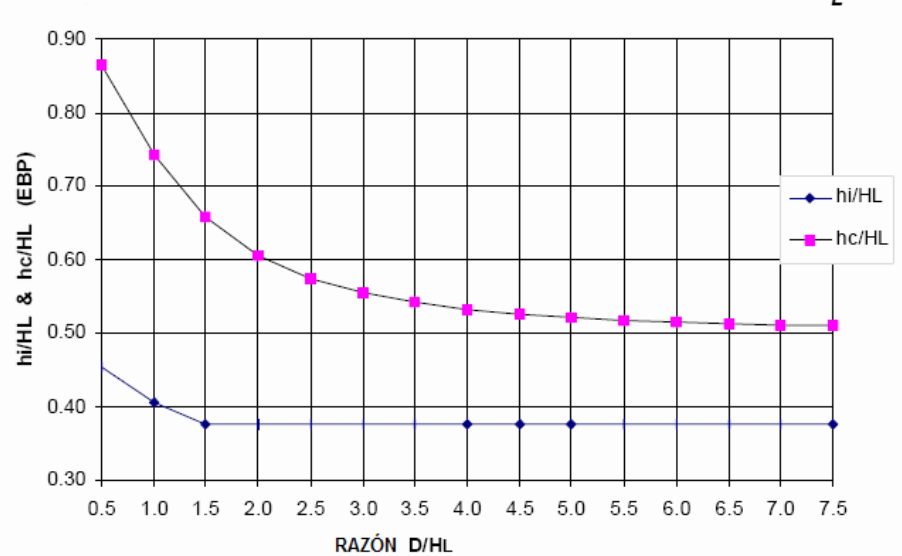

RAZON FACTORES DE ALTURA IMPULSIVO Y CONVECTIVO vs. DIHL

<span id="page-35-0"></span>*Figura 3.* **Factores de altura impulsiva y convectiva vs D/Hl para reservorios circulares, ACI 350.0-01**

$$
K = 0.836 * Wl * \frac{g}{m} * \left[ \tanh \left( 3.68 * \frac{m}{b} \right) \right]^2 \tag{1-21}
$$

*.*

Dónde:

K: Rigidez del líquido de la masa convectiva

Wl: Masa total de agua
TRABAJO DE SUFICIENCIA PROFESIONAL - *BACH. ABEL ROMILY EVANGELISTA RUIZ*

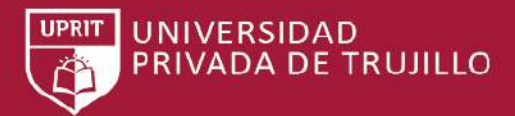

Wi: Masa impulsiva

Wc: Masa convectiva

g: Aceleración de la gravedad

D: Diámetro del reservorio

hi: Altura al CG de la masa impulsiva

hc: Altura al CG de la masa convectiva

Parámetros para el análisis sísmico de reservorios rectangulares

d) Cálculo de la masa impulsiva (Wi) y masa convectiva (Wc), según ACI 350.3-01 sección 9.2.1:

$$
\frac{w_t}{w_L} = \frac{\tanh\left[0.866 * \left(\frac{L}{H_L}\right)\right]}{0.866 * \left(\frac{L}{H_L}\right)}\tag{1-22}
$$

$$
\frac{w_c}{w_L} = 0.264 * \left(\frac{L}{H_L}\right) * \tanh\left[3.16 * \left(\frac{H_L}{L}\right)\right] \tag{1-23}
$$

Si es que no se quiere calcular estas masas con las fórmulas se puede hallar estas relaciones mediante la siguiente figura:

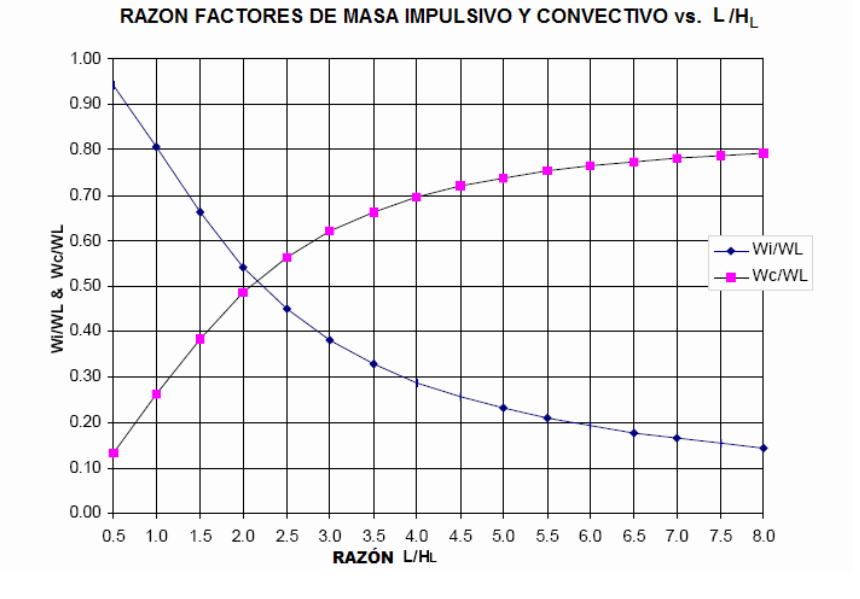

*Figura 4.* **Factores de masa impulsiva y convectiva vs L/Hl para reservorios Rectangulares, ACI 350.0-01.**

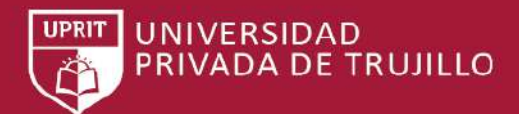

**e**) Cálculo de la altura al centro de gravedad de la masa impulsiva (hi) y de la masa convectiva (hc), según ACI 350.3-01 sección 9.3.2:

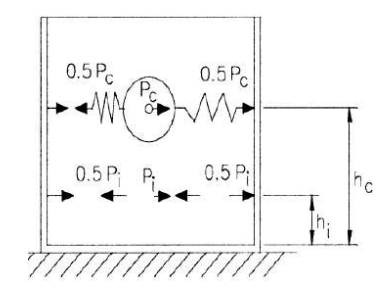

*Figura 5.* **Se muestra las masas y las alturas en un reservorio rectangular.**

Para tanques con  $\frac{L}{H}$  < 1.333  $\frac{ht}{m} = 0.5 - 0.09375 \left(\frac{L}{m}\right)$  $(1-23)$ Para tanques con  $\frac{L}{HL} \ge 1.333$  $\frac{M}{H} = 0.375$  $(1-24)$ 

Estas dos fórmulas difieren de solamente en D=L de las de reservorios circulares Y hc para todos los estanques:

$$
\frac{hc}{HL} = 1 - \frac{\cosh[3.16\left(\frac{HL}{L}\right)] - 1}{3.16\left(\frac{HL}{L}\right)x\sinh[3.16\left(\frac{HL}{L}\right)]} \tag{1-25}
$$

Si es que no se quiere calcular estas alturas con las fórmulas se puede hallar estas relaciones mediante la siguiente figura:

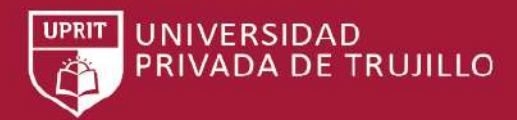

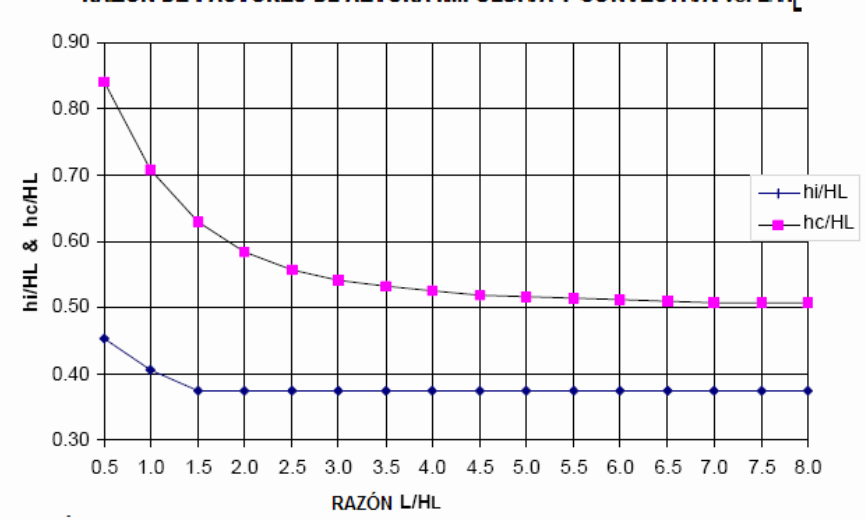

### RAZÓN DE FACTORES DE ALTURA IMPULSIVA Y CONVECTIVA vs. L/H<sub>I</sub>

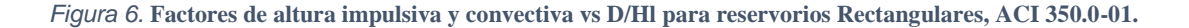

f) Cálculo de la rigidez del líquido de la masa convectiva:

$$
K = 0.833 * Wl * \frac{g}{m} * \left[ \tanh \left( 3.16 * \frac{m}{L} \right) \right]^2 \tag{1-26}
$$

Dónde:

K: Rigidez del líquido de la masa convectiva

Wl: Masa total de agua

Wi: Masa impulsiva

Wc: Masa convectiva

g: Aceleración de la gravedad

L: Longitud hacia donde se hace el análisis.

hi: Altura al CG de la masa impulsiva

hc: Altura al CG de la masa convectiva

g) Selección de parámetros para el análisis dinámico, según ACI 350.3-01 sección 4.2 y RNE E.030: Factor de Zona Z.

Los factores de Zona de ambas normas son similares así que tomaremos el valor correspondiente a la zona 3 de la norma RNE E.030, ya que además es un parámetro local es decir que está de acuerdo con la sismología peruana y Cajamarca se encuentra en esta zona.

**UNIVERSIDAD** 

PRIVADA DE TRUJILLO

**ZONA SISMICA FACTOR Z** 1 0.075  $2A$  $0.15$  $2B$ 0.2 3 0.3 4  $0.4$ 

*Tabla 1* **tabla de factores de Zona sísmica de acuerdo con ACI**

\*El factor de zona sísmica Z representa la peak máximo de la aceleración efectiva (EPA), correspondiente al movimiento del suelo teniendo un 90% de probabilidad de no excedencia en 50 años.

#### **Factores Rwi y Rwc**

Para el cálculo de la componente impulsiva y convectiva usaremos los valores de la tabla.

| <b>Tipo de Tanque</b>                        | Rwi<br>(superficial) | Rwi<br>(enterrado) | <b>Rwc</b> |
|----------------------------------------------|----------------------|--------------------|------------|
| Tangues anclados o base flexible             | 4.50                 | 4.25               |            |
| Tangues de base fija o articulada            | 2.75                 |                    |            |
| Tanques sin anclar, enterrados o<br>abiertos |                      | 2.75               |            |
| Tangues elevados                             |                      |                    |            |

*Tabla 2 ACI 350.3-1 sección 4.2*

*Fuente: ACI 350.3R-06*

*Fuente: ACI 350.3R-06*

TRABAJO DE SUFICIENCIA PROFESIONAL - *BACH. ABEL ROMILY EVANGELISTA RUIZ*

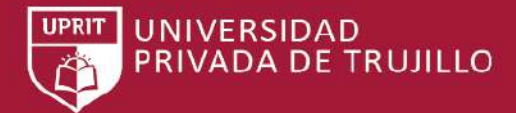

#### **Factor de Amplificación sísmica:**

Se calculará como sigue

$$
C = 2.5 * (\frac{\tau p}{r}); C \le 2.5 \tag{1-27}
$$

#### **Trazado del espectro de diseño para el análisis dinámico en SAP2000**

El espectro de diseño lo calculamos de acuerdo al procedimiento de Llasa Funes (sf) quien compatibiliza el reglamento ACI 350.3-1 con el reglamento peruano RNE E.030, este espectro consta de dos tramos uno para la masa impulsiva y la estructura que les corresponde los periodos cortos y a la masa convectiva los periodos más largos es decir:

0<Timpulsivo<2.4

2.4<Tconvectivo

Para trazar el espectro se sigue el siguiente procedimiento:

Se toma periodos T con un intervalo de 0.2 Seg

Se calcula Ci para cada periodo, teniendo en cuenta que no debe superar el valor de 2.5.

Se calcula:

$$
Sa = \frac{s \nu cs}{R} \tag{1-28}
$$

Para cada valor de Ci

Una vez tabulados los valores ya se pueden ingresar en el SAP 2000

#### **h) Modelamiento de la Masa Impulsiva y Convectiva:**

"Se tomarán los criterios desarrollados por Housner, G. W. que se puede encontrar en "Dynamic Pressure on Fluid Containers", Technical Information (TID) Document 7024, Chapter 6, and Appendix F, U.S. Atomic Energy Commission, 1963. Este modelo nos da buena aproximación en comparación a modelos más refinados como el que presenta Graham y Rodríguez", (1952). (ANÁLISIS Y DISEÑO DE UN RESERVORIO DE CONCRETO ARMADO PARA UNA CAPACIDAD DE 115m3,

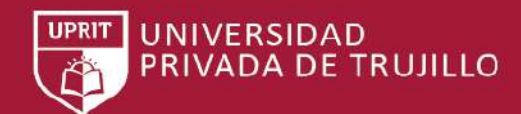

"Los criterios de Housner están ya establecidos en el reglamento ACI 350.3- 1, con lo cual como alternativa se puede usar este para el cálculo de los parámetros sísmicos para el análisis de reservorios". En el modelo mostrado en la figura representa el sistema mecánico equivalente de Housner, en este modelo la masa impulsiva (Wi) representa a la masa de agua que permanece quieta durante la solicitación sísmica y la masa convectiva es la que olea, presentándose chapote en las paredes del reservorio esta masa vibra con un periodo diferente al de la estructura y al de la masa impulsiva.

En el modelo la masa impulsiva se encuentra actuando a una altura hi y esta actúa moviéndose con el mismo periodo de vibración que el reservorio, es por este motivo que esta masa se aplicara en las paredes del reservorio con una magnitud de mitad en cada una de las dos paredes en que actué el sismo, por su parte la masa convectiva al tener un periodo diferente que el resto de la estructura se modela con resortes unidos a las paredes del reservorio, estos resortes tiene la rigidez calculada con las fórmulas correspondientes.

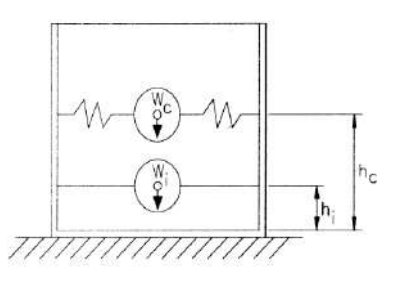

*Figura 7.* **Gráfico de la teoría de Housner**

#### **i) Cargas:**

Peso Propio: Las cargas por peso propio serán las que aporten los muros del reservorio y el techo.

Cargas Vivas: Como sobrecarga de diseño se asignará una carga mínima de 100 Kg/m2 sobre la cúpula del reservorio.

Presión del Agua: La presión del agua se modelará aplicando en todo el contorno de las paredes del reservorio.

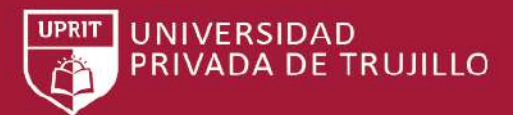

### **2.3 DEFINICION DE TERMINOS**

### **DICCIONARIO:**

- **Agua potable:** Llamamos agua potable al agua que podemos consumir o beber sin que exista peligro para nuestra salud. El agua potable no debe contener sustancias o microorganismos que puedan provocar enfermedades o perjudicar nuestra salud.
- **Diseño:** Un [diseño](http://www.primerahora.com/estilos-de-vida/cultura/nota/fusionandisenoymanufacturaenferiaboomenponce-1068145/) es el resultado final de un [proceso,](http://conceptodefinicion.de/proceso/) cuyo objetivo es buscar una solución idónea a cierta problemática particular, pero tratando en lo posible de ser práctico y a la vez estético en lo que se hace.
- **Chugay:** Es una localidad peruana capital del Distrito de Chugay de la Provincia de Sánchez Carrión en la Región La Libertad. Se ubica aproximadamente a unos 227 kilómetros al este de la ciudad de Trujillo.
- **Saneamiento:** Es el proceso y el resultado de sanear. Este verbo refiere a subsanar, recuperar o reparar algo.
- **Servicio:** Un **Servicio** son un conjunto de **acciones** las cuales son realizadas para **servir** a alguien, algo o alguna causa. Los servicios son funciones ejercidas por las personas hacia otras personas con la finalidad de que estas cumplan con la satisfacción de recibirlos.
- **Software SAP 2000:** Es un programa comercial de cálculo de estructuras basado en el Método de los Elementos Finitos (MEF). El origen de su nombre viene de sus siglas en inglés de Structural Analysis Program (Programa de Análisis Estructural).

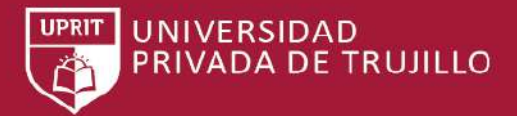

# **CAPÍTULO 3. METODOLOGIA**

### 3.1 **Variables.**

 **Diseño de Reservorios Apoyados**: Esta variable requirió ser evaluada en dos partes de secuencia de procedimiento, el primero fue la obtención de los parámetros para el Análisis Dinámico y el segundo fue el modelamiento mediante el uso del programa Computers and Structures SAP2000, siendo utilizada la versión 15.0.0. (BARBOZA, 2014)

### **3.2 Operacionalización de variables.**

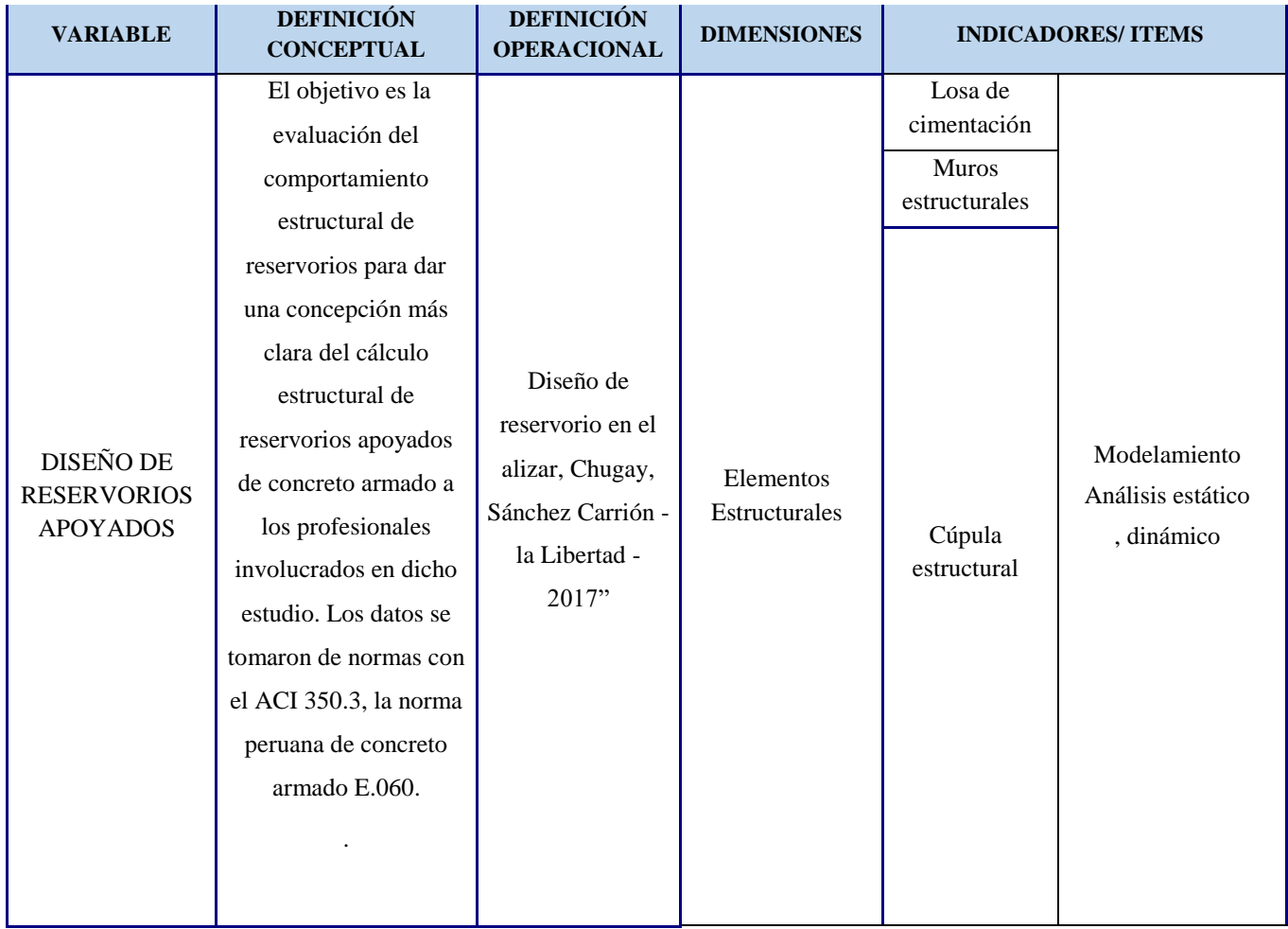

# **UNIVERSIDAD** PRIVADA DE TRUJILLO

### **3.3 Tipo de Estudio**

Tipo de investigación no Experimental porque no se manipulan la Variable. Descriptiva permite describir un proceso en tanto no se considera hipótesis porque no vamos a dedicar a describir.

### **3.4 Diseño de investigación**

 Esta tesis es de Diseño no experimental porque no se utiliza deliberadamente mi variable. En un mismo tiempo es de diseño transversal, se realizará en un periodo definido en el año 2017. A la vez de diseño descriptivo porque se observan y describen los cambios tal como se presentan en forma natural.

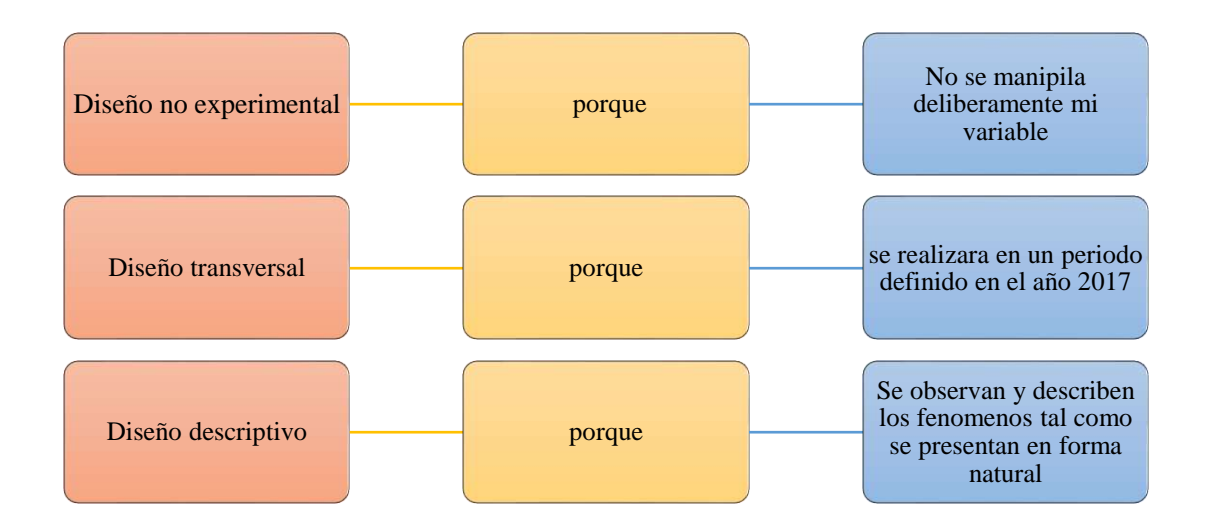

### **3.5 Unidad de estudio**

Cada componente estructural de reservorios apoyados como:

- Losa de cimentación
- Muros estructurales
- Cúpula o techo
- **3.6 Población**

Diseño de reservorios apoyados

### **3.7 Muestra(muestreo)**

Diseño de reservorios apoyados.

**UNIVERSIDAD** PRIVADA DE TRUJILLO

El muestreo **no probabilístico** es una técnica de muestreo donde las muestras se recogen en un proceso que no brinda a todos los individuos de la población iguales oportunidades de ser seleccionados.

El muestreo de o por conveniencia es una técnica de muestreo no probabilístico donde los sujetos son seleccionados dada la conveniente accesibilidad y proximidad de los sujetos para el investigador. No te pierdas estos artículos relacionados: 1Muestreo no probabilístico. Muestreo aleatorio.

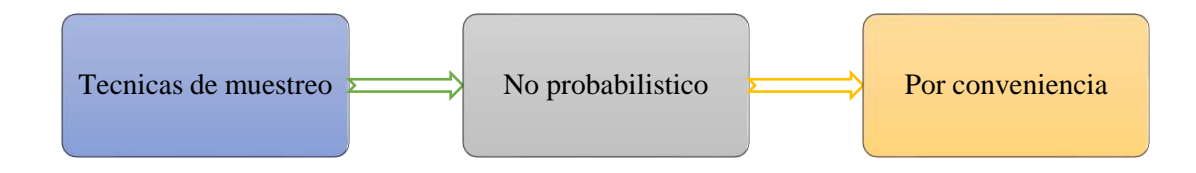

### **3.8 Técnicas e instrumento de recolección de datos**

### **3.8.1 Técnicas de recolección de datos.**

Se utilizo guías de observación para toma de datos

### **3.8.2 Técnicas e instrumentos.**

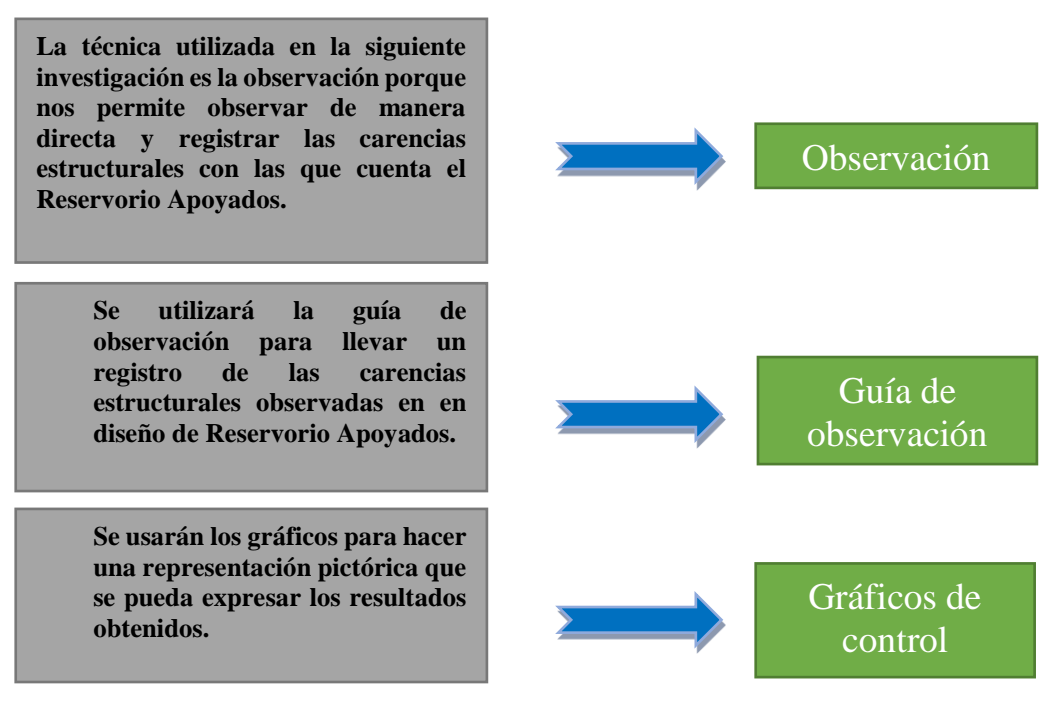

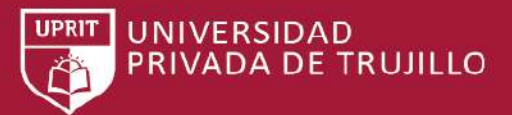

### **3.9 Métodos e instrumentación y procedimientos de análisis de datos**

**3.9.1 Métodos.**

Estadística Descriptiva.

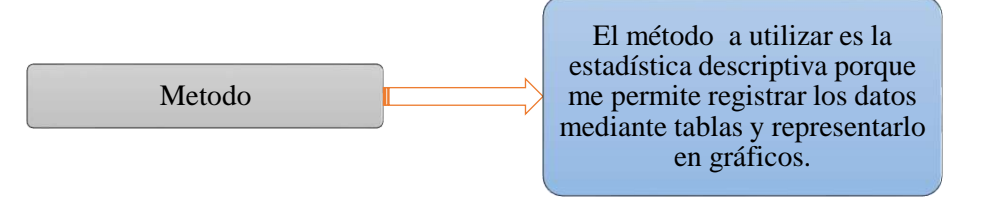

### **3.9.2 Instrumento.**

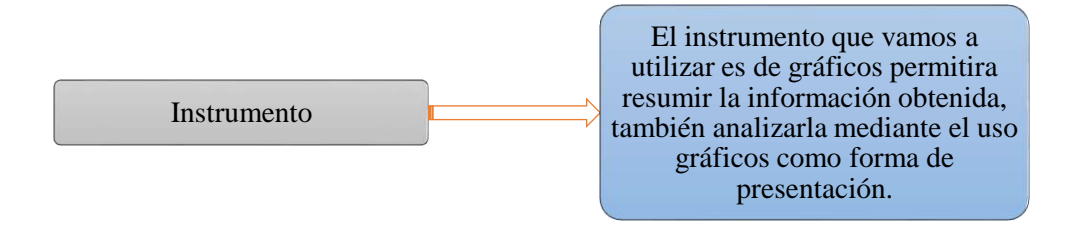

### **GRAFICOS:**

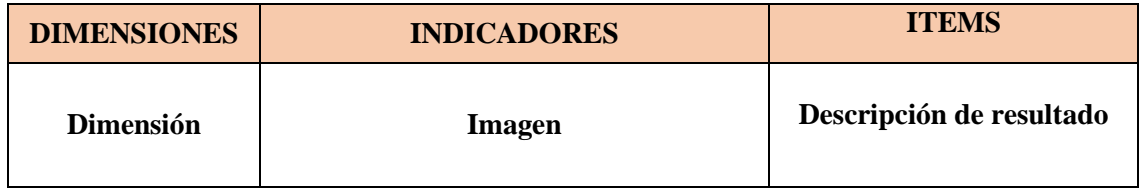

**3.9.3 Procedimientos de análisis de datos:**

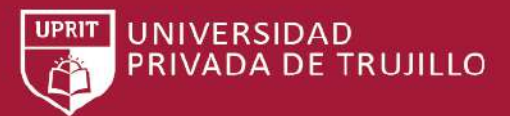

TRABAJO DE SUFICIENCIA PROFESIONAL - *BACH. ABEL ROMILY EVANGELISTA RUIZ*

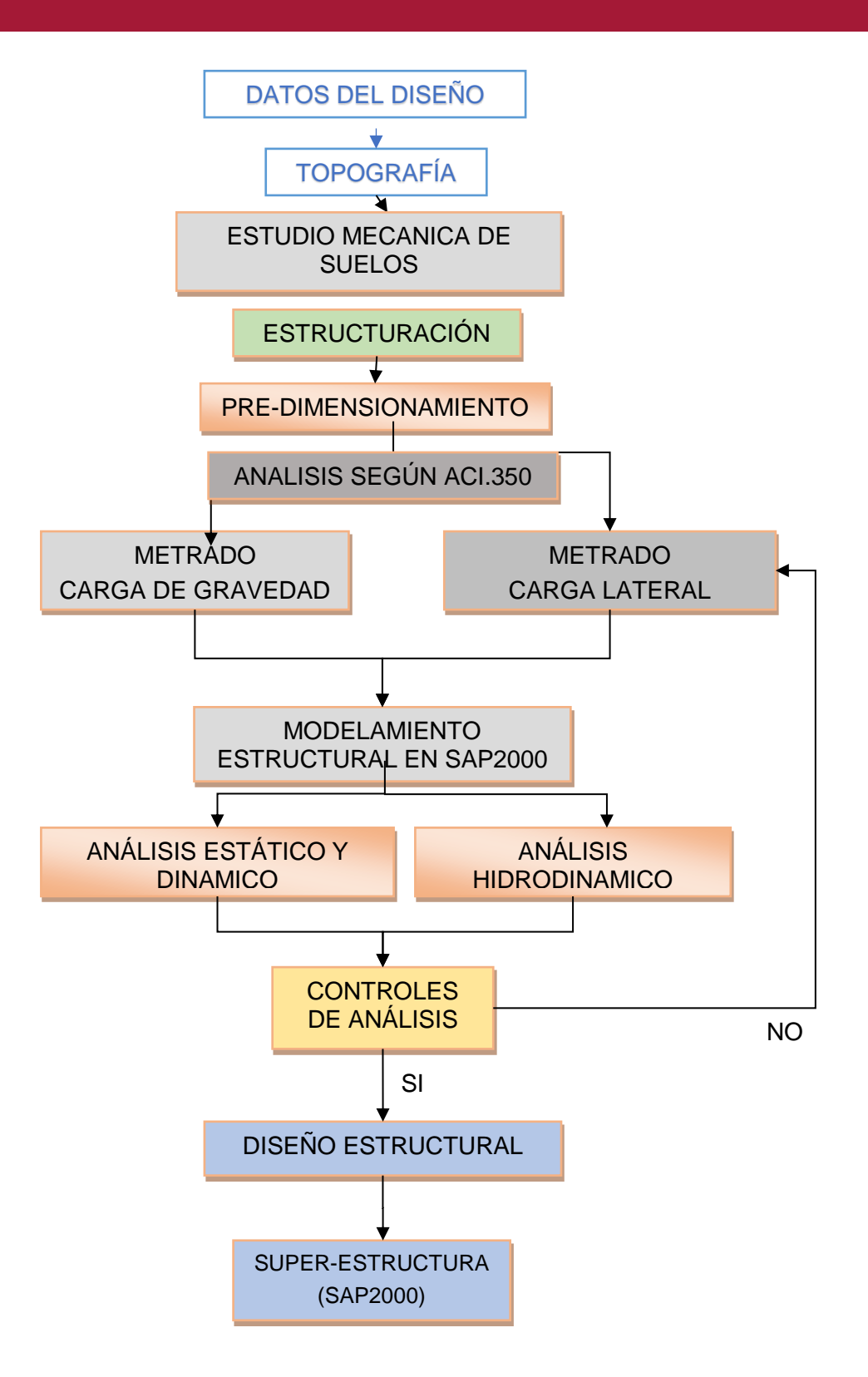

TRABAJO DE SUFICIENCIA PROFESIONAL - *BACH. ABEL ROMILY EVANGELISTA RUIZ*

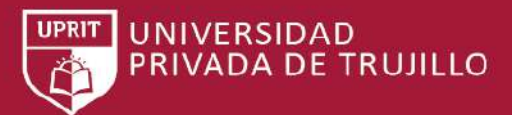

### **CARACTERÍSTICAS GENERALES**

### **UBICACIÓN**

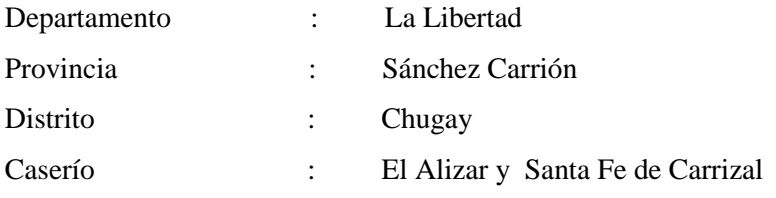

### COORDENADAS GEOGRÁFICAS:

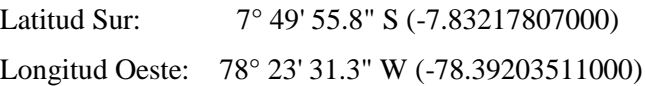

### **UBICACIÓN GEOGRÁFICA DE LA REGIÓN LA LIBERTAD**

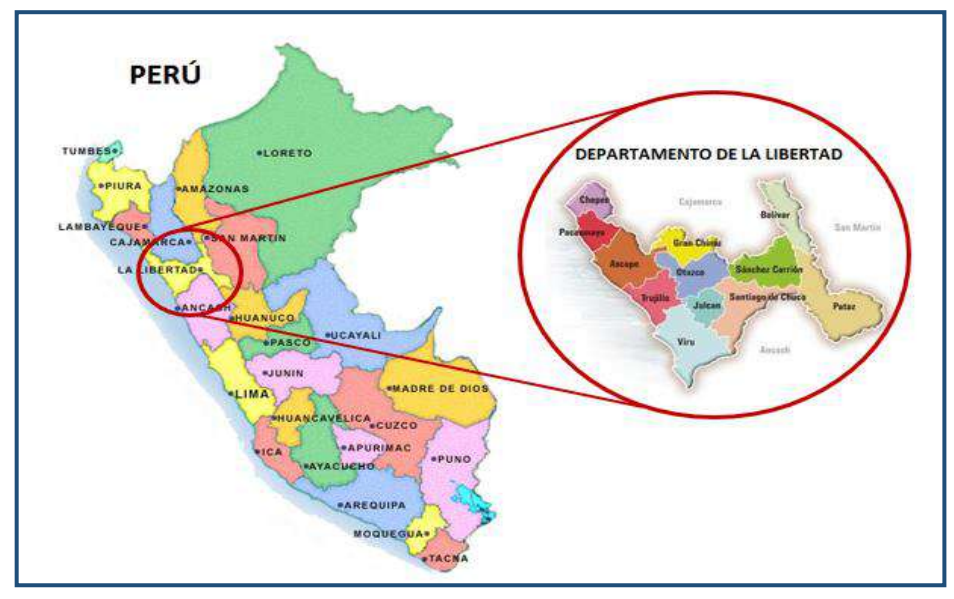

*Figura 8.Ubicacion del proyecto.*

FUENTE: Elaboración propia.

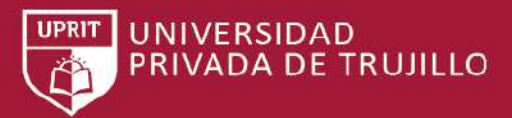

### **UBICACIÓN GEOGRÁFICA DE LA PROVINCIA DE SÁNCHEZ CARRIÓN.**

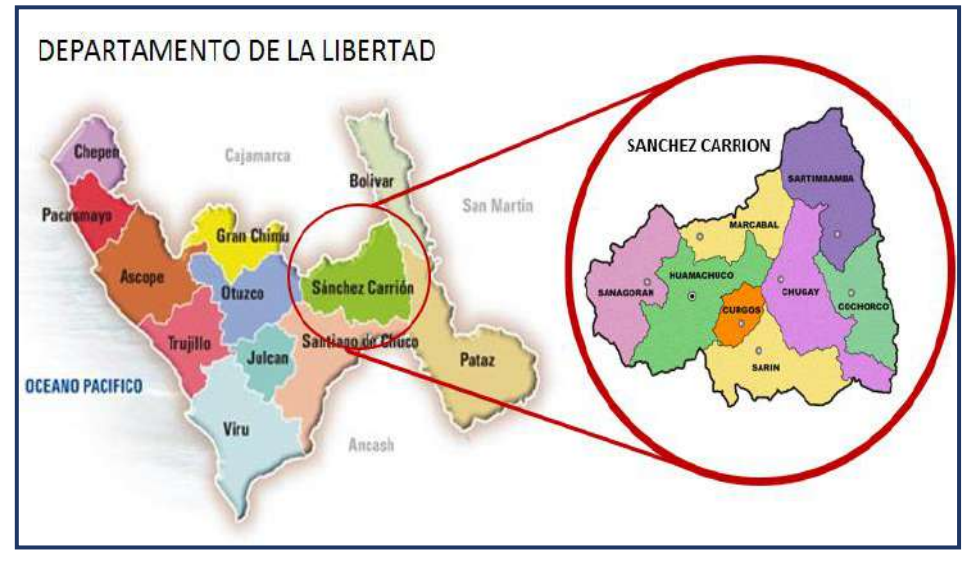

*Figura 9. Ubicación geográfica de la provincia de Sánchez Carrión.*

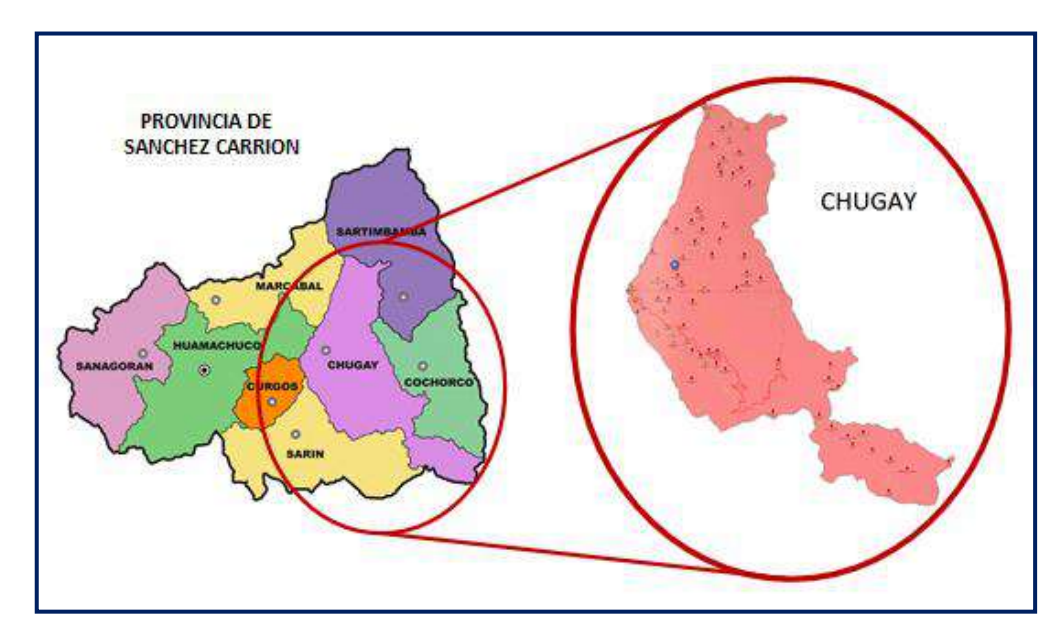

### **UBICACIÓN GEOGRÁFICA DEL DISTRITO DE CHUGAY**

*Figura 10. Ubicación geográfica del distrito de Chugay*

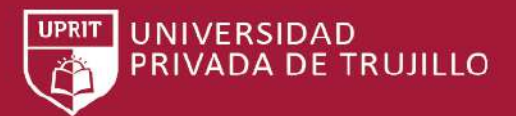

TRABAJO DE SUFICIENCIA PROFESIONAL - *BACH. ABEL ROMILY EVANGELISTA RUIZ*

### **UBICACIÓN GEOGRÁFICA DE LOS CASERIOS EL ALIZAR Y SANTA FE DE**

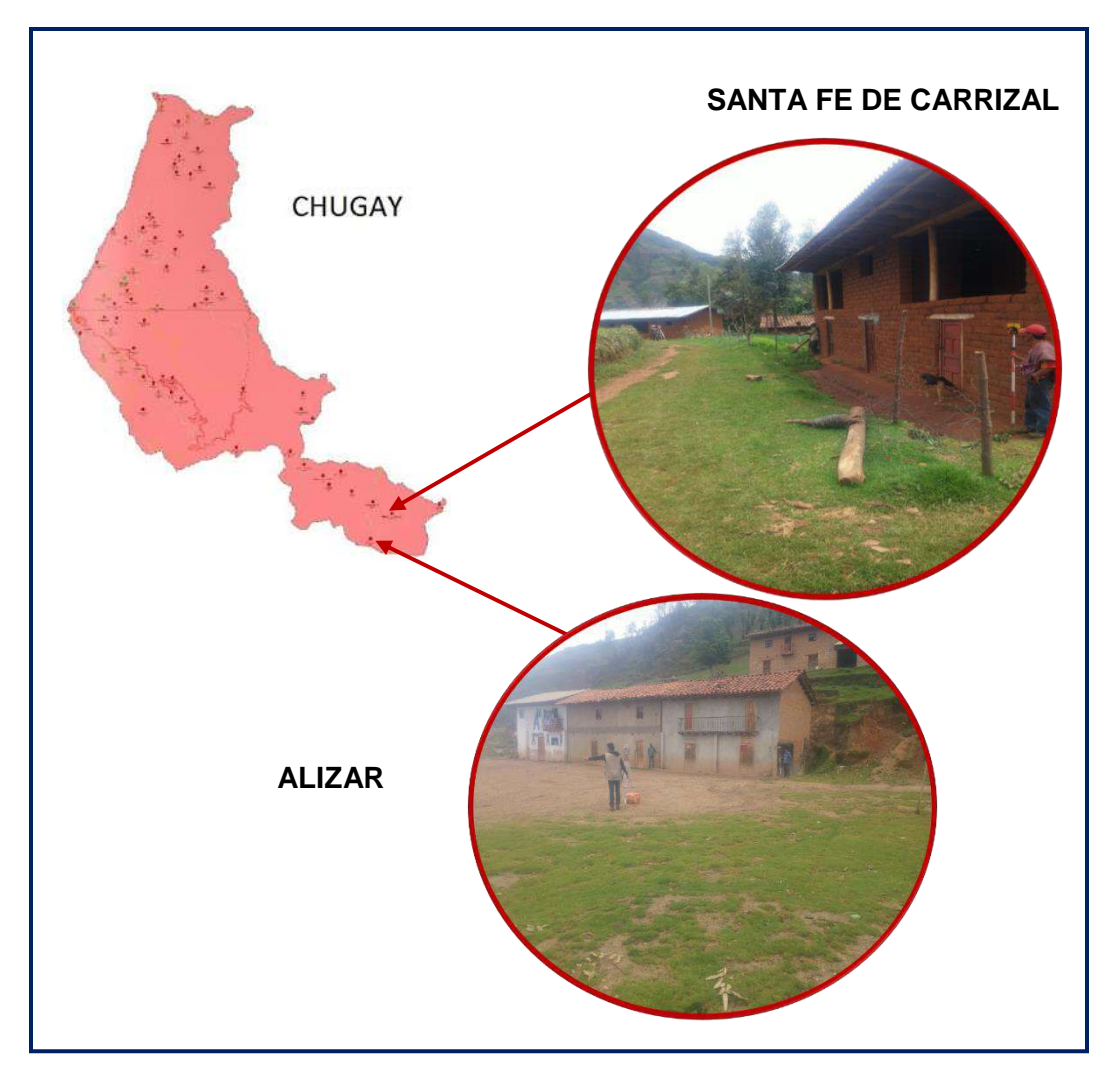

**CARRIZAL**

*Figura 11. ubicación geográfica de los caseríos el alizar y santa fe de carrizal*

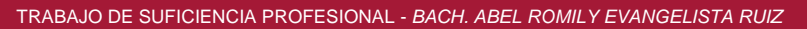

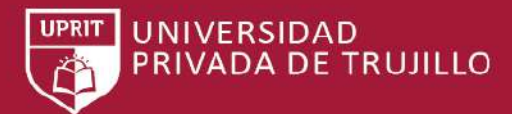

### **TOPOGRAFIA:**

Con el propósito de registrar los datos necesarios para ejecutar la representación de los diferentes rasgos naturales y artificiales de la zona de estudio, se realiza un levantamiento topográfico que consiste medir en forma rápida ángulos y distancias (Taquimetría) a los puntos de interés para posición y cota correspondiente.

Se obtuvo de datos la ubicación del reservorio existente donde diseñara el actual para remplazarlo, con coordenadas y cotas en el sistema UTM WGS84:

E=203418.185, N=9117835.682, COTA=3807.15 msnm.

La cota de la estación de apoyo al levantamiento topográfico debe estar referida al Nivel Medio del mar.

**MECANICA DE SUELOS:** Las investigaciones de campo se ejecutaron de acuerdo con lo establecido en la Norma E.050 del Reglamento Nacional de Edificaciones (R.N.E.), las que han comprendido:

• Exploración Del Terreno

Para la exploración del terreno se ejecutaron 1 excavaciones manuales del tipo Calicata (ASTM D-420) que llegaron hasta los 1.50 metros de profundidad

• Perfiles Estratigráficos y Obtención de Muestras

En todas las calicatas efectuadas se registraron los diferentes estratos que constituyen el terreno, mediante la identificación visual y manual según la Norma ASTM D-248

Además se extrajeron muestras que fueron debidamente protegidas y enviadas al laboratorio, para el respectivo análisis según el plan de ensayos programados.

### **ESTRUCTURACIÓN:**

Los criterios que es necesario tomar en cuenta para lograr una estructura sismo-resistente, son:

- Simetría, tanto en la distribución de masas como de rigideces.
- Peso mínimo.

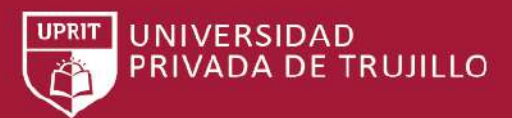

- Selección y uso adecuado de los materiales de construcción.
- Resistencia adecuada frente a las cargas laterales.
- Ductilidad, entendida como la capacidad de deformación de la estructura más allá del rango elástico.

Se deberá elegir un sistema estructural entre:

- Concreto armado
	- o Losa de cimentación
	- o Muros estructurales
	- o Cúpula

### **PRE-DIMENSIONAMIENTO:**

En esta etapa se indicarán los criterios y recomendaciones tomados para el predimensionamiento de los elementos estructurales, basados en la experiencia de ingenieros y los requerimientos de la Norma ACI. 350

El pre-dimensionamiento de elementos nos sirve como un punto de partida sobre el cual definiremos las dimensiones de los elementos estructurales, placas, losas, etc.

Este pre-dimensionamiento es sólo una base para las dimensiones de los elementos, por lo tanto, éstas deberán ser afinadas o reajustadas de acuerdo a las solicitaciones reales de carga luego de haber realizado los cálculos correspondientes para completar el diseño final de la estructura.

#### **Losas aligeradas y macizas**

El pre-dimensionamiento de losas Aligerada y losa maciza se tomará como referencia la Norma (E.060 Concreto Armado, 2009) el cual tiene las siguientes recomendaciones:

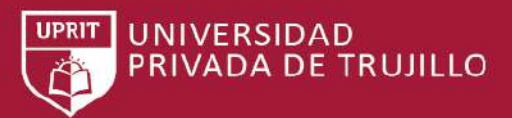

*Tabla 3 Peraltes o espesores mínimos de Vigas no Preesforzadas o Losas Reforzadas en una dirección a menos que se calculen las deflexiones*

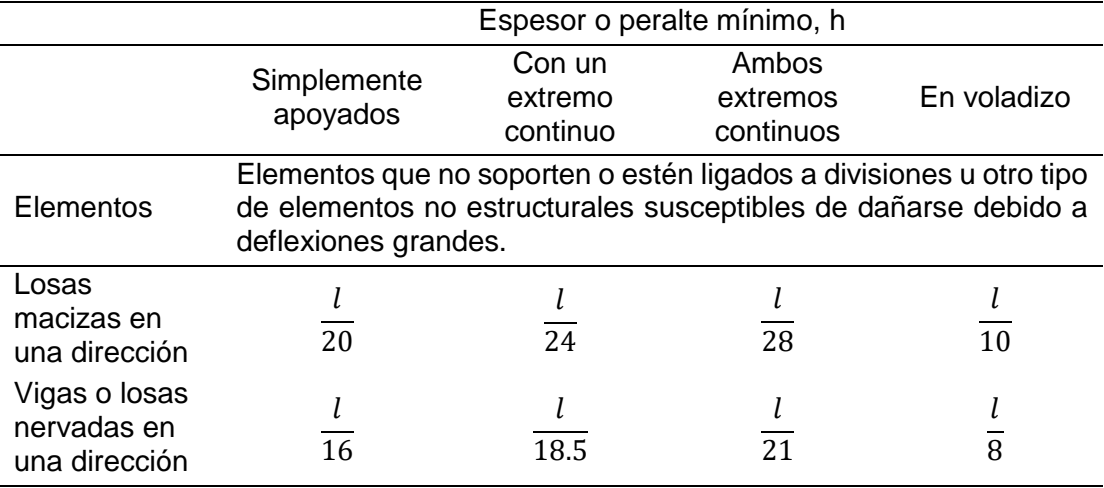

Fuente: *Reglamento Nacional de Edificación.*

### **MUROS ESTRUCTURALES:**

Los muros sometidos a cargas verticales y cargas horizontales en su plano, provenientes de las acciones sísmicas, denominados placas o muros de corte.

El espesor de los muros de carga no debe ser menor de 1/25 de la altura entre elementos que le proporcionen apoyo lateral o de la longitud del muro, la que sea menor, ni tampoco debe ser menor que 10 cm.

El espesor de los muros exteriores de sótanos y cimentaciones no debe ser menor que 20 cm.

Para el pre-dimensionamiento de las placas se asume que absorben el 100% de la fuerza cortante actuante (Vu), entonces las dimensiones de la placa deben ser tales que la cortante resistente (øVc) debe ser mayor que el Vu, para esto se realiza un análisis sísmico propuesto por la norma E-030 para obtener la cortante basal de la estructura.

$$
Vbasal = \frac{ZUCS}{R}P
$$

La longitud mínima del muro 1.20 m.

$$
Lxy = \frac{Vbasal}{\phi * 0.53 * \sqrt{f'c} * 0.80 * b} \; ; \; \phi = 0.80
$$

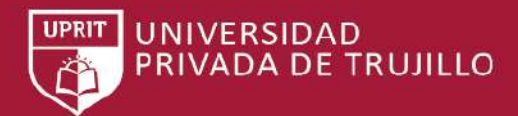

#### **METRADO DE CARGAS:**

El metrado de cargas de los elementos estructurales se realiza para estimar las cargas verticales actuantes en los elementos estructurales. Asimismo, la (E.020 Cargas, 2006) establece las cargas estáticas mínimas que se aplicarán sobre los elementos estructurales haciendo una operación aritmética de cada uno de los elementos estructurales obviamente a este nivel ya se cuenta con la geometría de todos los elementos estructurales pre-dimensionados.

**Carga Muerta (CM):** Es el peso de los materiales, dispositivos de servicio, equipos tabiques y otros elementos soportados por la edificación, incluyendo su peso propio, que sean permanentes o con una variación en su magnitud, pequeña en el tiempo.

Se considera el peso real de los materiales que conforman y los que deberán soportar la edificación, calculados en base a los pesos unitarios que aparecen en la siguiente tabla, pudiéndose emplear pesos unitarios menores cuando se justifiquen debidamente.

**Carga Viva (CV):** Es el peso de todos los ocupantes, materiales, equipos, muebles y otros elementos móviles soportados por la edificación.

Se usará como mínimo los valores que se establecen en la siguiente tabla para los diferentes tipos de ocupación o uso, valores que incluyen un margen para condiciones ordinarias de impacto.

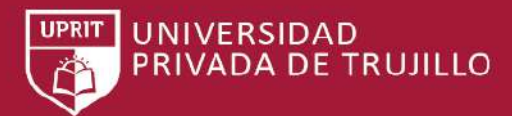

## **CAPÍTULO 4. DESARROLLO DE TESIS**

Se hizo la modelación del reservorio en SAP2000, para posteriormente hacer la toma de parámetros estructurales como son deformaciones y esfuerzos de reservorios circulares y rectangulares y realizar con dichos parámetros una comparación que nos lleve a conclusiones y determinar cuál de los reservorios tiene un mejor comportamiento estructural.

# **DISEÑO DE ACUERDO CON EL REGLAMENTO ACI 350.3R-06**

Sabemos muy bien que un reservorio es una estructura esencial, a pesar de esto su diseño no se hace de manera correcta esto especialmente en el área de la dinámica del reservorio, esta deficiencia se debe principalmente a la falta de información sobre procedimiento que permitan al consultor hacer un análisis que más se acerque a la realidad del comportamiento del reservorio ante un sismo.

A continuación, se muestra el procedimiento que se seguirá para el análisis de reservorios superficiales de concreto armado de sección circular y rectangular, el diseño de reservorios consta de los siguientes pasos:

- Selección de las características geométricas de los reservorios, es decir el espesor de paredes, espesor de cúpula, ancho de cimentación.
- Selección de las características de materiales.
- Selección de los factores para el análisis dinámico de reservorios y cálculo de masas impulsivas, convectivas, rigidez de la masa convectiva, y sus respectivas alturas de acuerdo con el modelo mecánico equivalente de Housner, estas fórmulas son utilizadas por ACI 350.3R el cual lo vamos a tomar como referencia para este cálculo.

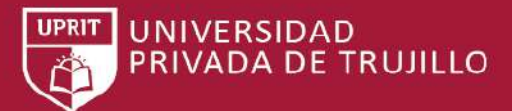

### **A) Reservorio Circular**

### **Datos:**

### **Predimencionamiento según normas ACI 350.3R-06**

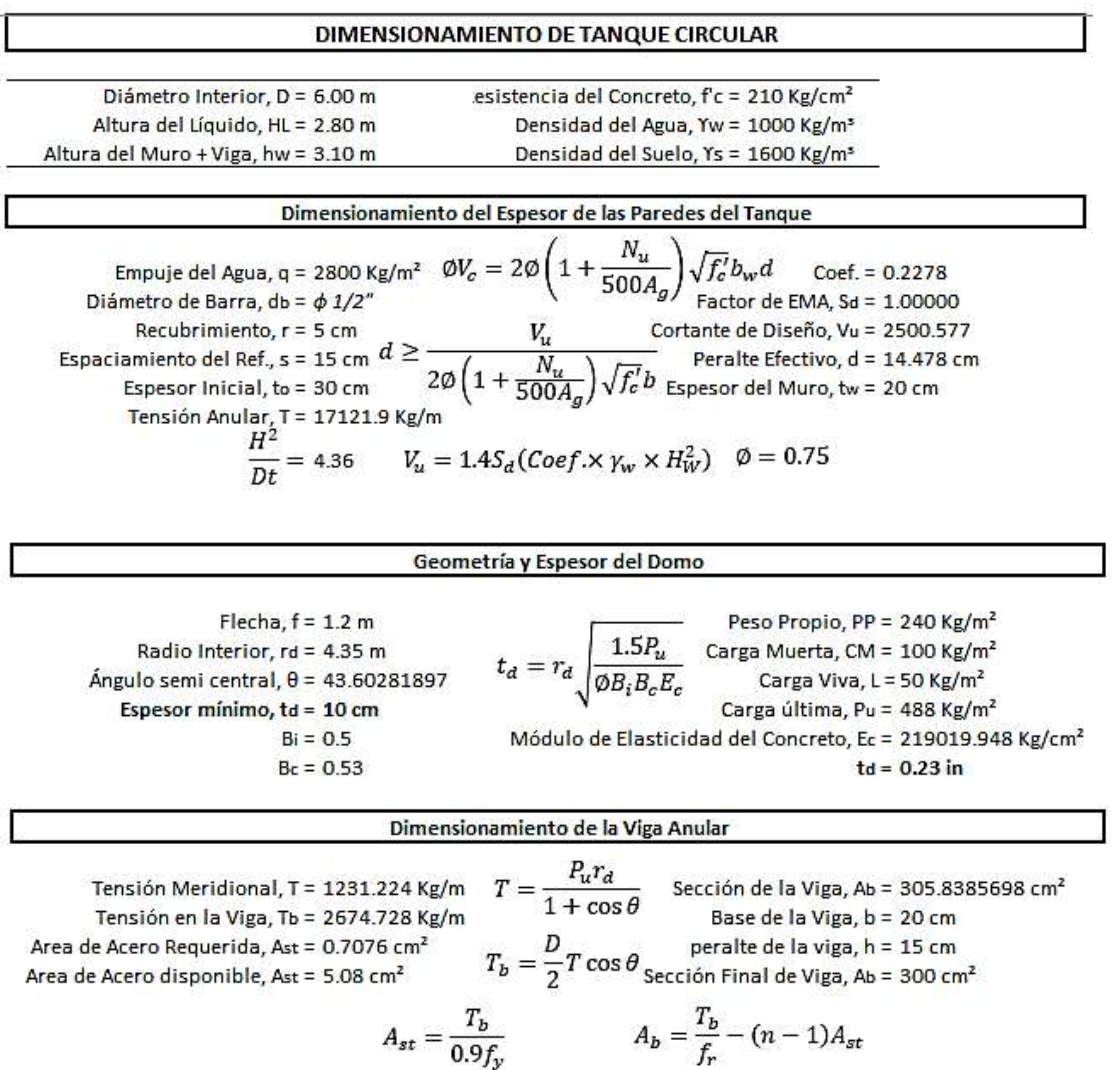

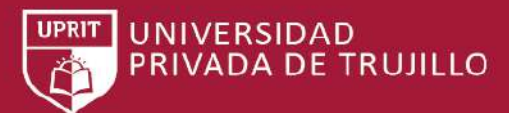

TRABAJO DE SUFICIENCIA PROFESIONAL - *BACH. ABEL ROMILY EVANGELISTA RUIZ*

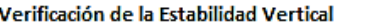

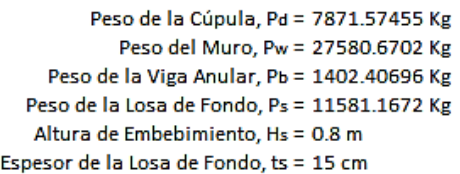

 $FS = \frac{P_{Tanque}}{P}$ Peso Total, PT = 48435.8189 Kg Presión del Suelo, Ps = 1280 Kg/m<sup>2</sup>  $P_{suelo}$ Área del Tanque, AT = 28.27433388 m<sup>2</sup> Empuje Vertical, Ps = 36191.14737 Kg  $FS \geq 1.10$ Factor de Seguridad, FS = 1.338

### **PROPIEDADES DINÁMICAS**

Altura del Líquido, HL : 2.75 m

Peso del Agua, WL : 79168.13487 Kg

Aceleración de la Gravedad, g : 9.806652 m/s² Peso Impulsivo del agua, Wi : 40625.06701 Kg

Coeficiente de Masa Impulsiva, ε : 0.681479592

Peso Impulsivo del Muro, Wiw : 18795.66389 Kg Peso Impulsivo de la Viga Anular, Wib :

955.7117231 Kg Peso Impulsivo del Techo, Wir : 7871.574553 Kg

Peso Impulsivo del Techo, Wir\* : 5364.317413 Kg Peso Impulsivo Total, Wi : 68248.01718

Kg Peso Impulsivo Total, Wi\* : 65740.76004 Kg

Altura de Aplicación, hi : 1.05 m

Peso Convectivo, Wc : 35142.66275 Kg

Altura de Aplicación, hc : 1.608731964 m Módulo de Elasticidad, Ec : 219019.9477 Kg/m² Densidad del Concreto, ρ : 2400 Kg/m<sup>3</sup>

Coeficiente Cw : 0.158954793

Coeficiente CL : 0.41041951

Frecuencia Circular Impulsiva, ωi : 431.5914723

Periodo Impulsivo, Ti : 0.01456 s

Factor,  $λ$ : 10.5359081

Periodo Convectivo, Tc = 2.66700 s

Kc= 19302.90839 m kg/m

TRABAJO DE SUFICIENCIA PROFESIONAL - *BACH. ABEL ROMILY EVANGELISTA RUIZ*

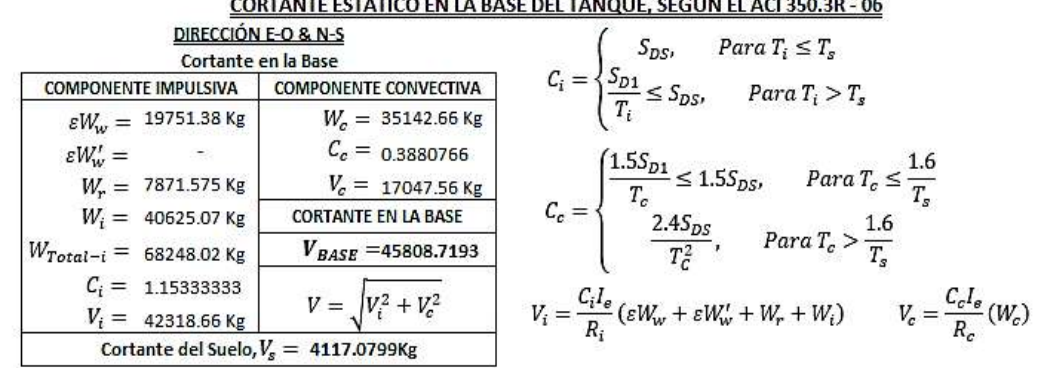

**UNIVERSIDAD** 

PRIVADA DE TRUJILLO

UPRIT

### **Modelamiento y análisis del reservorio en SAP 2000 v 15**

### **Modelamiento Geométrico**

• Abrimos un plantilla vacía de Grid only.

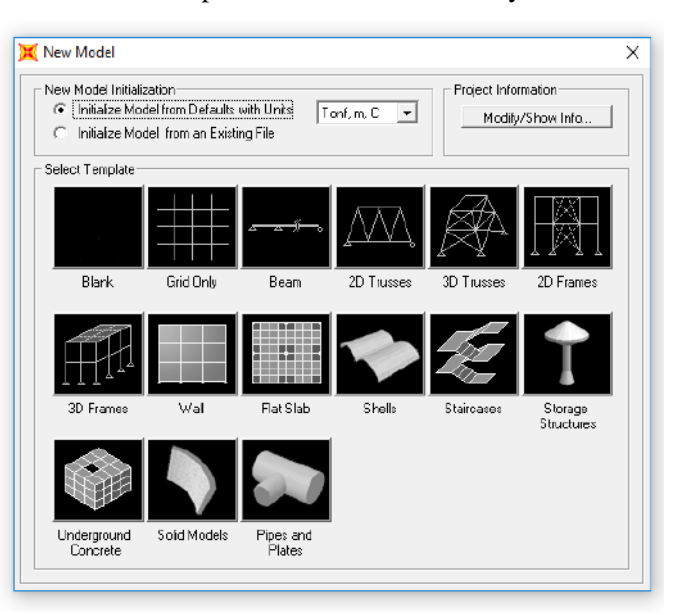

*Figura 12. Creación de un nuevo modelo*

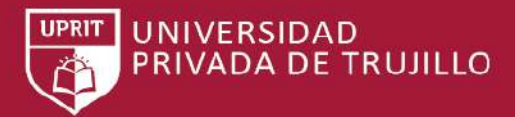

- .<br>Define Grid System Data Edit Eormat Grid Lines Units GLOBAL **System Name**  $\boxed{\mathsf{Tcmf},\mathsf{m},\mathsf{C}}$  $\overline{\phantom{a}}$ Quick Start.. **R** Grid Line Type Ordinate Brid Color A Grid ID Visibility ibble Loc  $0.05143$ <br> $1.0256$ Show<br>Show<br>Show Primary<br>Primary End<br>End<br>End<br>End<br>End  $\frac{\Delta}{B}$ Primary 1.5429<br>2.0572<br>2.5715 Show<br>Show<br>Show  $\frac{4}{5}$  $\overline{D}$ Primary<br>Primary End<br>End<br>End  $\overline{6}$ Primary 3.0858 Primary<br>Primary Show<br>Show  $\frac{7}{8}$  $\frac{5}{H}$  $T$  Grid .<br>Display Gride ac Line Type<br>Primay<br>Primay Visibility<br>Shom<br>Shom<br>Shom Bubble Loc.<br>End<br>End<br>End **Brid Color**  $G$  Ordinates  $C$  Spacing Grid ID Oxinate  $\overline{\phantom{a}}$  $\frac{0}{15}$ Prinay<br>Prinay Hide All Grid Lines Show<br>Show<br>Show<br>Show<br>Show  $\frac{45}{60}$ End<br>End<br>End<br>End<br>End  $\frac{4}{5}$  $\Box$  Glue to Grid Lines Prinary  $\frac{75}{105}$ Primary<br>Primary Bubble Size 0.35  $\frac{7}{8}$ B Primary .<br>Z Grid Data Reset to Default Color Bubble Loc. Grid ID | Ordinate | Line Type Visibily ⊒  $\overline{1}$ Primary<br>Primary<br>Secondary  $\overline{z}$ 1 Show<br>Show<br>Show<br>Show<br>Show<br>Show<br>Show 0. End<br>End<br>End<br>End<br>End<br>End<br>End Reorder Ordinates  $\frac{13}{13}$  $\frac{2}{3}$  $\begin{array}{c|c}\n4 & 5 \\
\hline\n6 & 7 \\
\hline\n0 & 7\n\end{array}$ Secondary<br>Primary  $\frac{113}{1.5}$ <br> $\frac{1}{1.75}$  $\overline{\text{hi}}$ Secondary Primay<br>Secondary hc  $T$  ok  $T$ Lancel  $\overline{\phantom{0}}$
- Ingresando información de los espaciamientos en las 3 direcciones

*Figura 13. Información de la grilla en x, y, z.*

• Luego creamos los materiales en Define / Material en este caso concreto de 210kg/cm2.

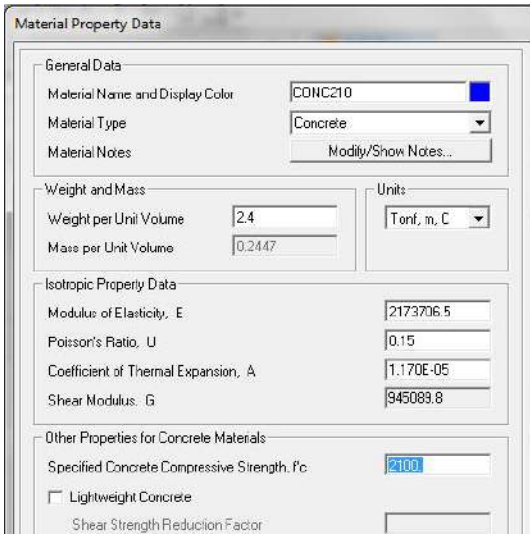

*Figura 14. Creación de materiales*

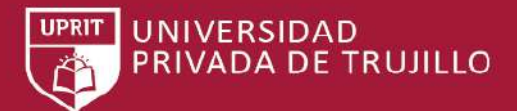

• Luego creamos los componentes de sección para los elementos estructurales, Viga, Muro, Losa de Fondo, Domo. Define/section

### Properties/Frame

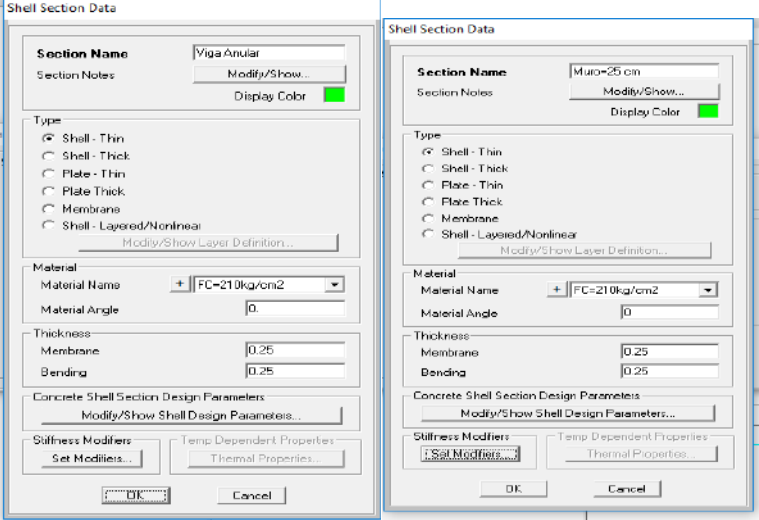

*Figura 15.sección de viga anular, Muro*

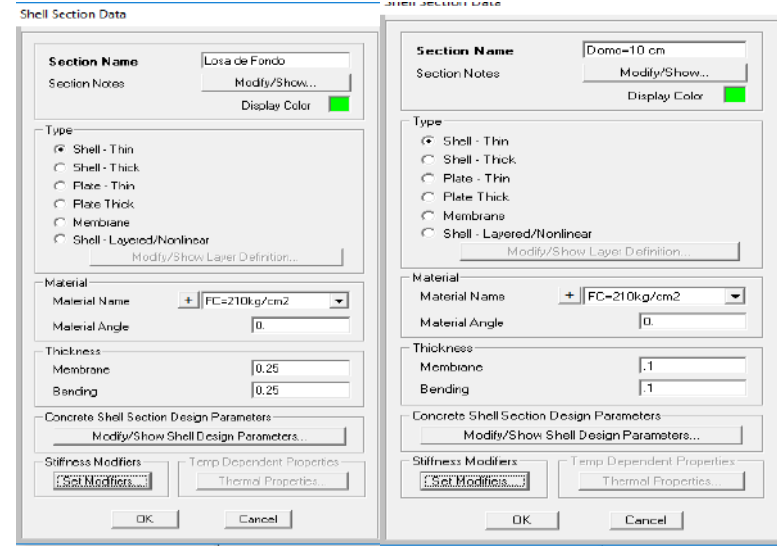

*Figura 16. sección losa de fondo, Domo.*

• Posteriormente exportamos de AutoCAD el reservorio creado en superficies de 3d Surface teniendo en cuenta sus nudos en las alturas correspondientes de la masa impulsiva y masa convectiva.

TRABAJO DE SUFICIENCIA PROFESIONAL - *BACH. ABEL ROMILY EVANGELISTA RUIZ*

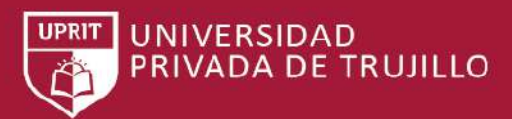

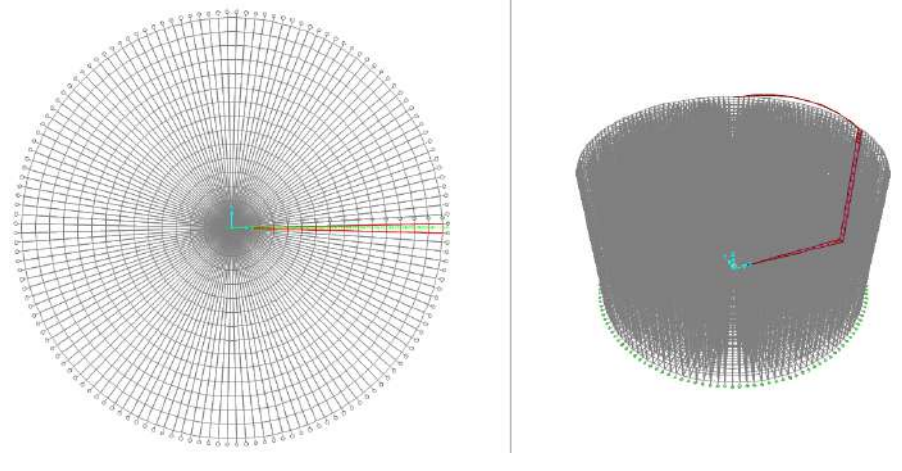

*Figura 17.Importacion del autocad al sap2000.*

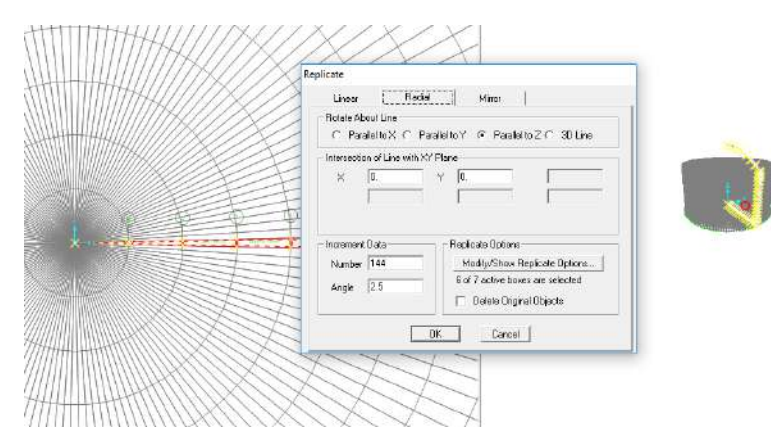

*Figura 18. Replicamos el modelo importado para generar el reservorio.*

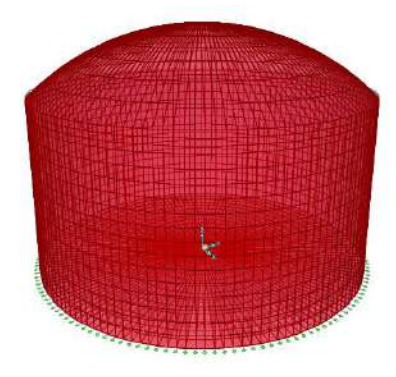

*Figura 19. Reservorio Final 3d.*

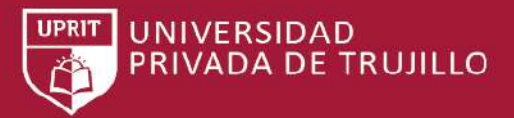

- Joint Rectramts<br>Flecheric in:<br>Flecheric in:<br>Flex Transle -<br>Recheint: in Joint Local Directions  $\overrightarrow{\mathbf{w}}$  Translation 1  $\overrightarrow{\mathbf{w}}$  Existion shout 1  $\overrightarrow{w}$  Translation 2  $\overrightarrow{w}$  Plotation about 2 24 22 23 24 25 26  $\overline{\omega}$  . Translation 3  $- \overline{\omega}$  . Rotation about 3 Fast Rischenb  $\boxed{\perp}$   $\triangle$   $\parallel$ OK Cancel
- Colocación de restricciones en la base del reservorio en la 3 dirección.

*Figura 20. Empotramos la base del reservorio.*

• Ingresar los valores del coeficiente de balasto según la capacidad portante del suelo=1600kg/cm2.

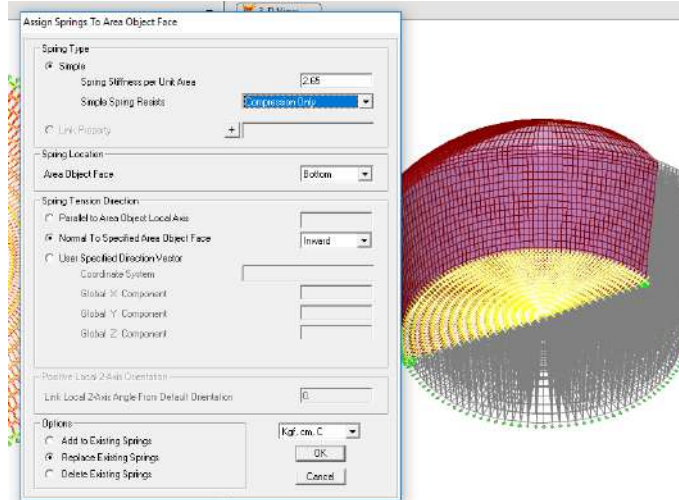

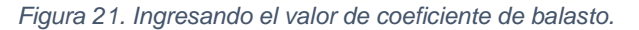

• Colocación del componente impulsiva y convectiva en el modelo.

Hi= 1.05 m

Hc=1.60 m

TRABAJO DE SUFICIENCIA PROFESIONAL - *BACH. ABEL ROMILY EVANGELISTA RUIZ*

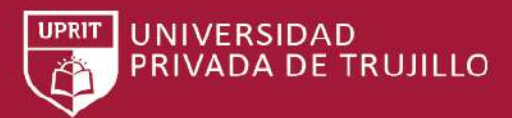

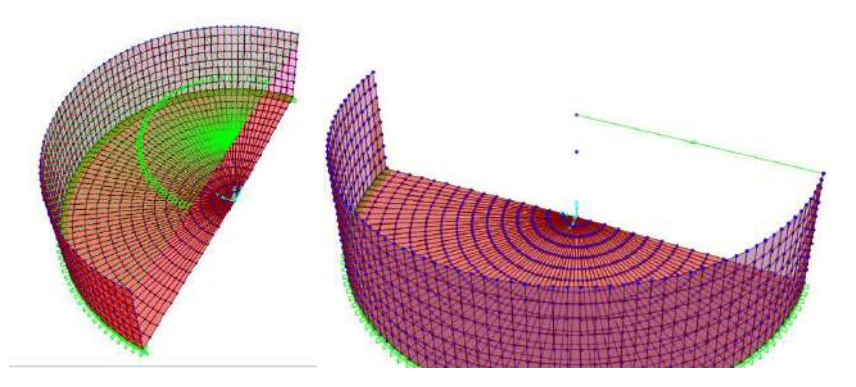

*Figura 22. Componente impulsiva y convectiva.*

• Aplicado los cortantes convectiva de manera directa.

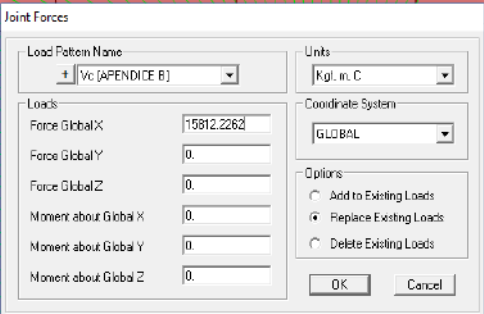

*Figura 23.componte convectivo.*

• Volviendo el nudo de la cortante impulsiva rígida asignamos un diafragma rígido.

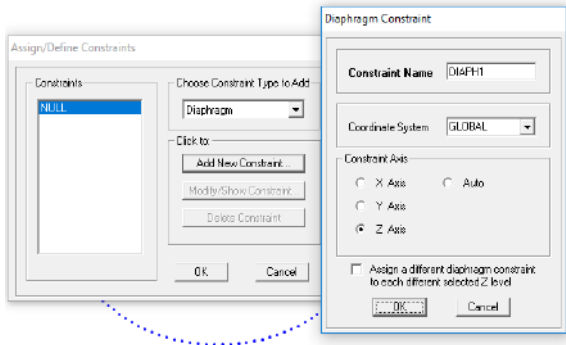

*Figura 24.Asignación de diagrama rígido.*

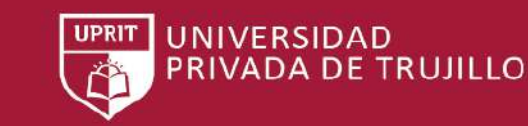

TRABAJO DE SUFICIENCIA PROFESIONAL - *BACH. ABEL ROMILY EVANGELISTA RUIZ*

- Pattern Data FRESION DEL SUELO | Pattern Name Pattern Assignment Type  $\subseteq$  X, Y, Z Multpliers (Pattern Value = Ax + By + Ez + B) @ Z Coordinate at Zero Pressure and Weight Per Unit Volume  $\begin{tabular}{l|c|c|c} \hline \multicolumn{3}{c}{Z Coordrate of} Zeno Pressure and Weight per Unit Volume \\ \hline \multicolumn{3}{c}{Z Coordinate} & \multicolumn{3}{c}{W per Unit Vol} & \multicolumn{3}{c}{Resistic} \\ \hline \hline \multicolumn{3}{c}{\text{R}} & \multicolumn{3}{c}{\text{1600}} & \multicolumn{3}{c}{\text{Zero New} & \text{N}} \\ \hline \end{tabular}$ Add Modiy Delete Define Pattern Names Added Uniform Velue per Unit Area  $|0|$ **Dick to:** Patterno **Restrictions Options** PRESION DELAGUA Add New Pattern Name  $G$  . Use all values  $G$  Add to existing values **FRESION DEL AGUA** Dhange Pattern Name <sup>2</sup> Zero Negative values  $\cap$  Replace existing values C Zero Positive values  $\subset$  Delete existing values Delete Pattern  $R$ Cancel  ${\rm DK}$  $Cancel$
- Asignación de cargas de presión hidrostática y de suelo.

*Figura 25. Asignación de valores de presiones.*

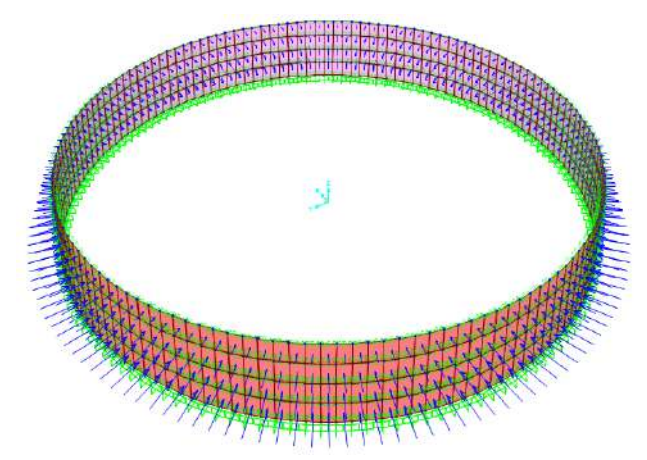

• Presión externa producida por el suelo a una enterrada=0.80 m

*Figura 26. Presión ejercida por el suelo.*

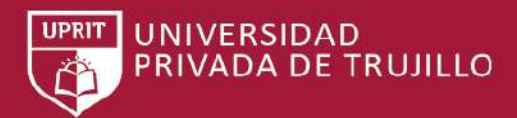

- Area Surface Pressure Load Load Pattern Name Linits  $+$   $P.$ agua  $\overline{\phantom{0}}$  $Kaf, m, C$  $\overline{\mathbf{r}}$ **F** By Element u. 厦 **Pressure Uptions** By Joint Patte C. Add to Existing Loads Patent P Agua  $\cdot$  $\mathcal{F}$  Replace Existing Loads Multpler 1 C Delete Existing Loads  $-9K$ Cancel: **BERGHAMMED**
- Presión externa producida por el agua en el reservorio a una Wl=2.80 m

*Figura 27.presión del agua en el reservorio.*

Generamos combinación de las presiones laterales del agua

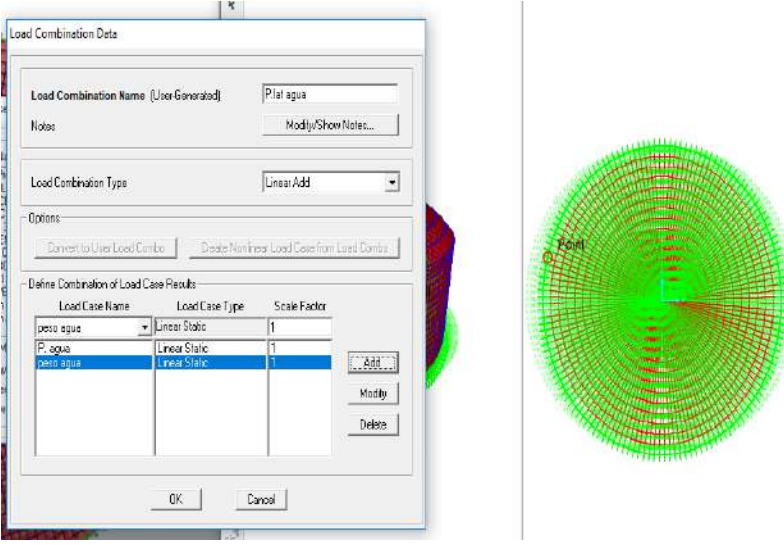

*Figura 28. Presión lateral del agua.*

• Generando las componentes hidrodinámicas.

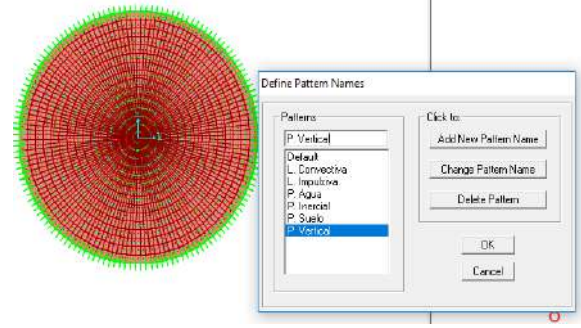

*Figura 29. Presiones y lienarizacion.*

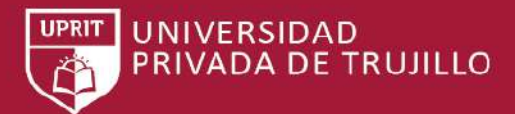

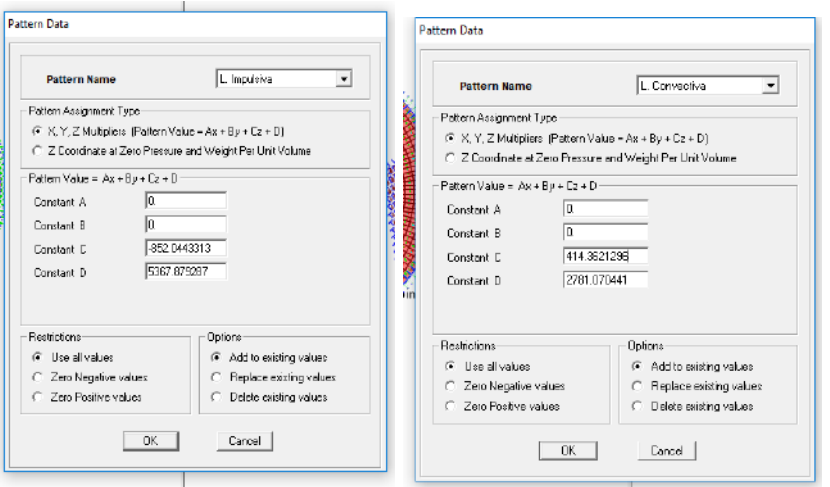

• Patrones de carga hidrodinámicas.

*Figura 30.cargas lienarizacion Impulsiva Y Convectiva.*

• Insertando la aceleración espectral:

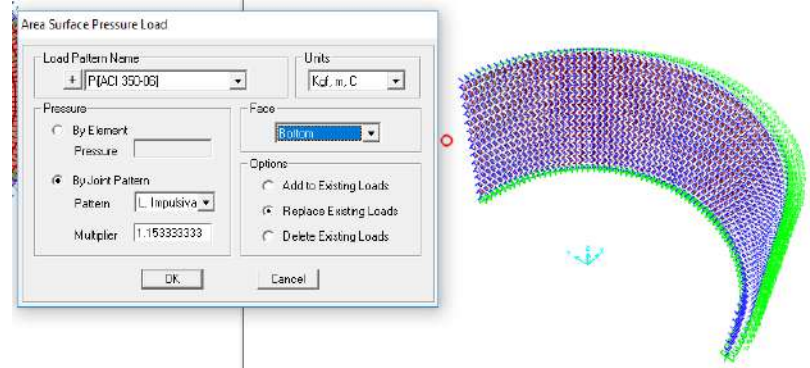

*Figura 31.Presion impulsiva según ACI 350.3R-06.*

• Presión hidrodinámica producida por aceleración espectral.

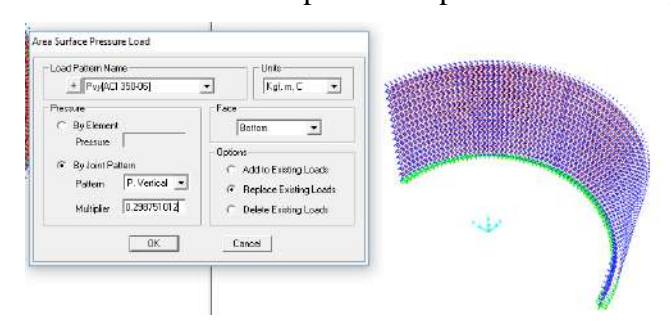

*Figura 32. Presión hidrodinámica en la pared del reservorio.*

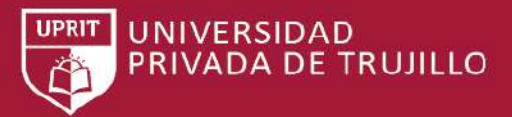

TRABAJO DE SUFICIENCIA PROFESIONAL - *BACH. ABEL ROMILY EVANGELISTA RUIZ*

• Presión inercial.

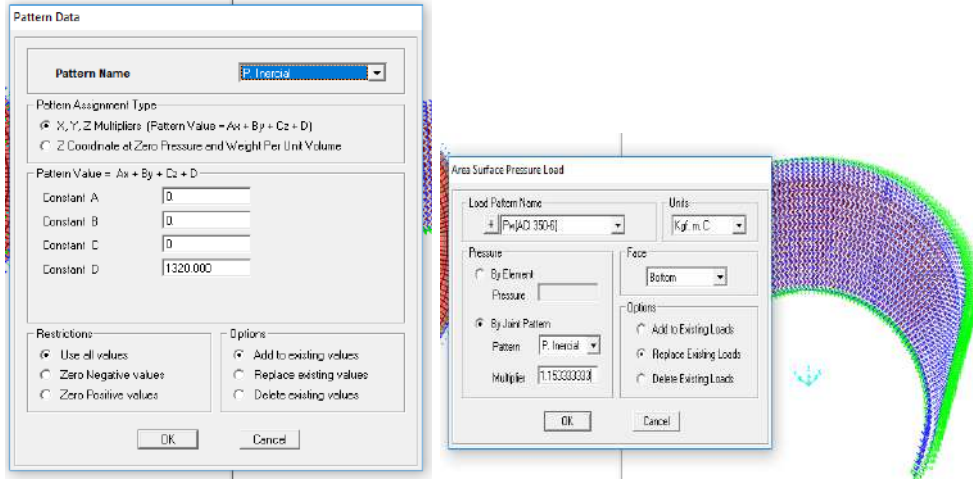

*Figura 33.Presión Inercial en la pared del muro.*

Load Combination Data Load Combination Name (Use Generated) F(ACI 350-06) Notes: Modify/Show Notes... Linear Add  $\overline{\cdot}$ Load Combination Type Options- $\begin{tabular}{|c|c|} \hline \textbf{C} \textbf{c} \textbf{r} \textbf{v} \textbf{a} \textbf{t} \textbf{t} \textbf{b} \textbf{c} \textbf{a} \textbf{d} \textbf{c} \textbf{b} \textbf{c} \textbf{b} \textbf{c} \textbf{b} \textbf{c} \textbf{c} \textbf{b} \textbf{c} \textbf{c} \textbf{b} \textbf{c} \textbf{c} \textbf{b} \textbf{c} \textbf{c} \textbf{c} \textbf{c} \textbf{c} \textbf{c} \textbf{c} \textbf{c} \$ Deline Combination of Lead Case Results-Scale Factor Linear Static PIAC 350-06  $\Box$ 286 $\Box$ Modiy |  ${\small \begin{tabular}{|c|c|} \hline \textbf{Delete} & \textbf{[} & \textbf{[} &$  $OK$  $Cancel$ 

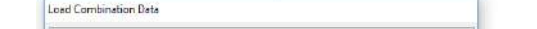

• Generamos combinaciones de presiones.

*Figura 34. Presión impulsiva*

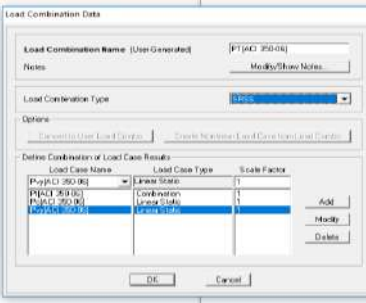

*Figura 35. Presión total en el muro.*

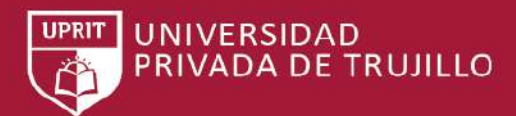

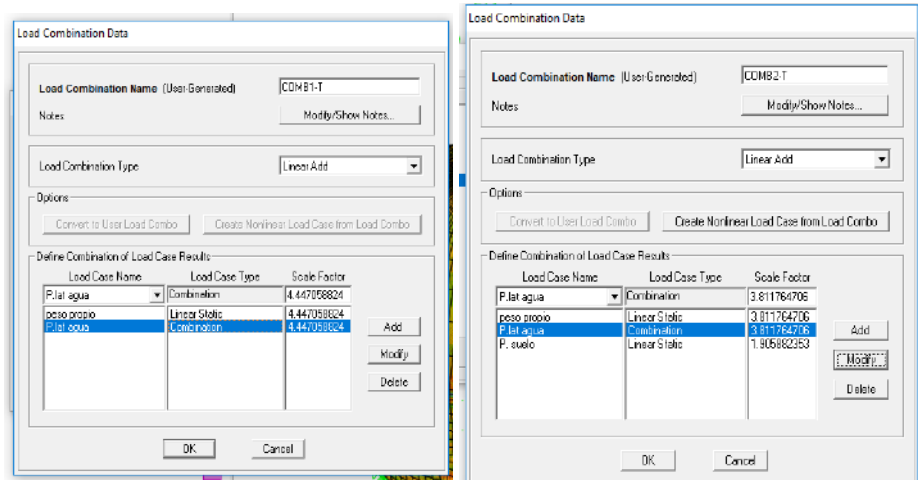

• Combinación de carga para diseño por flexión y tensión.

*Figura 36 Combinación 1, 2.*

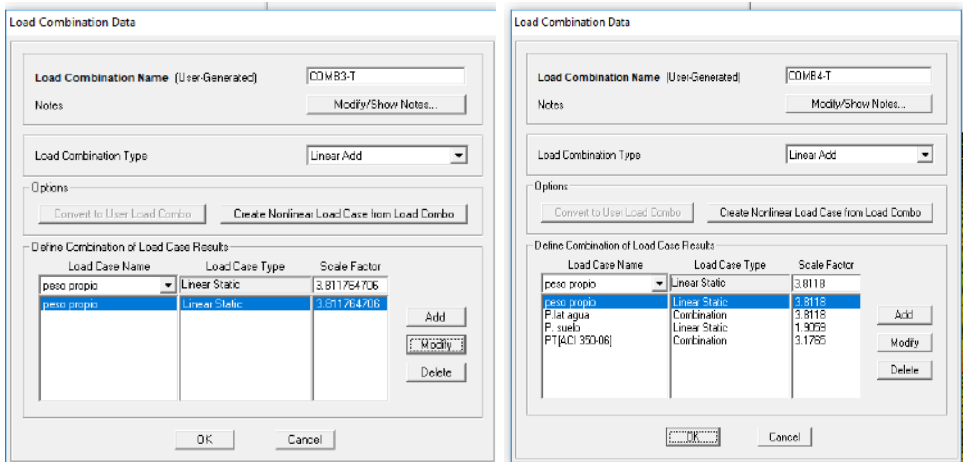

*Figura 37. Combinación 2, 3*

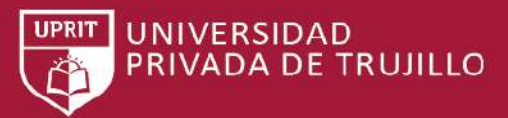

TRABAJO DE SUFICIENCIA PROFESIONAL - *BACH. ABEL ROMILY EVANGELISTA RUIZ*

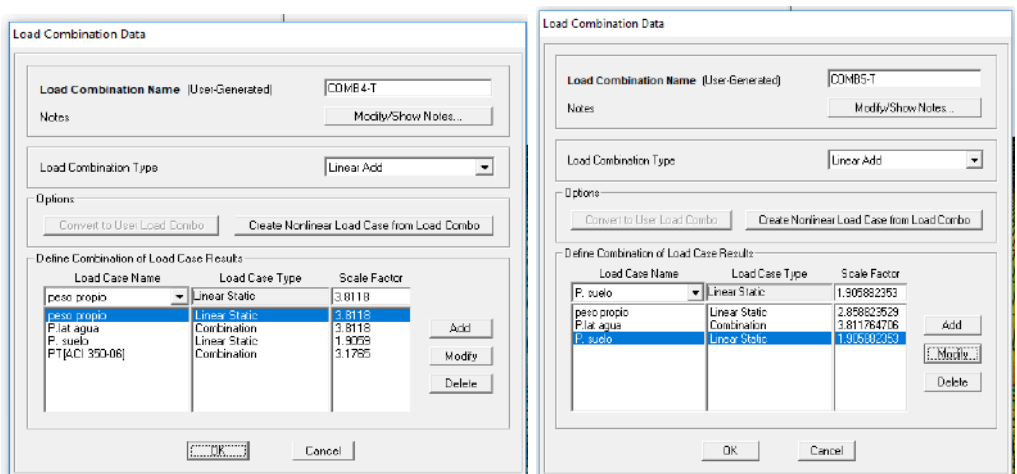

*Figura 38. Combinación 4,5.*

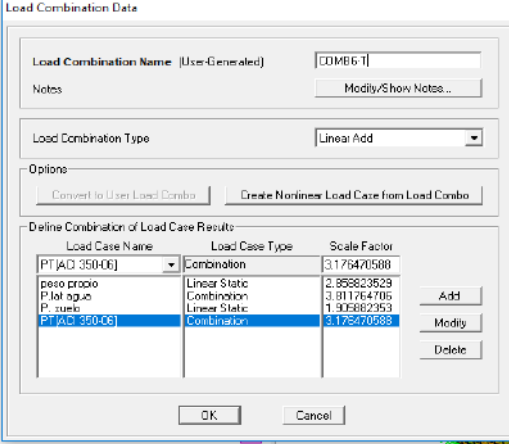

*Figura 39. Combinación 6.*

• Combinación de carga para diseño por cortante.

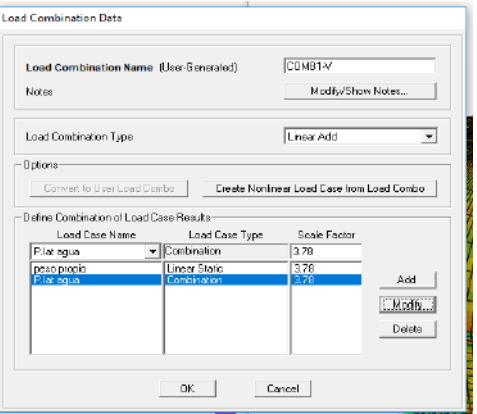

*Figura 40.Combinacion Cortante 1*

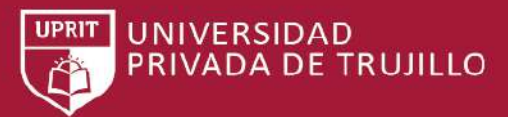

TRABAJO DE SUFICIENCIA PROFESIONAL - *BACH. ABEL ROMILY EVANGELISTA RUIZ*

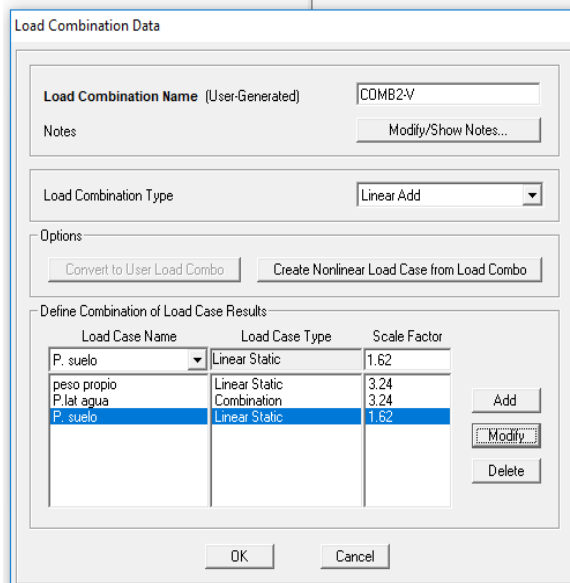

*Figura 41. Combinación cortante 2.*

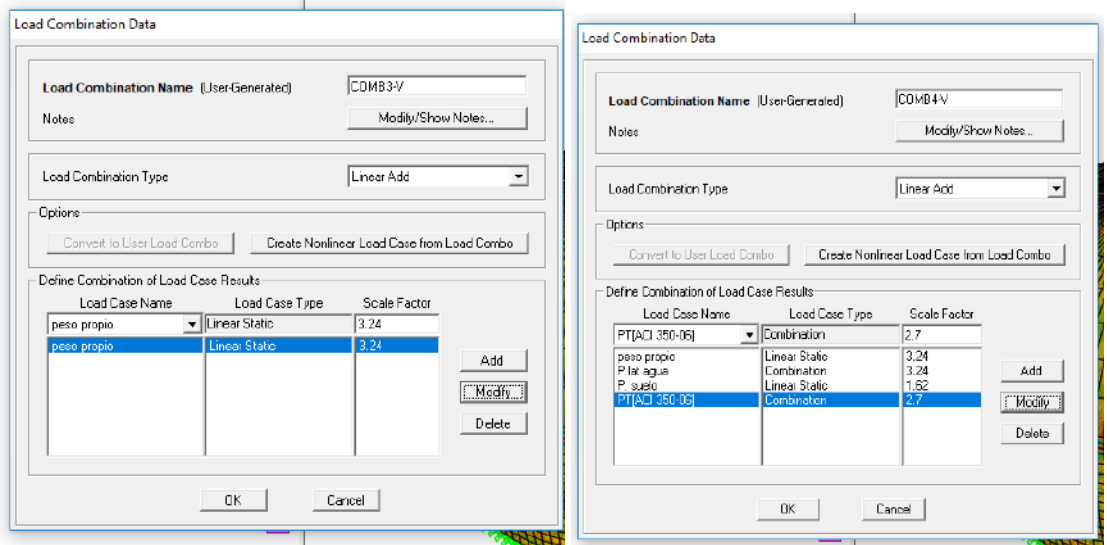

*Figura 42. Combinación cortante 3, 4.*

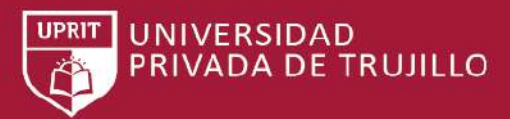

TRABAJO DE SUFICIENCIA PROFESIONAL - *BACH. ABEL ROMILY EVANGELISTA RUIZ*

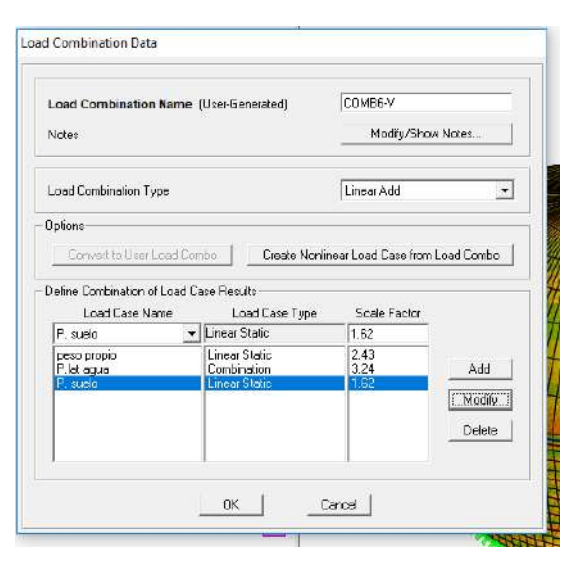

*Figura 43. Combinación cortante 6.*

### **Forma de análisis de las informaciones**

De acuerdo con el volumen de los reservorios se calcula las dimensiones de acuerdo con los parámetros sísmicos de acuerdo con la norma ACI y con los factores de la norma E.030, posteriormente se procede al modelado en SAP2000 de la estructura teniendo en consideración las hipótesis importantes en el cálculo como es:

El módulo de elasticidad del concreto, la resistencia del concreto y el acero, el espectro diseño en este caso se calcula con los parámetros del RNE E.030, las consideraciones del tipo de elemento área en este caso se ha tomado el Shell ya que representa mejor el comportamiento a cargas en su plano y fuera de su plano, se considera que el reservorio esta empotrado en el fondo, posteriormente se hace la representación de los casos de carga y de las combinaciones de carga de acuerdo a la norma RNE E.060, posteriormente se hace la modelación de la masa convectiva e impulsiva las cuales van unidas al reservorio de manera rígida el impulsivo y por medio de resortes la masa convectiva.
TRABAJO DE SUFICIENCIA PROFESIONAL - *BACH. ABEL ROMILY EVANGELISTA RUIZ*

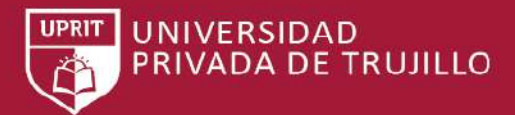

### **Resultado de la investigación.**

Con todos los datos de sección, de materiales, de apoyo y de cargas modelados en SAP 2000, hacemos el análisis, y los resultados que nos interesa investigar son los que son producidos por las cargas de sismo.

### **Análisis Reservorio de sección circular.**

**Calculo de acuerdo con las solicitaciones pedidas con las combinaciones la más critica la combinación 6.**

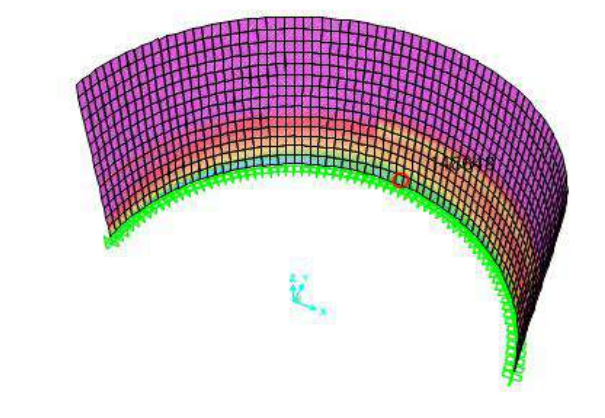

*Figura 44.Resultado final del muro en área de acero.*

De acuerdo con el diseño en el muro el área de acero requerida Av=0.12125 cm2.

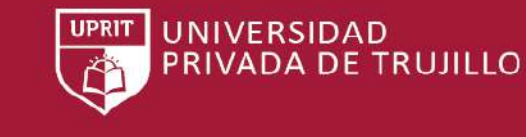

TRABAJO DE SUFICIENCIA PROFESIONAL - *BACH. ABEL ROMILY EVANGELISTA RUIZ*

# **CAPÍTULO 5. RESULTADOS**

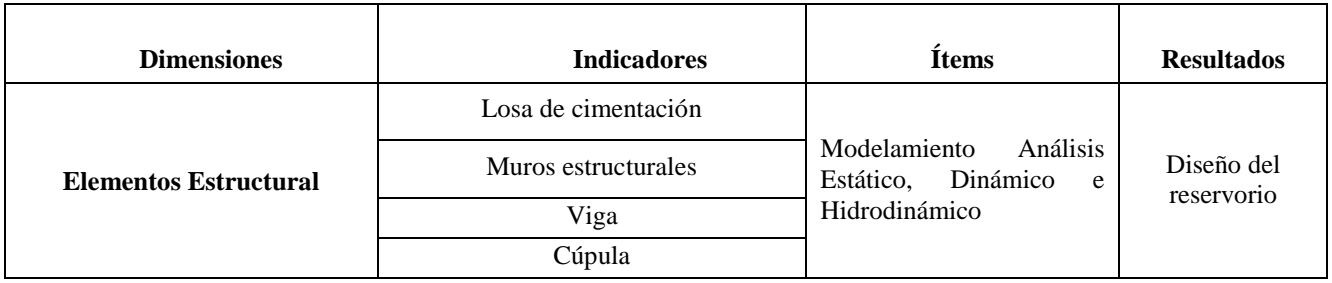

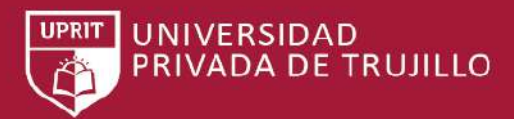

TRABAJO DE SUFICIENCIA PROFESIONAL - *BACH. ABEL ROMILY EVANGELISTA RUIZ*

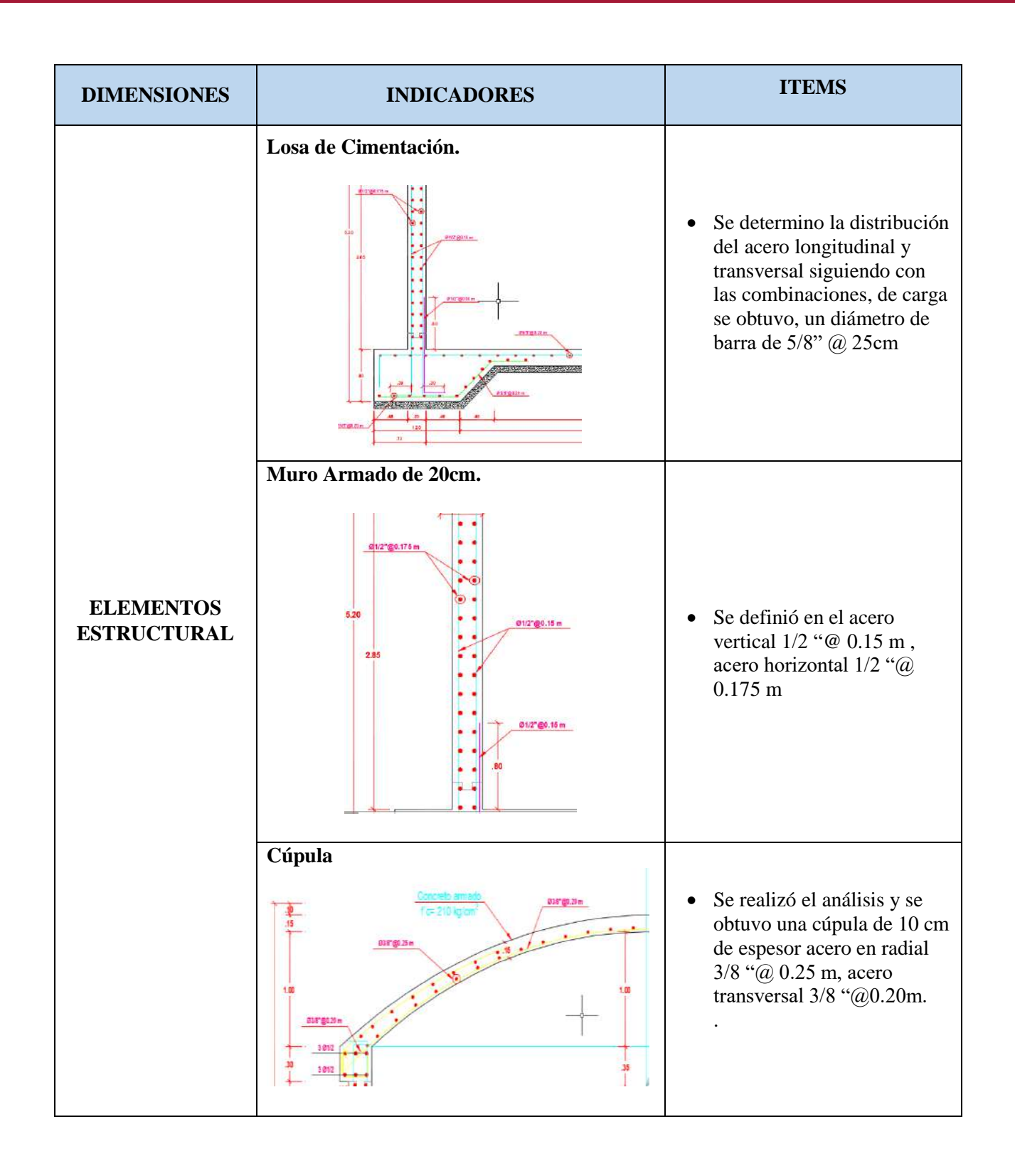

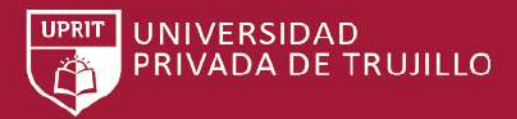

TRABAJO DE SUFICIENCIA PROFESIONAL - *BACH. ABEL ROMILY EVANGELISTA RUIZ*

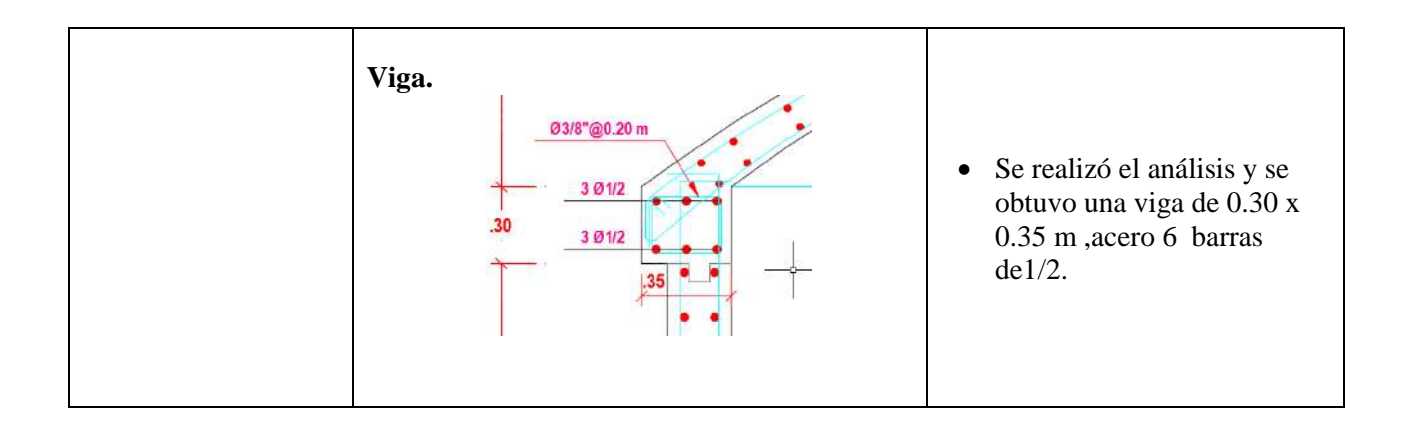

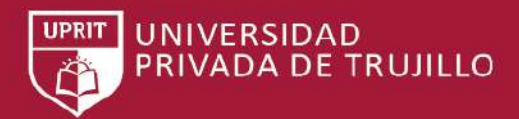

## **CAPÍTULO 6. DISCUSION**

La investigación consiste en Diseñar un PROPUESTA DE DISEÑO DE RESERVORIO APOYADOS USANDO SOFWARE SAP2000 PARA EL SERVICIO AGUA POTABLE Y SANEAMIENTO RURAL EN EL ALIZAR, CHUGAY, SANCHEZ CARRION - LA LIBERTAD - 2017- utilizando la norma RNE y el A.C.I. 350.

El proyecto consistió en levantamiento topográfico para la ubicación del reservorio para poder cumplir con las pendientes del proyecto y la buena distribución de presiones que sean necesarias para brindar agua a todas las conexiones con la presión.

El estudio de suelos consistió en la recolección de muestras de suelo para luego ser llevadas al laboratorio para sus análisis y resultados respectivamente según lo establecido por la norma EMS según norma.

La comparación de resultados en el desarrollo del presente trabajo con otras tesis conllevo a la verificación de resultados que se asemejan, Alos obtenidos tanto en análisis y modelamiento y resultados finales para el diseño del reservorio.

El uso del software sap2000 v.15 (pirata) dificulto atrasos en el diseño del proyecto por no ser original.

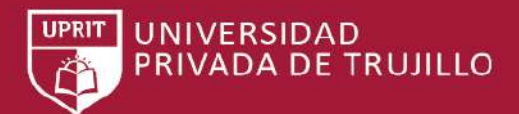

## **CONCLUSIONES**

- ❖ El modelamiento de reservorios mediante el uso del programa Computers and Structures SAP2000 v 15.0.0., se logró el diseño establecido cumpliendo las normas del ACI-350, RNE 060, Analizando el comportamiento real de la estructura ante un evento sísmico.
- ❖ Se elaboró el estudio topográfico correspondiente a la zona el alizar, teniendo en cuenta la ubicación donde el reservorio cubrirá las solicitaciones requeridas en construcción y post construcción, pudiéndose así obtener la altimetría y planimetría de la zona de estudio, para respectivamente generar su plano general topográfico y tener definido la zona de estudio como una topografía accidentada
- ❖ Se evaluó el comportamiento estructural del reservorio apoyado de concreto armado de sección circular frente a solicitaciones de sismos llegando a los resultados, siendo las fuerzas en el reservorio circular uniforme.
- ❖ Se analizó el comportamiento estructural del reservorio apoyado de concreto armado de sección circular y se concluye que, su desplazamiento cumple con la norma E030- 2014, y se obtuvo las dimensiones para su diseño y elaboración.
- ❖ Se comparó los resultados obtenidos y se puede concluir que los reservorios circulares presentan un mejor comportamiento estructural en cuanto a la uniformidad en la distribución de esfuerzos que los rectangulares.

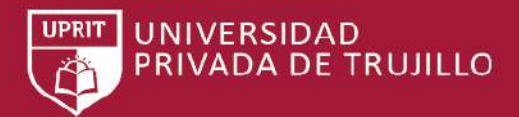

## **RECOMENDACIONES**

- $\div$  Se recomienda que el análisis hidrodinámico sea realizado incluvendo la cúpula y si es posible incluido la cimentación, ya que la fuerza sísmica está directamente relacionada con el peso de la estructura.
- ❖ Se recomienda ampliar la investigación, haciendo el análisis para reservorios circulares de concreto armado apoyados con diferentes capacidades teniendo en cuenta la esbeltez (diámetro- altura) y el tipo de suelo; sin alterar su capacidad de almacenamiento. Para poder generalizar los resultados con la finalidad de tener una tendencia para variaciones de esbeltez HL/D.
- ❖ Se recomienda que en una próxima investigación se analice un solo tipo de reservorio con las normas ACI 350.6 y la norma E.060.
- ❖ Para los Reservorio Circular se analiza por el Método Dinámico es muy importante la aproximación a la exactitud de las acciones mecánicas, por ello se recomienda que el modelo sea realizado incluyendo la tapa o techo de la estructura además de la cimentación, ya que la fuerza sísmica está directamente relacionada con el peso propio de la misma.
- ❖ Se recomienda hacer un análisis con un espectro no combinado, pero hacer una transformación de masas de manera que Mi – transformada se igual a la relación entre el factor de amplificación de respuesta de la masa impulsiva y la masa convectiva.
- ❖ Se recomienda a futuros tesistas el uso de este trabajo para su uso pertinente en diseños de reservorios aplicando la misma metodología.

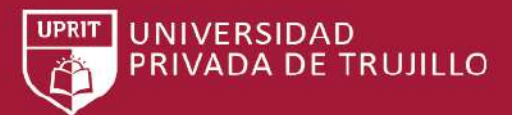

# **REFERENCIAS BIBLIOGRAFÍCAS**

- BARBOZA, L. I. (2014). *ESFUERZOS HIDRODINÁMICOS EN RESERVORIOS CIRCULARES DE CONCRETO ARMADO, POR LA VARIACIÓN DE ESBELTEZ; ALTURA DEL AGUA - DIÁMETRO .* CAJAMARCA.
- BR. QUEZADA VERA, W. A., & BR. SALINAS PALACIOS, A. M. (2014). *"DISEÑO Y ANALISIS DE UN RESERVORIO TIPO FUSTE DE 300 M3 EN LA CIUDAD DE TRUJILLO".* trujillo.
- Cassano A. (2009). *Análisis De Estructuras Bajo Acciones Dinámicas.* argentina: Editorial de la.
- Denisse, L. J. (2015). *DISEÑO Y ANÁLISIS SÍSMICO DE RESERVORIO CIRCULAR DE 250 M3 PARA EL ABASTECIMIENTO DE AGUA POTABLE EN EL DISTRITO DE PAUCARA, PROVINCIA DE ACOBAMBA, REGIÓN DE HUANCAVELICA".* LIRCAY.
- E.020 Cargas. (2006). En C. y. Ministerio de Vivienda, *REGLAMENTO NACIONAL DE EDIFICACIONES.* Lima, Perú.
- E.060 Concreto Armado. (2009). En C. y. Ministerio de Vivienda, *REGLAMENTO NACIONAL DE EDIFICACIONES.* Lima, Perú: Instituto de la Construcción y Gerencia.
- FEIJOO, J. R. (1984). *"Análisis Sísmico de Reservorios Elevados con Estructura Cilíndrica de Soporte ".* lima.
- GALINDO, E. A., & ARREGUI, L. F. (2004). *ANALISIS SISMICO DE TANQUES ELEVADOS DE AGUA SOBRE DIFERENTES SISTEMAS ESTRUCTURALES DE HORMIGON REFORZADO EN LA CIUDAD DE BUCARAMANGA.* BUCARAMANGA.
- HUAMANI, P. G. (2015). *EVALUACIÓN DE LA RESPUESTA SÍSMICA NO LINEAL DE RESERVORIOS ELEVADOS TIPO INTZE.* lima.
- Iglesias, A. R. (2015). *Evaluación, análisis y mitigación de problemas de fisuración en reservorios apoyados de concreto armado de sección circular, estudio del reservorio R-12.* moquegua .
- INEI. (2007).
- JAIME, R. P. (2014). *CÁLCULO Y DISEÑO DE TANQUES RECTANGULARES DE HORMIGÓN ARMADO CON SISTEMA DE RECIRCULACIÓN Y BOMBEO.* quito.
- LAZO JURADO, G. D. (2015). *"DISEÑO Y ANÁLISIS SÍSMICO DE RESERVORIO CIRCULAR DE 250 M3 PARA EL ABASTECIMIENTO DE AGUA POTABLE EN EL DISTRITO DE PAUCARA, PROVINCIA DE ACOBAMBA, REGIÓN DE HUANCAVELICA".* Huancavelica.
- LIBERTAD, G. R. (2010).
- Lossio, A. M. (2012). *SISTEMA DE ABASTECIMIENTO DE AGUA POTABLE PARA CUATRO POBLADOS RURALES DEL DISTRITO DE LANCONES.* Piura.
- Miguel Angel, S. T. (s.f.). *EVALUCION DE RESERVORIOS.*
- RAMIRO, P. A. (2014). quito.
- Rivera, J. R. (1984). *Análisis Sísmico de Reservorios Elevados con Estructura Cilíndrica de Soporte.* Lima.
- RNE. (2009). *NORMA TÉCNICA DE EDIFICACIÓN E.060 CONCRETO ARMADO.* LIMA.
- Sotelo Urbano, J. d. (2016). *"Determinación y evaluación de las patologías del concreto reforzado del reservorio apoyado circular San Bartolo".* Chimbote.
- Tarrillo, M. A. (2014). *EVALUACION DE RESERVORIOS.* LIMA.

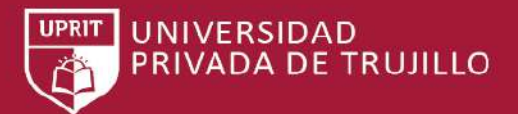

## **ANEXOS**

GUÍA DE OBSERVACIÓN PROPUESTA DE DISEÑO DE RESERVORIO APOYADOS USANDO SOFWARE SAP2000 PARA EL SERVICIO AGUA POTABLE Y SANEAMIENTO RURAL EN EL ALIZAR, CHUGAY, SANCHEZ CARRION - LA LIBERTAD - 2017

### Autores:

- …………………………………..
- ………………………………….

#### **1. DATOS INFORMATIVOS:**

- 1.1. Nombre de los investigadores:
- 1.2. Ubicación:
- 1.3. Fecha de la Observación:
- **2.** Hora de la observación: **DATOS ESPECÍFICOS:**

### **2.1. Tipo de estructura de techo:**

a) maciza

b) aligerada

#### **2.2. Tipos de fallas que presenta la estructura:**

- a) Deformaciones
- b) Grietas
- c) Otros

### **2.3. Tipo de deterioro:**

- a) Grietas
- b) hundimientos
- c) Deformaciones
- d) Pérdida de Agregado
- e) otros deterioros

### **2.4. Nivel de deterioro:**

- a) Ligero
- b) Medio
- c) Fuerte

### **2.5. Efectos que puede genera el mal estado de la estructura:**

- a) Inseguridad
- b) Miedo
- c) Accidentes
- d) Otros

#### **2.6. Peligro de colapso de la estructura:**

a) Techo

TRABAJO DE SUFICIENCIA PROFESIONAL - *BACH. ABEL ROMILY EVANGELISTA RUIZ*

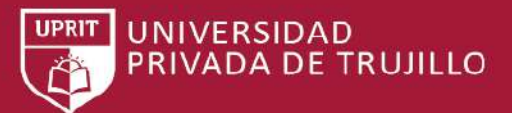

- b) Muros
- c) vigas d) Ninguno

### **2.7. Forma de la cubierta de la estructura:**

- a) Techo plano horizontal
- b) Inclinado
- c) Ovalado

#### **2.8. Forma de la cubierta de la estructura:**

- a) Techo plano horizontal
- b) Inclinado
- c) Ovalado

### **2.9. Condición de la estructura:**

- a) Bueno
- b) Regular

### **3. DATOS INFORMATIVOS:**

- 3.1. Nombre de los investigadores:
- 3.2. Ubicación:
- 3.3. Fecha de la Observación:
- **4.** Hora de la observación: **DATOS ESPECÍFICOS:**

#### **4.1. Tipo de estructura de techo:**

- a) maciza
- b) aligerada

#### **4.2. Tipos de fallas que presenta la estructura:**

- a) Deformaciones
- b) Grietas
- c) Otros

#### **4.3. Tipo de deterioro:**

- a) Grietas
- b) hundimientos
- c) Deformaciones
- d) Pérdida de Agregado
- e) otros deterioros

### **4.4. Nivel de deterioro:**

- a) Ligero
- b) Medio
- c) Fuerte

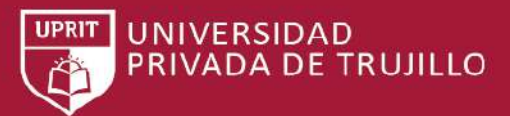

### **4.5. Efectos que puede genera el mal estado de la estructura:**

- a) Inseguridad
- b) Miedo
- c) Accidentes
- d) Otros

### **4.6. Peligro de colapso de la estructura:**

- a) Techo
- b) Muros
- c) vigas d) Ninguno

### **4.7. Forma de la cubierta de la estructura:**

- a) Techo plano horizontal
- b) Inclinado
- c) Ovalado

### **4.8. Forma de la cubierta de la estructura:**

- a) Techo plano horizontal
- b) Inclinado
- c) Ovalado

### **4.9. Condición de la estructura:**

- a) Bueno
- b) Regular

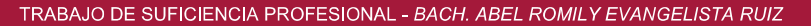

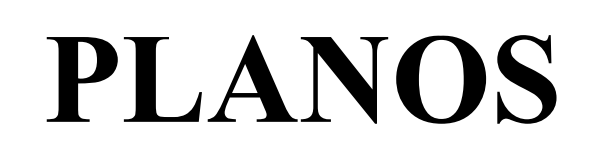

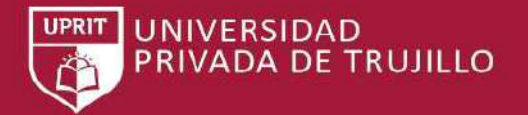

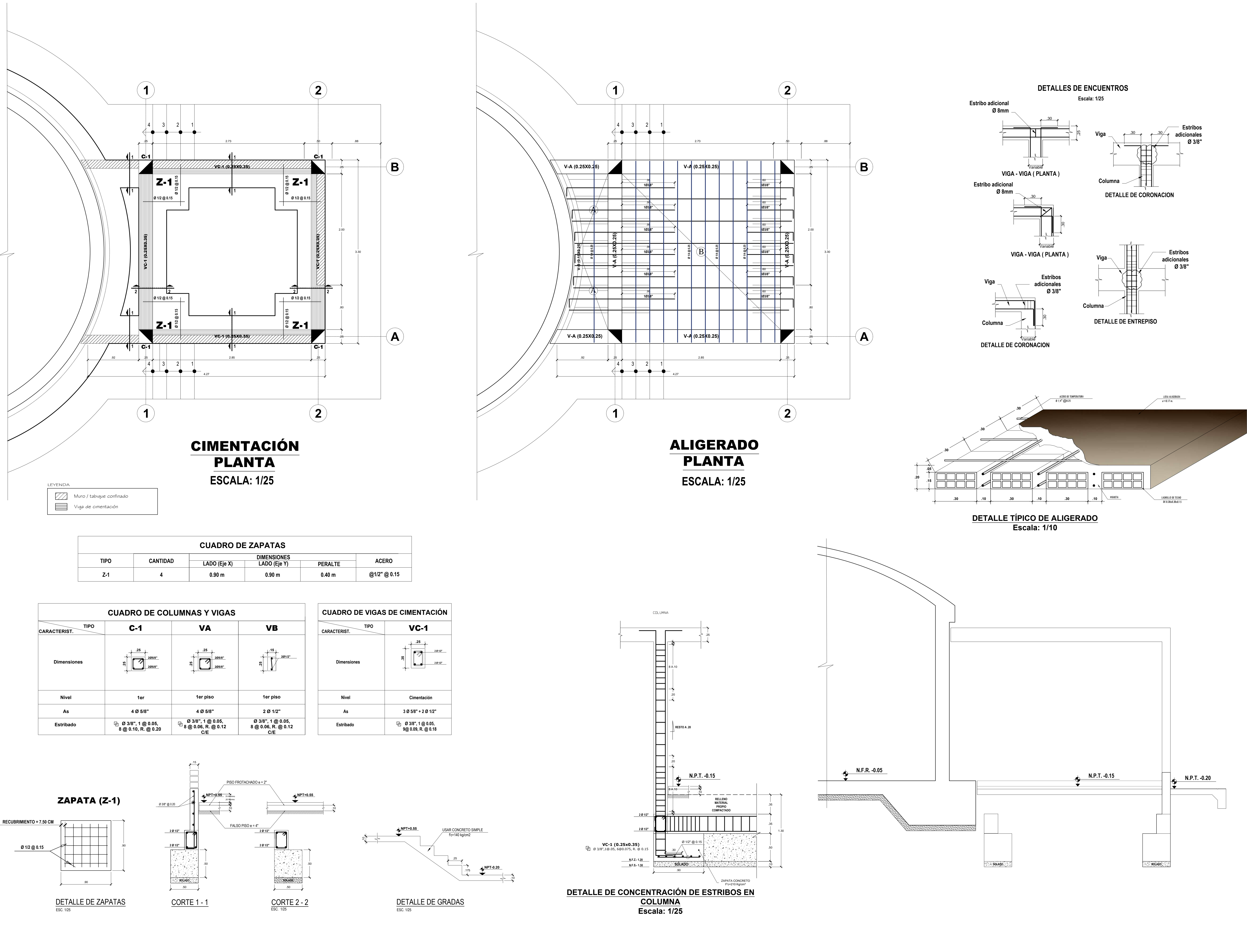

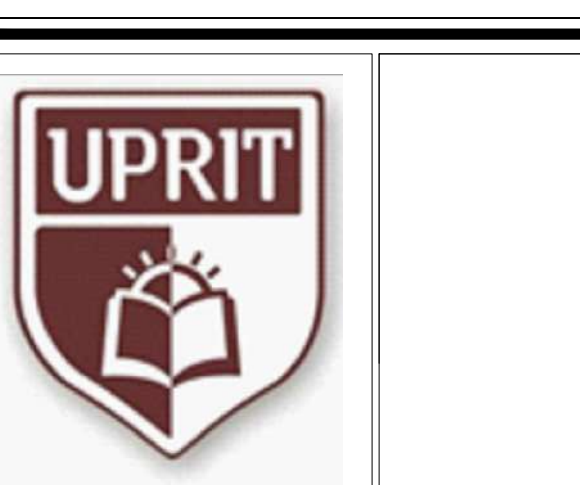

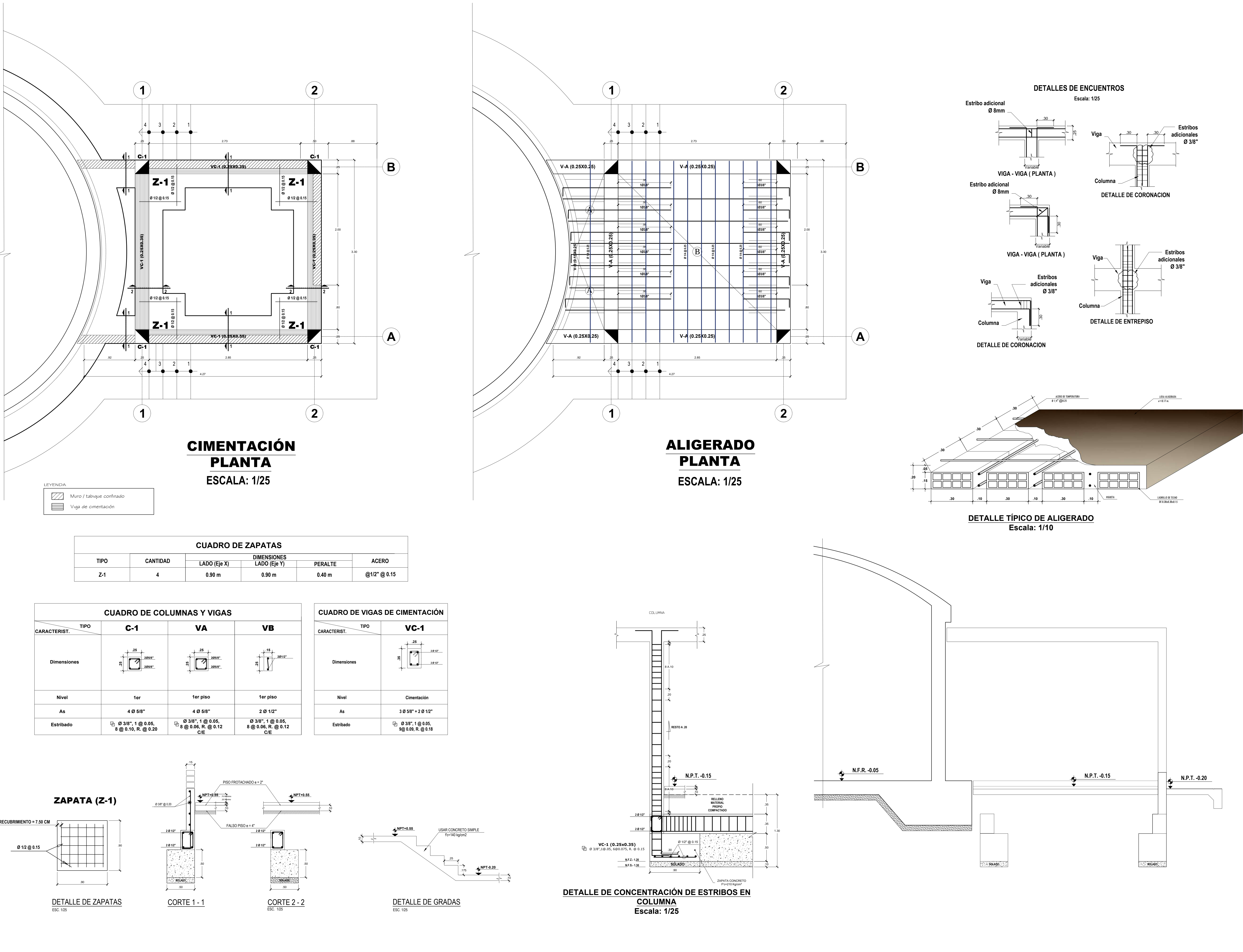

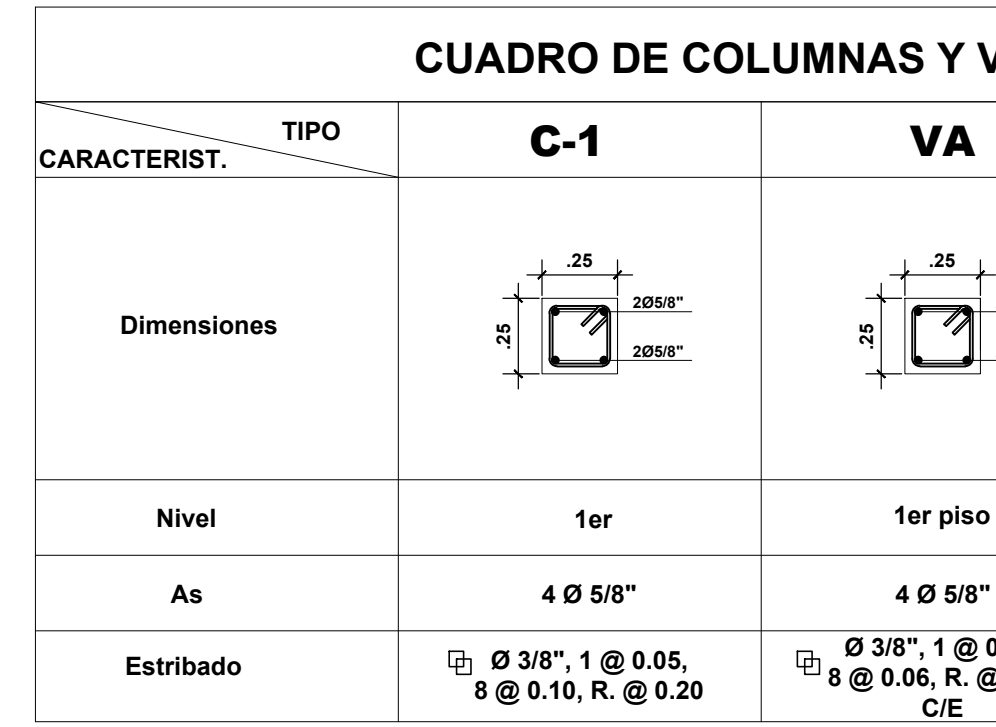

**E-01** LAMINA:

| UNIVERSIDAD PRIVADA DE<br>TRUJILLO - UPRIT<br><i>FACULTAD DE INGENIERIA</i> | TRABAJO DE SUFICIENCIA PARA OBTENER EL TITULO DE INGENIERO CIVIL<br>   PROYECTO:<br>"PROPUESTA DE DISEÑO DE RESERVORIO APOYADO USANDO SOFWARE SAP2000 PARA EL SERVICIO AGUA POTABLE Y<br>SANEAMIENTO RURAL EN EL ALIZAR, CHUGAY - SANCHEZ CARRION, LA LIBERTAD - 2017" |                                           |         | PLANO:<br><b>RESERVORIO - ESTRUCTURAS - PLANOS</b><br><b>DE PLANTA, CORTE Y DETALLES</b> |                                                |  |
|-----------------------------------------------------------------------------|----------------------------------------------------------------------------------------------------|-------------------------------------------|---------|------------------------------------------------------------------------------------------|------------------------------------------------|--|
|                                                                             | AUTOR:<br><b>Bach. Abel Romily Evangelista Ruiz</b>                                                                                                    | <b>Ing. Josualdo Carlos Villar Quiroz</b> | REVISA: | <b>LA LIBERTAD</b><br>PROVINCIA: SANCHEZ CARRION<br>DISTRITO: CHUGAY                     | ESCALA:<br><b>INDICADA</b><br>SETIEMBRE - 2017 |  |

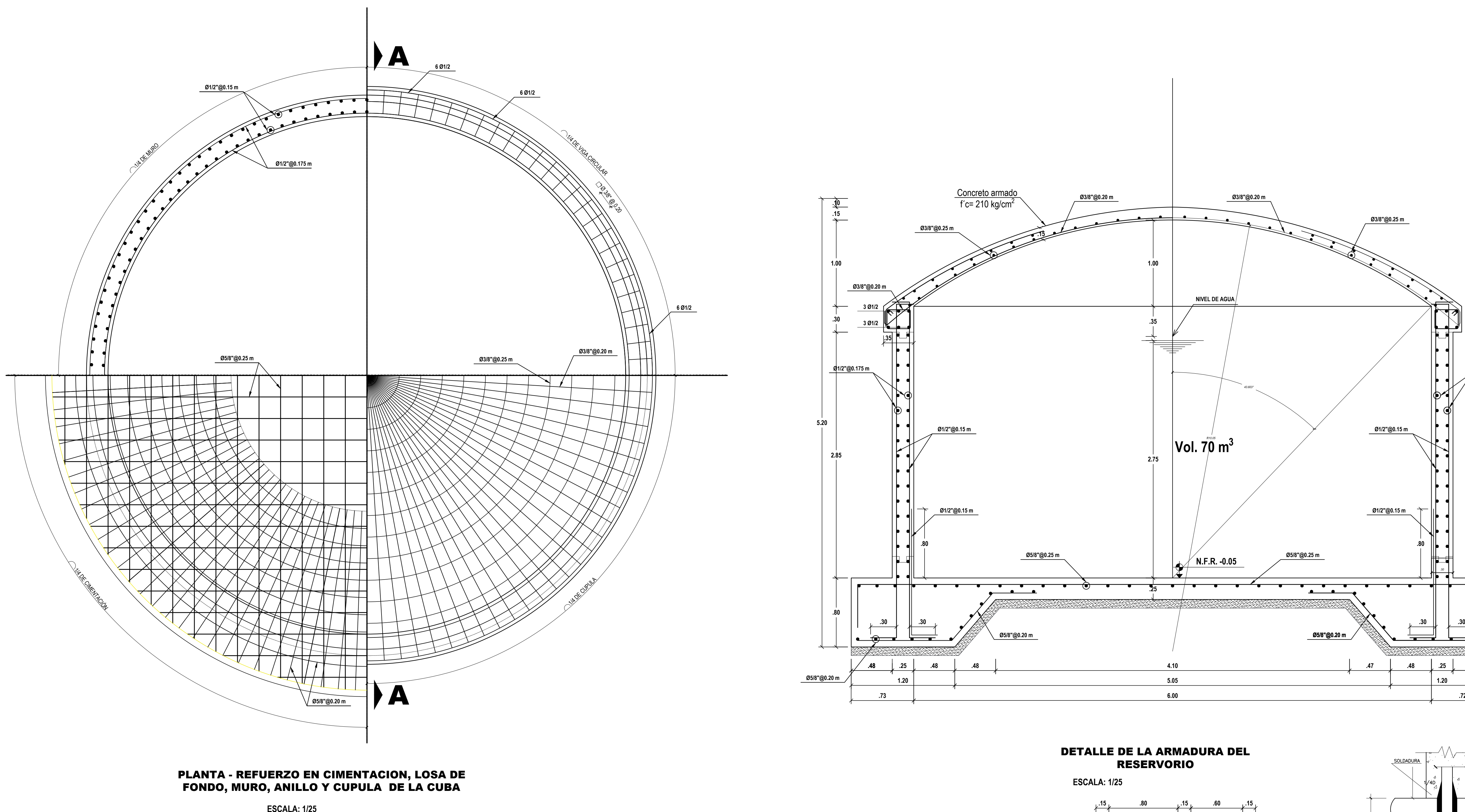

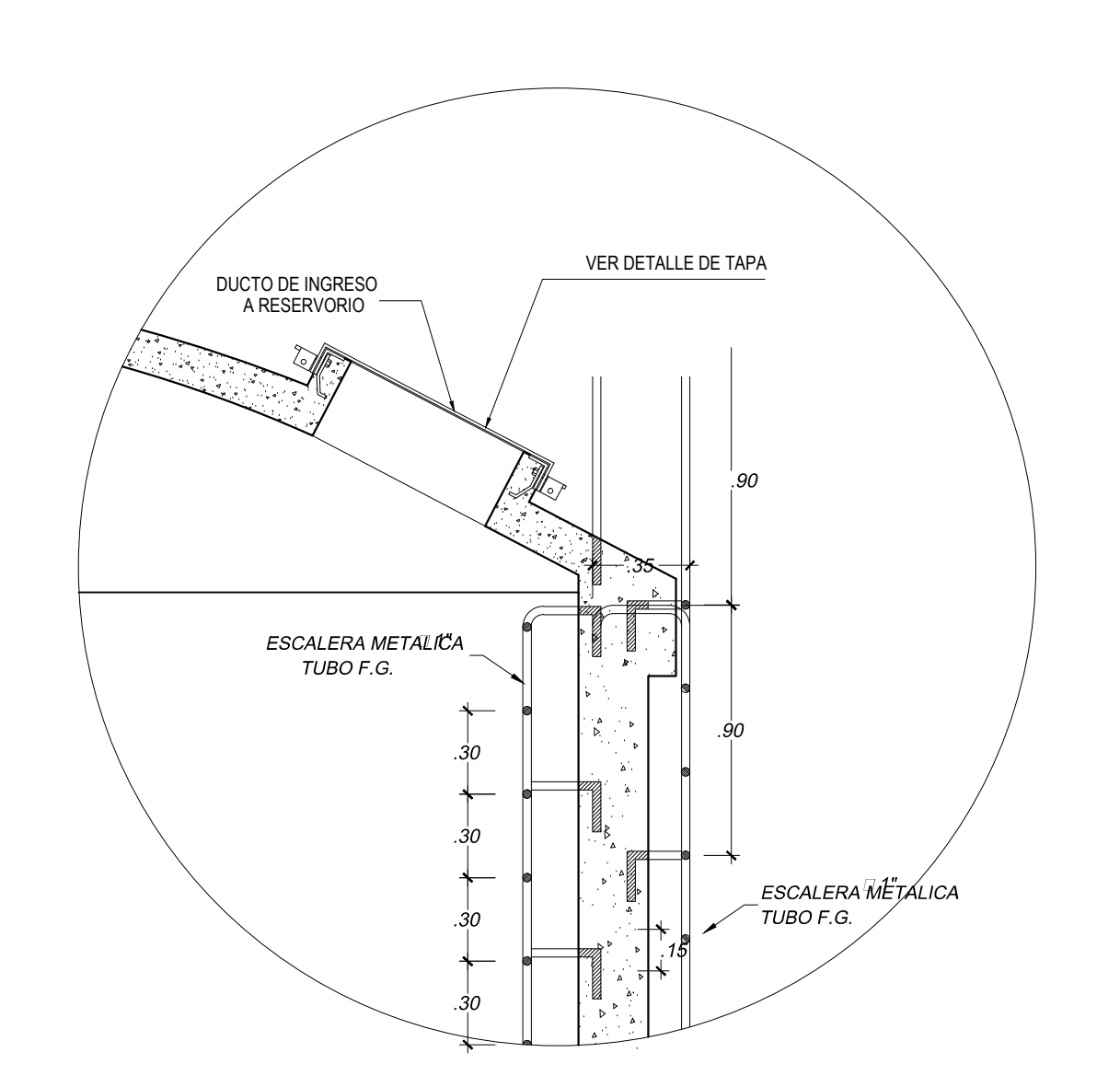

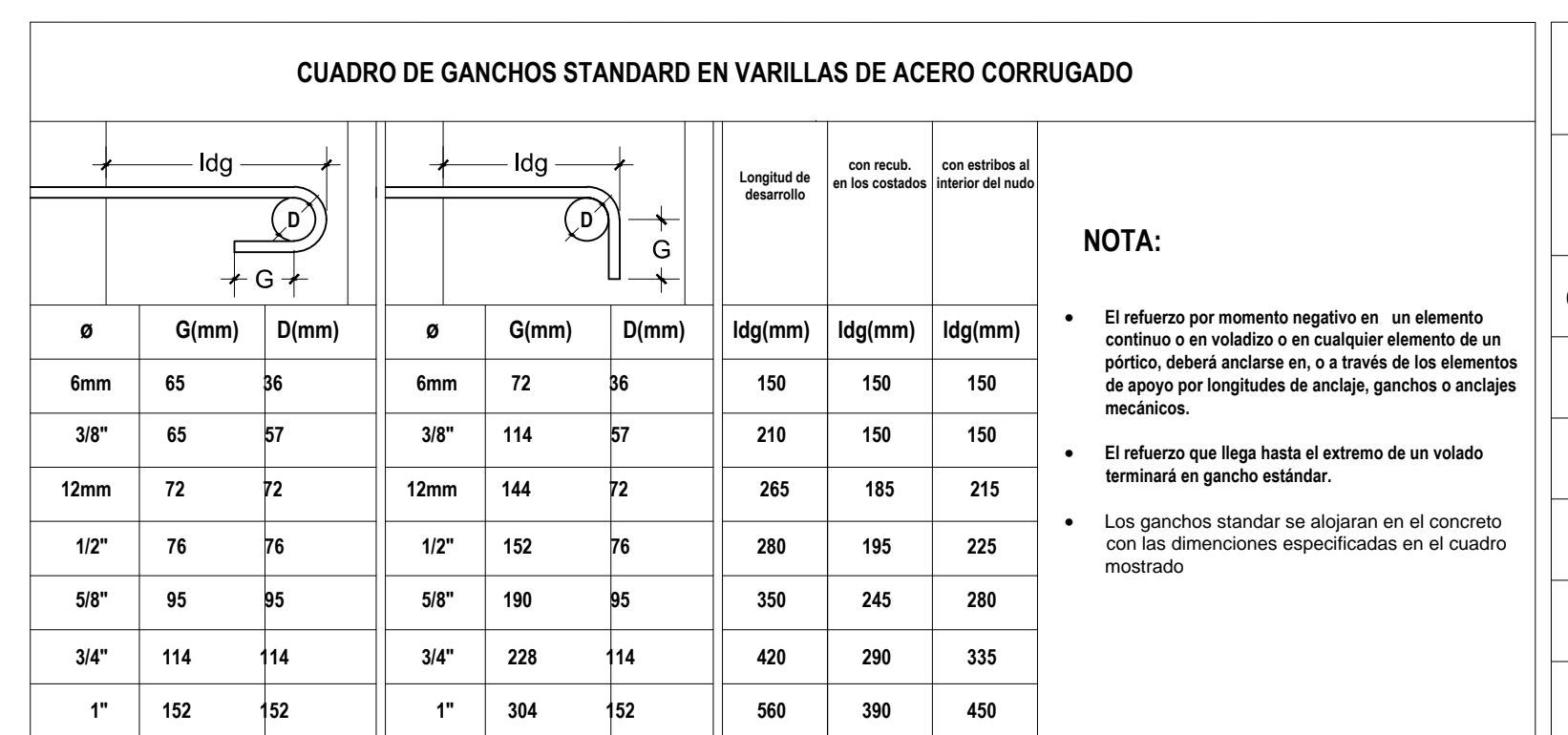

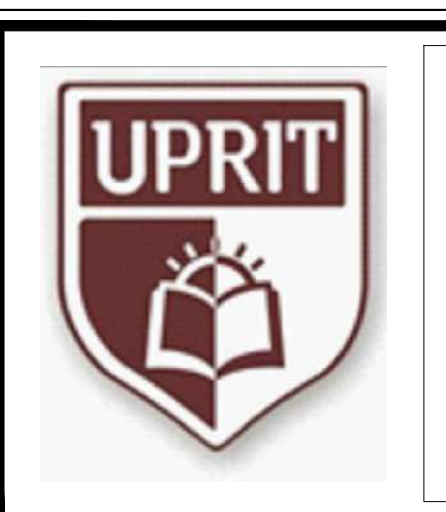

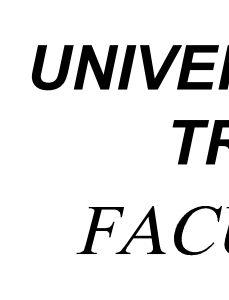

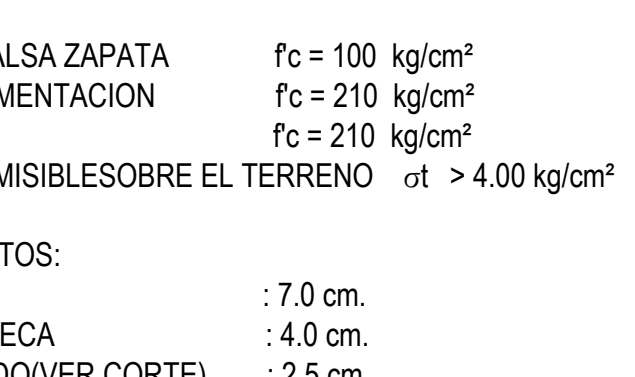

CUPULA DE RESERVORIO 50 kg/m<sup>2</sup>

**E-02** 

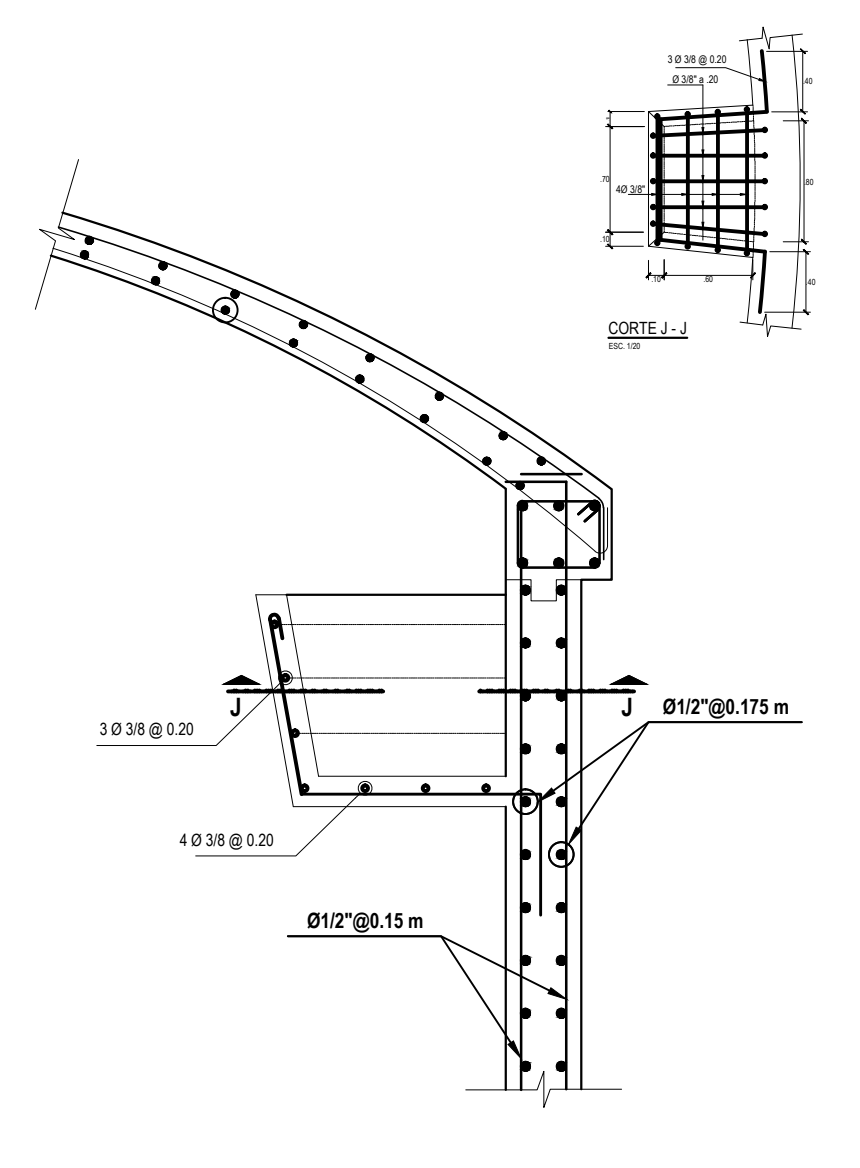

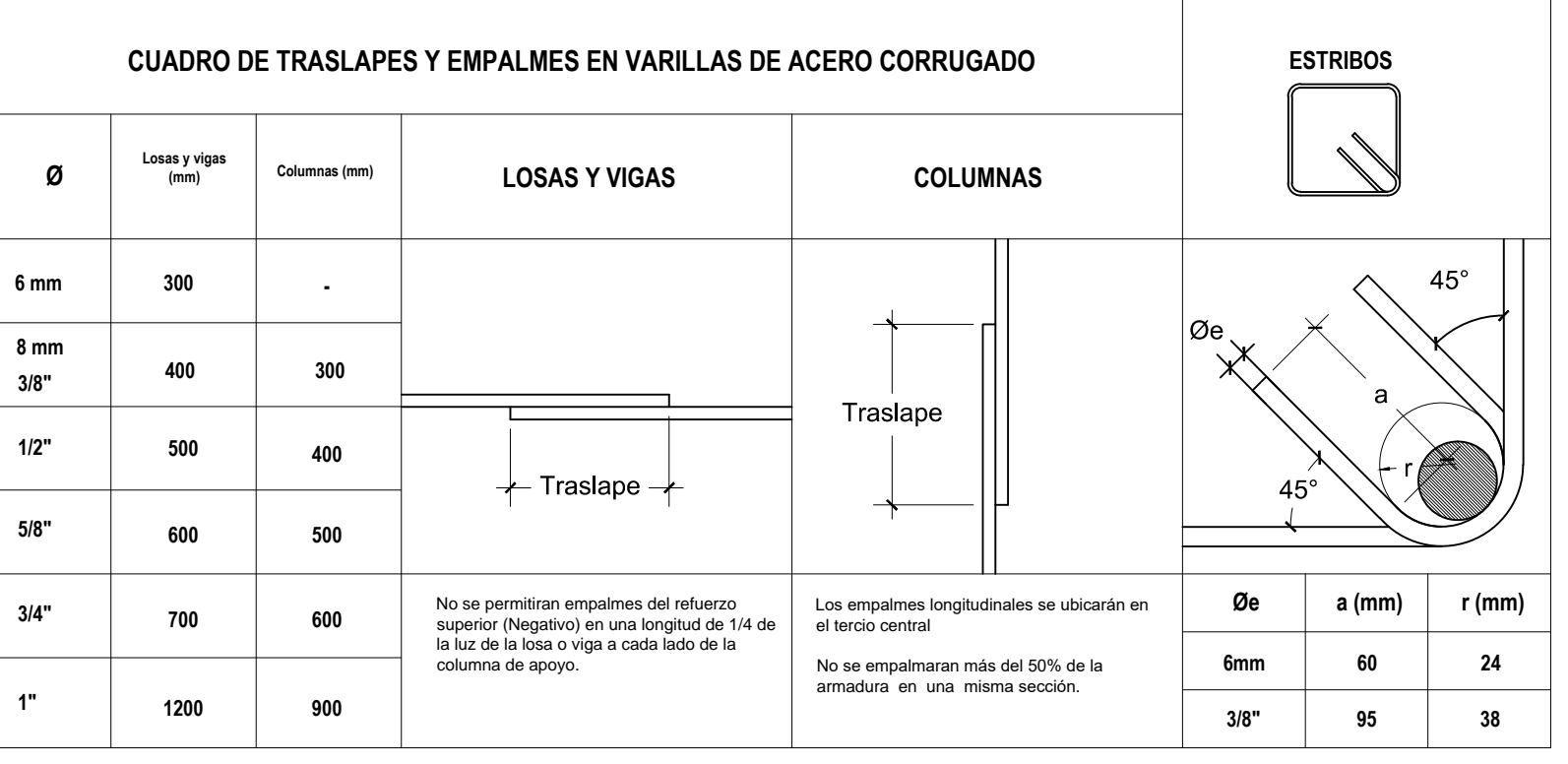

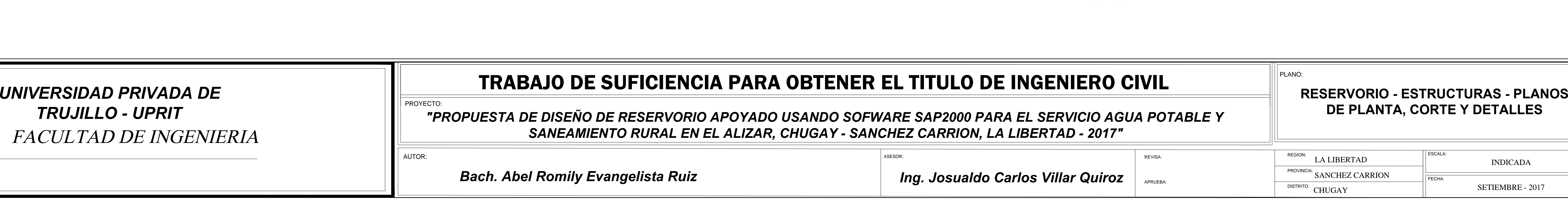

 $F = EN GENERAL$  fc = 210 kg/cm<sup>2</sup> - CIMENTO CORRIDO CEMENTO - HORMIGON 1:10 + 30 % P.G. 6" max.<br>- SOBRE CIMIENTO CEMENTO - HORMIGON 1:8 + 25 % P.G. 3" max.<br>TERRENO:<br>- PRESION ADMISIBLESOBRE EL TERRENO ot > 0.89 kg/cm<sup>2</sup>

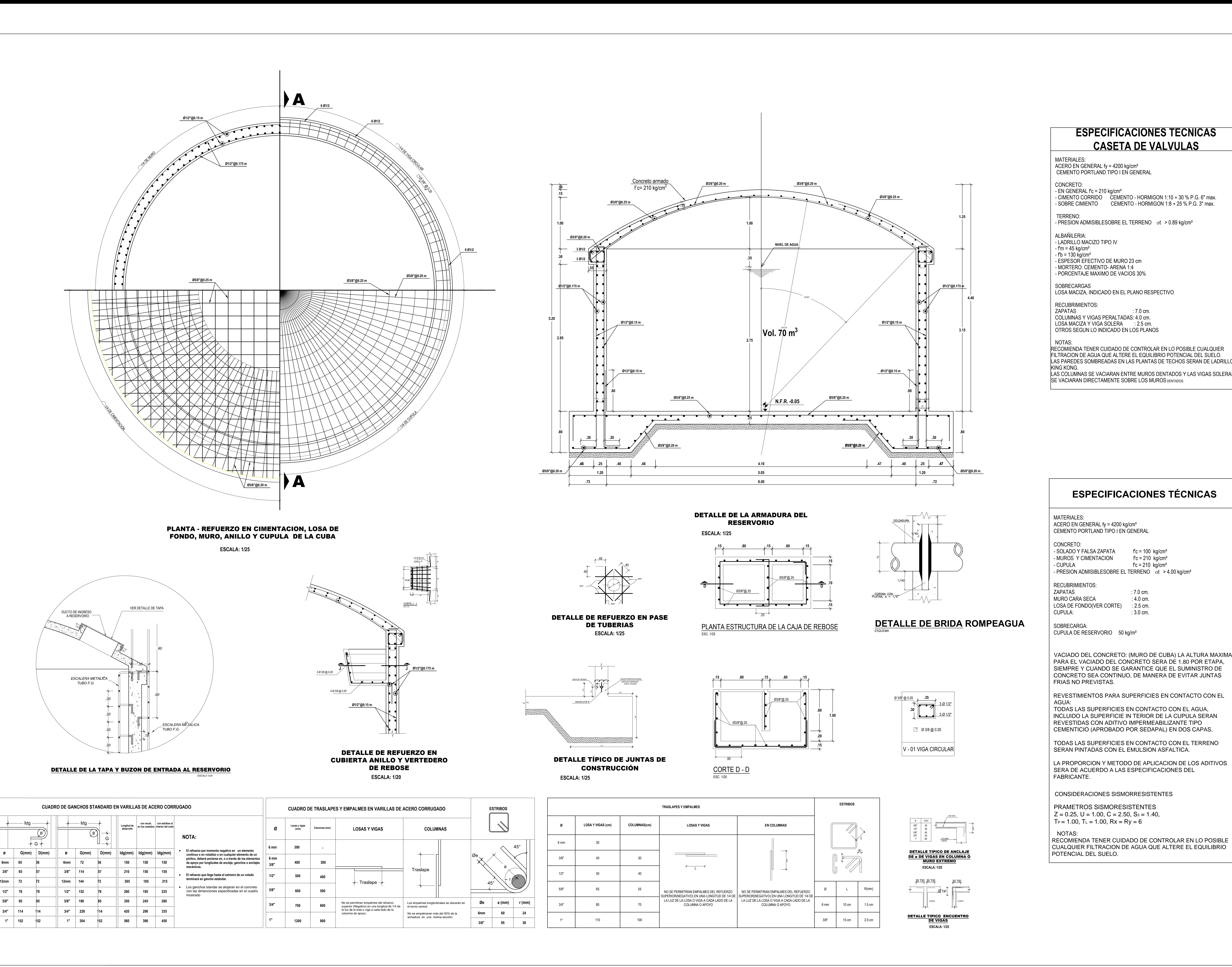

LOSA MACIZA Y VIGA SOLERA E EL 2.5 cm.<br>OTROS SEGUN LO INDICADO EN LOS PLANOS<br>NOTAS:<br>RECOMIENDA TENER CUIDADO DE CONTROLAR EN LO POSIBLE CUALQUIER RECOMIENDA TENER CUIDADO DE CONTROLAR EN LO POSIBLE CUALQUIE<br>FILTRACION DE AGUA QUE ALTERE EL EQUILIBRIO POTENCIAL DEL SUELO. NOTAS:<br>RECOMIENDA TENER CUIDADO DE CONTROLAR EN LO POSIBLE CUALQUIER<br>FILTRACION DE AGUA QUE ALTERE EL EQUILIBRIO POTENCIAL DEL SUELO.<br>LAS PAREDES SOMBREADAS EN LAS PLANTAS DE TECHOS SERAN DE LADRILLO FILTRACION DE AGUA QUE ALTERE EL EQUILIBRIO POTENCIAL DEL SUELO.<br>LAS PAREDES SOMBREADAS EN LAS PLANTAS DE TECHOS SERAN DE LADRILLO<br>KING KONG.<br>LAS COLUMNAS SE VACIARAN ENTRE MUROS DENTADOS Y LAS VIGAS SOLERAS SE VACIARAN DIRECTAMENTE SOBRE LOS MUROS DENTADOS.

ACERO EN GENERAL fy =  $4200$  kg/cm<sup>2</sup>

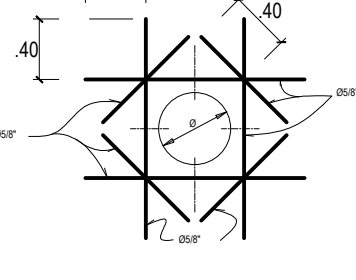

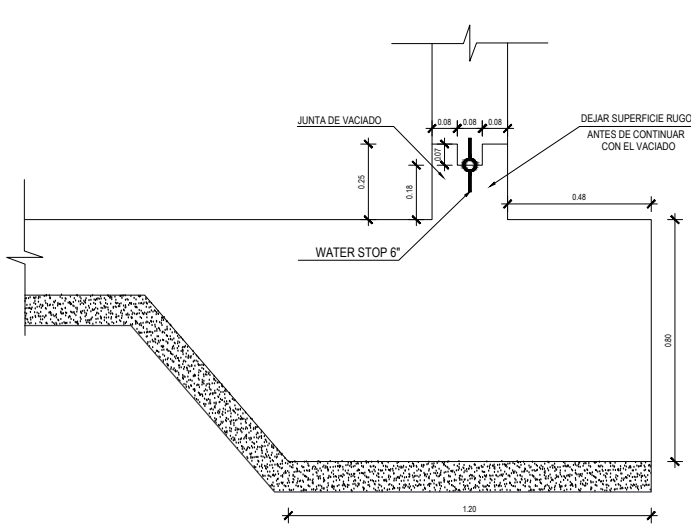

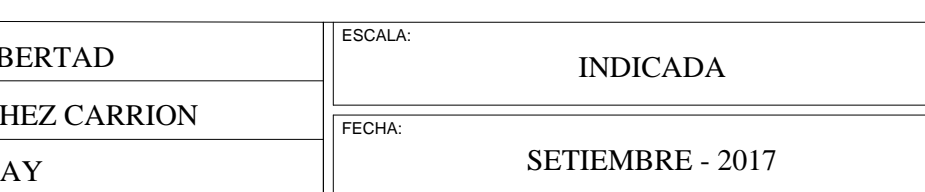